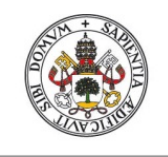

Universidad deValladolid

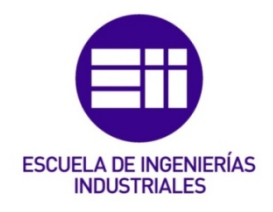

# UNIVERSIDAD DE VALLADOLID

# ESCUELA DE INGENIERIAS INDUSTRIALES

# Grado en Ingeniería Mecánica

# Diseño de reductores de engranajes

Autor: Sáenz Niño, Marcos

**Tutor:** The contract of the contract of the contract of the contract of the contract of the contract of the con

Manso Burgos, Gabriel Departamento: CMeIM / EGI / ICGF / IM / IPF

Valladolid, Septiembre - 2015.

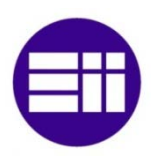

# Resumen

En el diseño de una reductora de engranajes debe tenerse en cuenta en primer lugar los requerimientos de los engranajes, posteriormente los de los ejes y por último los de los cojinetes.

Mediante la recopilación de las diversas ecuaciones disponibles en distintos manuales para el diseño de máquinas se puede realizar una herramienta que realice de manera automática este proceso.

El objetivo de este trabajo es proveer una herramienta gratuita, intuitiva y fácilmente modificable a la comunidad educativa.

# **Abstract**

In the design of reducing gear the requirements of the gears themselves are the ones first taken in account, then the axis ones and to finish the requirements of the bearings.

By the compilation of all the different equations available in several machine design manuals is possible to make a tool that's able to make all the calculation process automatically.

The goal of this project is to provide a free, intuitive and easy to modify tool to the educational field.

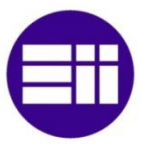

# Índice

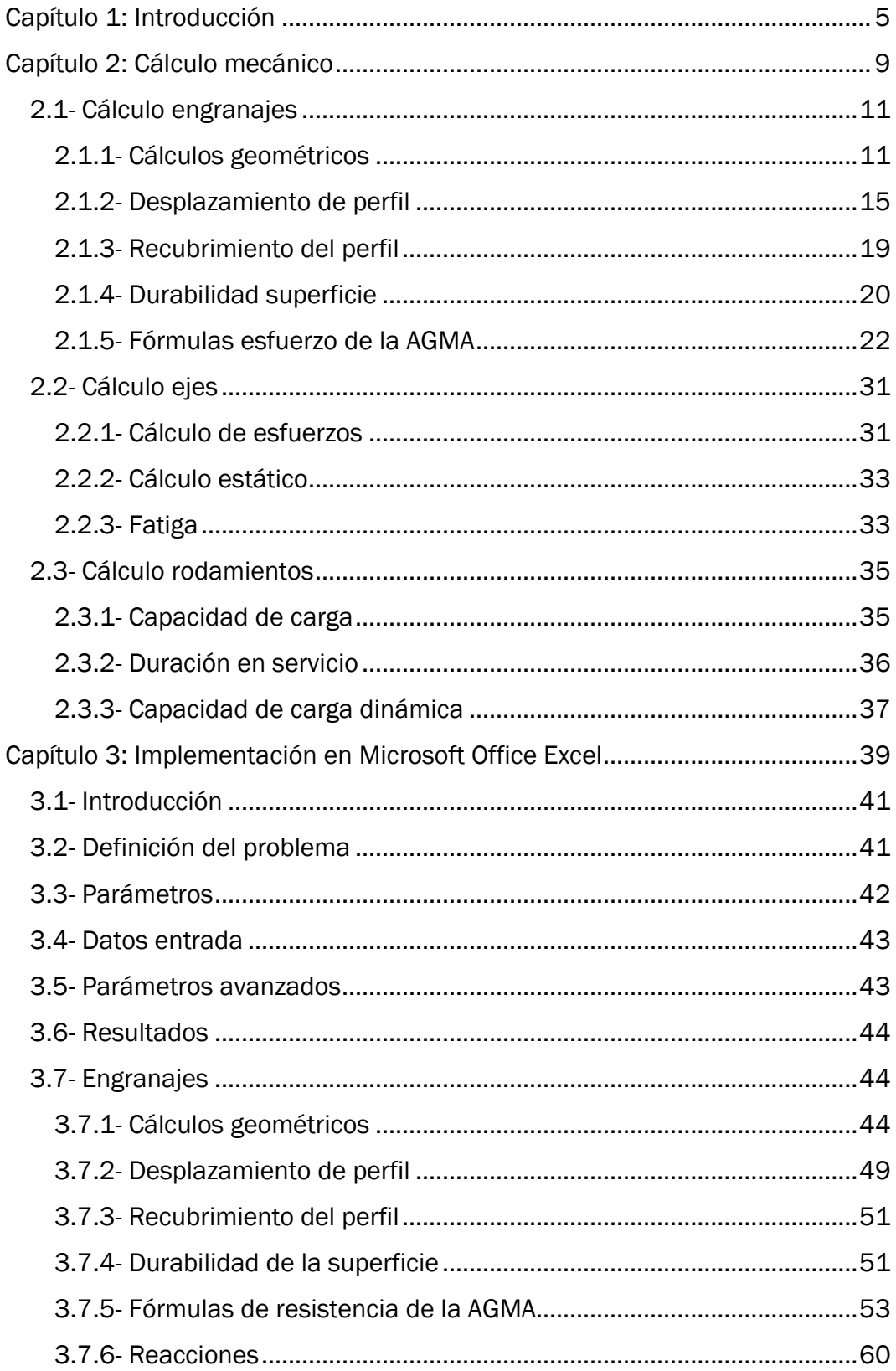

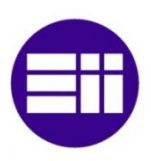

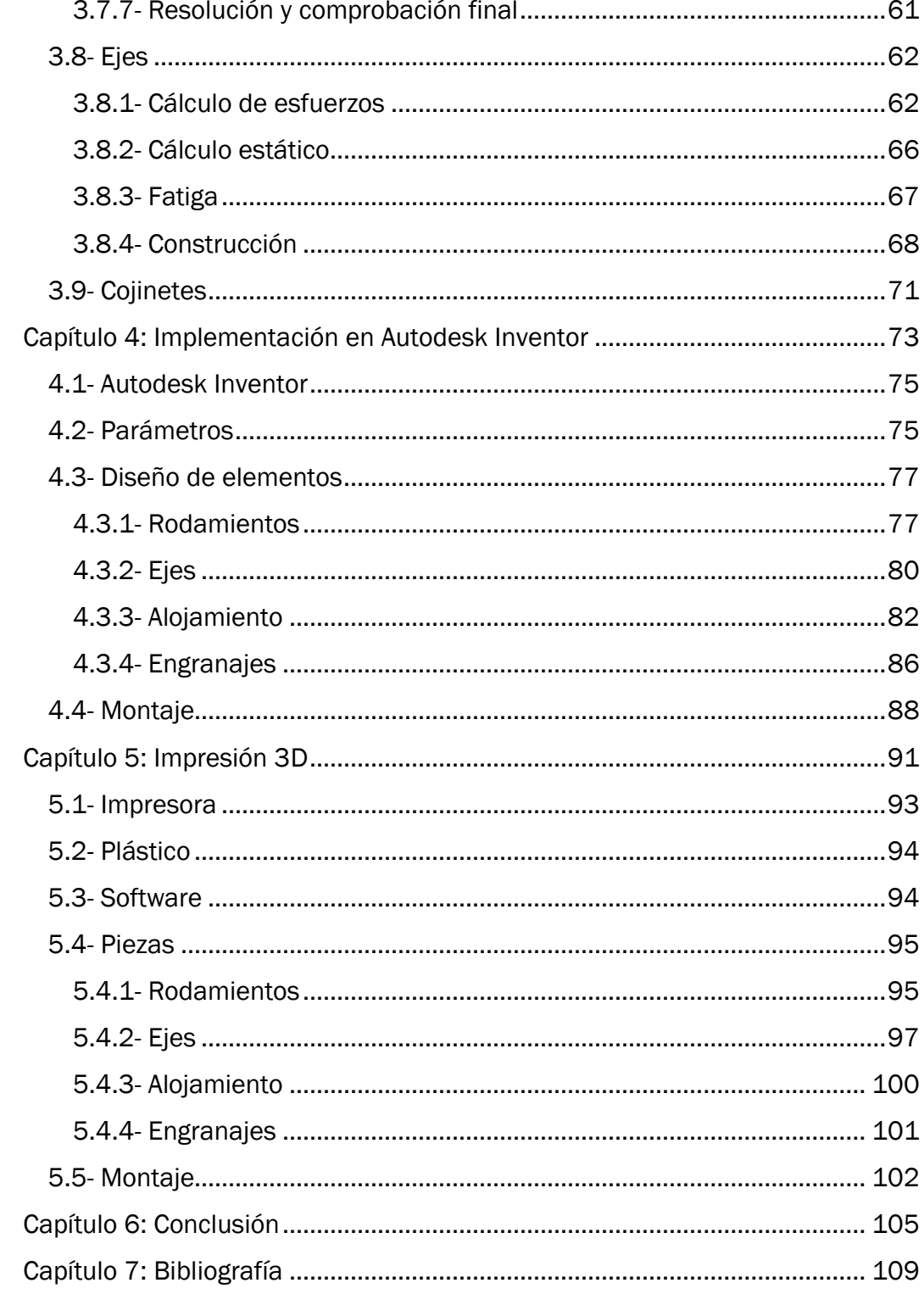

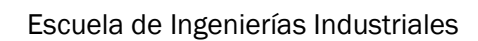

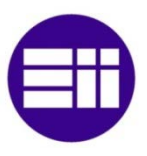

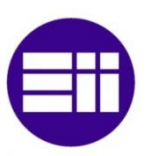

# <span id="page-5-0"></span>Capítulo 1: Introducción

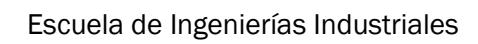

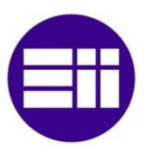

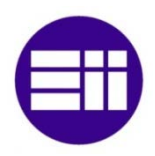

Aunque existen múltiples herramientas comerciales para el cálculo y modelado de elementos de máquinas, estas son por norma general caras y no permiten ver su funcionamiento interno ni su modificación y mejora.

A su vez existen gran cantidad de libros para el cálculo de estos mismos elementos, si bien la aplicación de las ecuaciones que proporcionan no se realiza de manera automática y permiten calcular cada elemento de manera individual y separada del resto.

Este trabajo viene a dar solución a estos dos problemas de una forma sencilla e intuitiva, que utilice herramientas disponibles de manera gratuita para todo aquel que se encuentre en el entorno universitario.

Los objetivos de este proyecto son:

- Crear una hoja de cálculo con Microsoft Excel que realice el cálculo de los engranajes, ejes y rodamientos de manera rápida y automatizada.
- Realizar un modelo con Autodesk Inventor Professional que tome todos los parámetros de la hoja de cálculo anteriormente descrita y adapte las piezas a estos parámetros de la manera más sencilla posible.
- Explicar el mecanismo de funcionamiento de la herramienta para facilitar sus posibilidades de mejora y desarrollo.

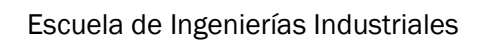

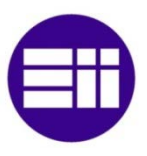

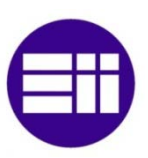

# <span id="page-9-0"></span>Capítulo 2: Cálculo mecánico

Diseño de reductores de engranajes 9

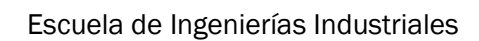

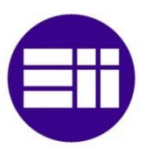

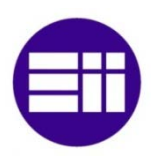

# <span id="page-11-0"></span>2.1- Cálculo engranajes

El cálculo de engranajes se realiza de forma iterativa. A partir de un módulo inicial se calcula el resto de dimensiones. Con los parámetros geométricos iniciales y las tensiones a las que se someten los engranajes se calcula el coeficiente de seguridad.

Se va modificando el módulo para que el coeficiente de seguridad se adecue al coeficiente de seguridad deseado.

Como hay coeficiente de seguridad para distintas tensiones todos ellos deben ser superiores al requerido.

Además de cumplir con los coeficientes de seguridad hay más requerimientos y condiciones que deben cumplir los pares de engranajes, como el recubrimiento de perfil entre otros.

## <span id="page-11-1"></span>2.1.1- Cálculos geométricos

Cuando se relacionan dos engranajes, se utilizan dos relaciones, siendo inversas entre sí. La ley de transmisión y la relación entre el número de dientes (ecs.2.1 y 2.2).

$$
i = \frac{z_1}{z_2} = \frac{\omega_2}{\omega_1} \tag{2.1}
$$

$$
u = \frac{z_2}{z_1} \tag{2.2}
$$

donde

 $z_1$  es el número de dientes de la rueda de entrada

 $z<sub>2</sub>$  es el número de dientes de la rueda de salida

 $\omega_1$  es la velocidad de la rueda de entrada

 $\omega_2$ es la velocidad de la rueda de salida

Los diámetros primitivos de cada rueda en función de las relaciones entre el número de dientes y la distancia entre ejes son (ecs.2.3 y 2.4).

$$
d_1 = \frac{2a}{1+u} \tag{2.3}
$$

$$
d_2 = 2a - d_1 \tag{2.4}
$$

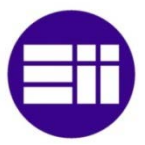

donde

 $a$  es la distancia entre ejes

El módulo de un engranaje se define como la relación entre su diámetro y el número de dientes que tiene (ec.2.5). Sólo se pueden conectar engranajes del mismo módulo.

$$
m = \frac{d}{z} \tag{2.5}
$$

donde

 $m$  es el módulo

 $d$  es el diámetro del círculo primitivo

z es el número de dientes

A la hora de diseñar engranajes, los módulos que se utilizan están normalizados, para facilitar y abaratar su construcción. Los módulos normalizados por la norma UNE 18005:1984 se encuentran en la tabla 2.1. En caso de tener un módulo que no coincida con alguno de estos valores, se utilizará el inmediatamente superior.

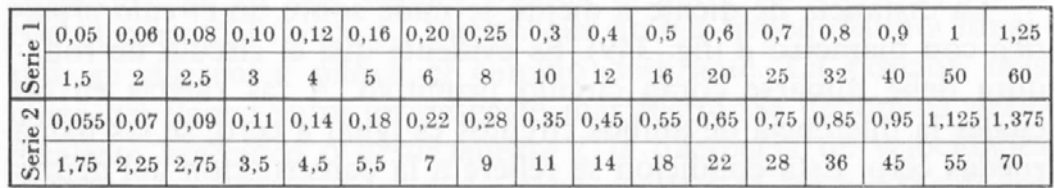

Tabla 2.1. Módulos según la norma UNE 18005:1984

Además del módulo se utilizan otras dimensiones para definir con exactitud un engranaje, todas se muestran en la figura 2.1.

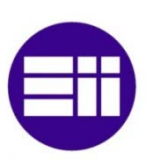

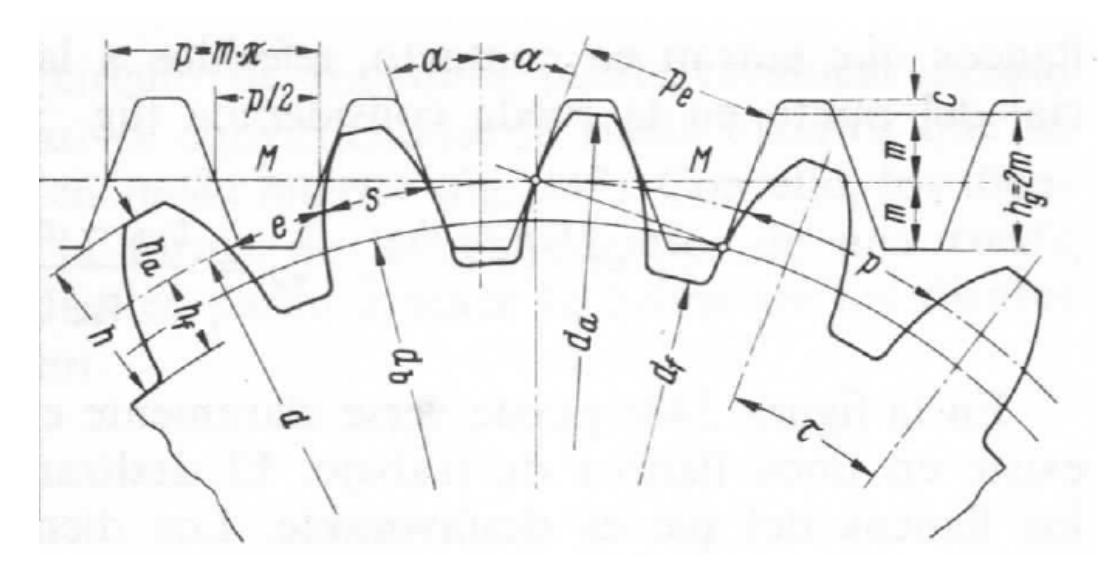

Figura 2.1. Medidas determinantes en un engranaje de dientes rectos [KARL-HEINZ DECKER. Manual del ingeniero técnico: Elementos de máquinas Vol. XIII. Séptima edición. Ed: Urmo. 1980, Página 440]

#### donde

- $d_a$  es el diámetro de cabeza
- $d_f$  es el diámetro de pie
- $d_b$  es el diámetro base
- $h$  es la altura del diente
- $h_a$  es la altura de la cabeza
- $h_f$  es la altura del pie del diente
- $h_q$  es la altura del diente, compartida por dos ruedas
- $p$  es el paso
- $p_e$  es el paso de engrane
- s es espesor del diente
- $e$  es el ancho del hueco del diente
- $\alpha$  es el ángulo de engrane normalizado = 20°
- $\tau$  es el ángulo de paso
- $c$  es el juego de cabeza

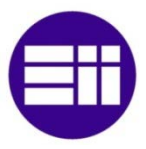

El paso resulta de dividir el diámetro primitivo entre el número de dientes, otra forma de expresarlo es el módulo del engranaje multiplicado por  $\pi$ (ec.2.6) además se cumple que el paso es la suma entre el espesor del diente y el ancho del hueco del diente (ec.2.7). El paso de engrane se calcula mediante la ecuación 2.8.

$$
p = m \cdot \pi \tag{2.6}
$$

$$
p = s + e \tag{2.7}
$$

$$
p_e = p \cdot \cos \alpha \tag{2.8}
$$

La mayoría de ruedas utilizan una altura de cabeza  $h_a = m$ . La altura del pie del diente es mayor para evitar que roce la cabeza con la base. Ese aumento de tamaño se denomina juego de cabeza  $c$  (mostrado en la figura 2.2) y suele ser la quinta parte del módulo, por lo que  $h_f = 1.2$  m. A partir de esto se pueden calcular los diámetros del círculo de cabeza, del círculo de pie, del círculo base y la distancia cero entre ejes (ecs.2.9 – 2.12).

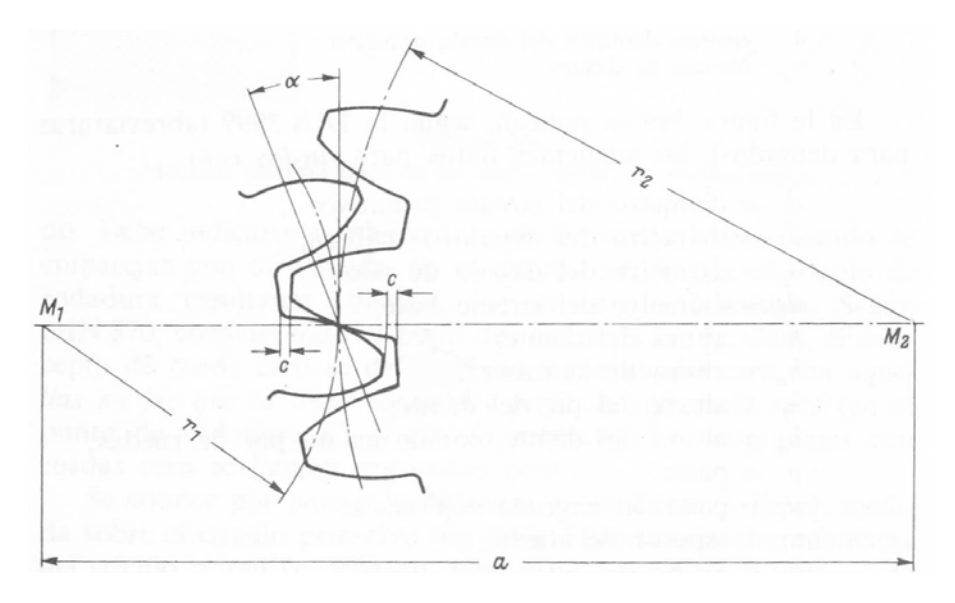

Figura 2.2. Ilustración del juego de cabeza y la distancia cero entre ejes [KARL-HEINZ DECKER. Manual del ingeniero técnico: Elementos de máquinas Vol. XIII. Séptima edición. Ed: Urmo. 1980, Página 442]

donde

$$
d_a = d + 2h_a \tag{2.9}
$$

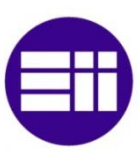

$$
d_f = d - 2h_f \tag{2.10}
$$

$$
d_b = d \cdot \cos \alpha \tag{2.11}
$$

$$
a = r_1 + r_2 = \frac{m}{2}(z_1 + z_2)
$$
\n(2.12)

donde

 $a$  es la distancia cero entre ejes

Otra dimensión a tener en cuenta es la longitud del diente, que es aquella que sigue la dirección del eje. Está normalizada y se suele considerar diez veces el módulo (ec.2.13).

$$
l = 10 \, m \tag{2.13}
$$

Por cuestiones geométricas, a partir de cierto número de dientes el engranaje sufre un estrangulamiento entre dientes. El número de dientes teórico para el que no hay estrangulamiento es  $z_a$ . En la práctica un pequeño estrangulamiento no tiene efectos por lo que se tiene un número de dientes límite práctico  $z'_a$ . Ambos se calculan mediante las ecuaciones XXX y XXX.

$$
z_g = 2/\sin^2 \alpha \tag{2.14}
$$
  

$$
z'_g \approx \frac{5}{6} z_g \tag{2.15}
$$

#### <span id="page-15-0"></span>2.1.2- Desplazamiento de perfil

Al no poder darle cualquier valor al módulo y tener que utilizar únicamente los normalizados, en la mayoría de ocasiones se tendrá un módulo que no cumple la distancia cero o que causa que las ruedas no engranen adecuadamente.

Para solucionar esto, cuando se están tallando las ruedas se desplaza ligeramente la herramienta, de manera que la forma de los dientes cambie. La forma en que los dientes cambian de geometría se muestra en la figura 2.3.

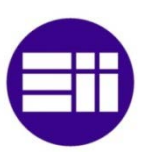

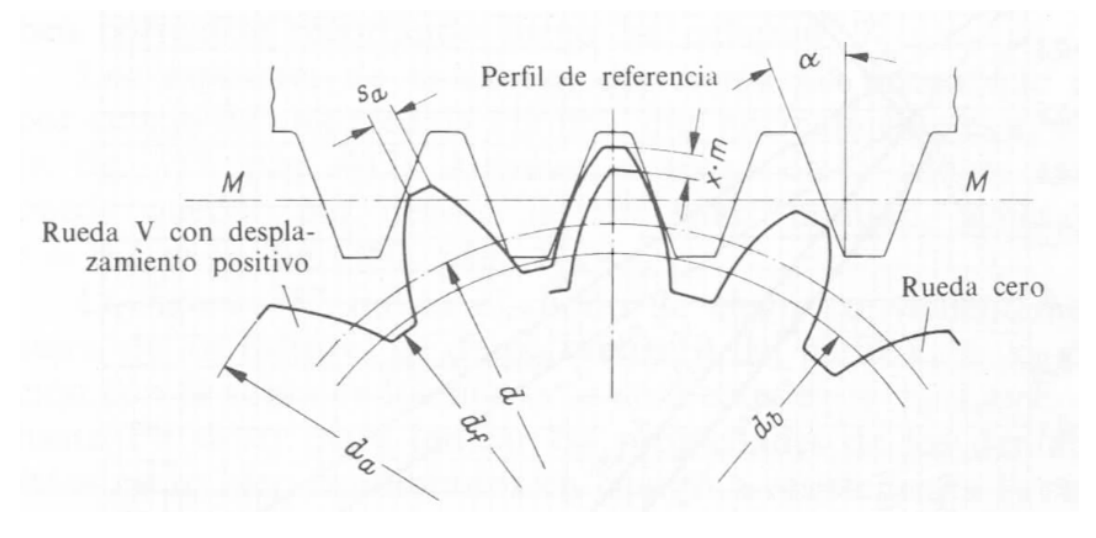

Figura 2.3. Ruedas con desplazamiento de perfil positivo [KARL-HEINZ DECKER. Manual del ingeniero técnico: Elementos de máquinas Vol. XIII. Séptima edición. Ed: Urmo. 1980, Página 447]

donde

 $X$  es el factor de desplazamiento de perfil ISO 4467

En función de si la rueda se aleja o acerca al engranaje durante su tallado se tiene desplazamiento de perfil positivo y negativo respectivamente. El desplazamiento de perfil positivo tiene ventajas sobre el negativo como son la disminución del peligro de estrangulamiento, el refuerzo de los engranajes, la mejora de las condiciones de desplazamiento y la posibilidad de reajustar la distancia entre ejes una vez montados.

Con el desplazamiento de perfil cambian bastantes dimensiones, no así el diámetro del círculo primitivo y el del círculo base (ecs.2.16 y 2.17). Los diámetros del círculo de cabeza y del círculo de pie una vez introducido el factor de desplazamiento de perfil se calculan mediante las ecuaciones 2.18 y 2.19.

$$
d = z \cdot m \tag{2.16}
$$

$$
d_b = d \cdot \cos \alpha \tag{2.17}
$$

$$
d_a = d + 2x \cdot m + 2h_a \tag{2.18}
$$

$$
d_f = d + 2x \cdot m - 2h_f \tag{2.19}
$$

Al disminuir el riesgo de estrangulamiento, el número de dientes límite es

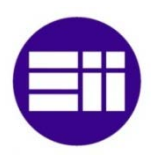

distinto, y disminuye cuanto más aumenta el factor de desplazamiento. Los valores que toma se pueden observar en la figura 2.4.

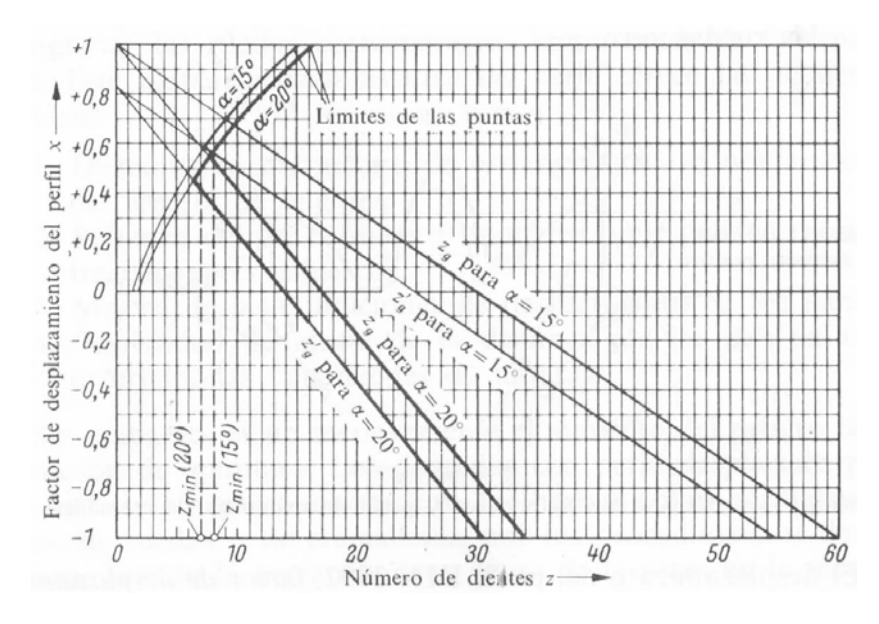

Figura 2.4. Influencia del desplazamiento de perfil en el número de dientes límite [KARL-HEINZ DECKER. Manual del ingeniero técnico: Elementos de máquinas Vol. XIII. Séptima edición. Ed: Urmo. 1980, Página 448]

El factor de desplazamiento de perfil viene también influenciado por el uso y requerimientos a los que el engranaje va a estar sometido. La figura 2.5 muestra los valores en función de la suma del número de dientes de las dos ruedas y del uso.

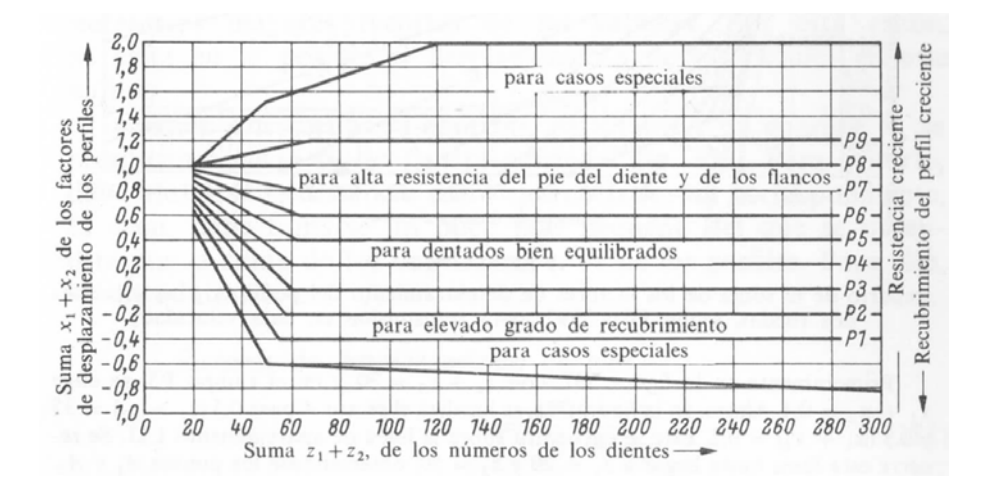

Figura 2.5. Elección de la suma de desplazamientos de perfil en función del número de dientes y la aplicación según la norma ISO 4467

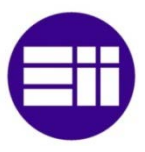

Cada rueda tiene su propio desplazamiento de perfil, la distribución de factores de desplazamiento de perfil viene dada por la norma ISO 4467 y depende de las llamadas líneas de aparejamiento de perfil (L1-L17). En la figura 2.6 aparecen representadas estas líneas y la distribución en función de las mismas.

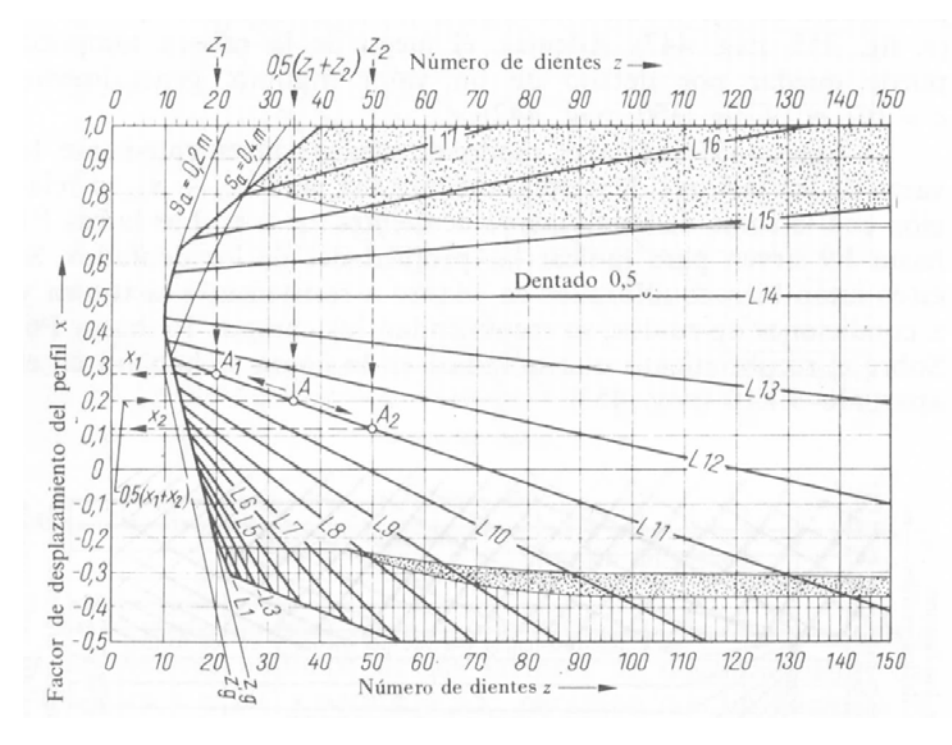

Figura 2.6. Reparto del desplazamiento de perfil entre dos ruedas [KARL-HEINZ DECKER. Manual del ingeniero técnico: Elementos de máquinas Vol. XIII. Séptima edición. Ed: Urmo. 1980, Página 450]

Conocidos los factores de desplazamiento de perfil, pueden ser calculados los factores de desplazamiento de ejes  $B \, y \, B_V$ . El cálculo de  $B$  se da en la ecuación 2.20 y las relaciones entre  $B \, y \, B_V$  en las ecuaciones 2.21 y 2.22.

$$
B = 2 \frac{x_1 + x_2}{z_1 + z_2} \tag{2.20}
$$

$$
B_V \approx \frac{B}{\sqrt[4]{1+13B}}\tag{2.21}
$$

$$
B \approx B_V \sqrt{1 + 7B_V} \tag{2.22}
$$

Se distinguen dos distancias entre ejes,  $a_V$  (ec.2.23) es la estándar y  $a_P$ (ec.2.24) es cuando el juego de los flancos no daña el engranaje.

$$
a_V = (r_1 + r_2)(1 + B_V) \tag{2.23}
$$

$$
a_P = (r_1 + r_2) + (x_1 + x_2)m \tag{2.24}
$$

El ángulo de engrane en servicio  $\alpha_w$  es diferente al normalizado  $\alpha$ =20°. La relación entre  $\alpha$  y  $\alpha_w$  se encuentra en la ecuación 2.25, y  $\alpha_w$  despejado en la ecuación 2.26.

$$
\cos \alpha_w = \frac{r_1 + r_2}{a} \cos \alpha \tag{2.25}
$$

$$
\alpha_w = \cos^{-1}\left(\frac{r_1 + r_2}{a}\cos\alpha\right) \tag{2.26}
$$

Ya sólo faltan por ser calculados los diámetros de los círculos de rodadura en servicio. En función de la distancia entre ejes y la relación entre el número de dientes se calcula (ecs.2.27 y 2.28).

$$
d_{w1} = \frac{2a}{u+1} \tag{2.27}
$$

$$
d_{w2} = 2a - d_{w1} \tag{2.28}
$$

#### <span id="page-19-0"></span>2.1.3- Recubrimiento del perfil

Si los dientes comienzan a engranar cuando otros ya están engranados el movimiento es constante y se evitan choques y golpes. Esto es evitable si los dientes comienzan a engranar antes que el anterior haya dejado de hacerlo. Se denomina recubrimiento a esto mismo. La figura 2.7 muestra las dimensiones a tener en cuenta para el recubrimiento.

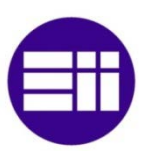

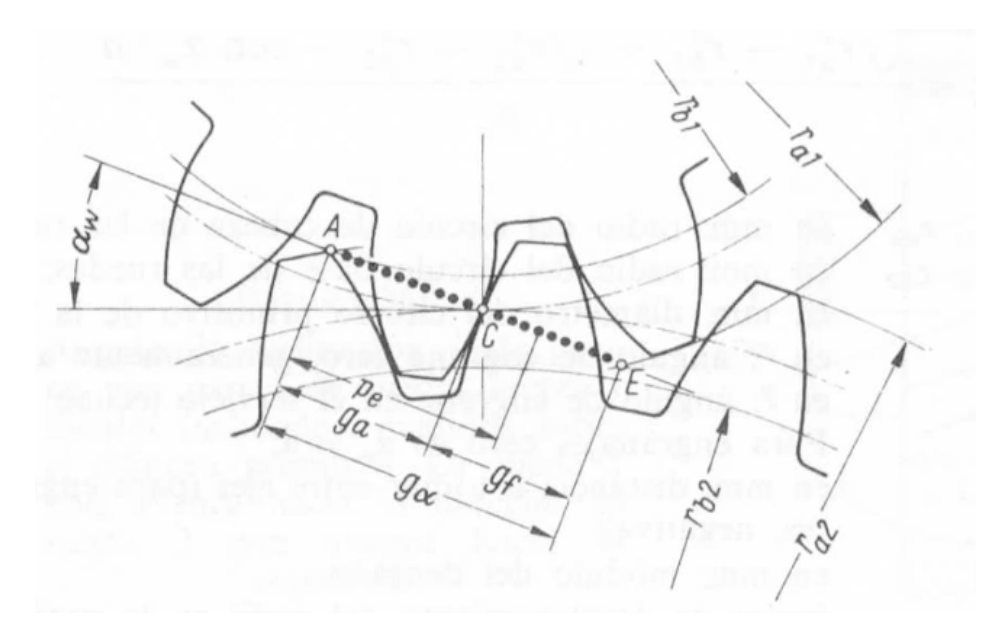

Figura 2.7. Dimensiones relevantes en el cálculo del recubrimiento [KARL-HEINZ DECKER. Manual del ingeniero técnico: Elementos de máquinas Vol. XIII. Séptima edición. Ed: Urmo. 1980, Página 453]

donde

 $g_a$  es la trayecto de engrane de la cabeza de la rueda 2

 $g_f$  es la trayecto de engrane del pie de la rueda 2

 $g_{\alpha}$  es el trayecto de engrane

Si el trayecto de engrane es mayor al paso de engrane se puede afirmar que existe recubrimiento. El recubrimiento se evalúa mediante el llamado grado de recubrimiento (ec.2.29), que es la relación entre el trayecto de engrane y el paso de engrane.

$$
\varepsilon_{\alpha} = \frac{\sqrt{r_{a1}^2 + r_{b1}^2} + \sqrt{r_{a3}^2 + r_{b3}^2} - a \sin \alpha_w}{p_e}
$$
\n(2.29)

Para cumplir con las condiciones de recubrimiento, debe tenerse  $\varepsilon_{\alpha} \geq 1.1$ .

#### <span id="page-20-0"></span>2.1.4- Durabilidad superficie

En el estudio de tensiones en engranajes es necesario encontrar una relación entre estos y la velocidad de giro. Para ello es utilizada la ecuación de Carl

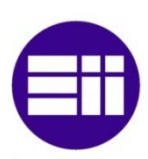

Barth para el cálculo del factor dinámico.

$$
K_V = C_V = \frac{3.05}{3.05 + V} \tag{2.30}
$$

donde  $V$  se expresa en m/s

La durabilidad de las superficies está condicionada a la aparición de fatiga superficial, de escarificación o de abrasión.

Para evaluar la durabilidad de las superficies de contacto de los dientes se utiliza la teoría de Hertz. Para ello se parte de la expresión de la tensión de contacto entre dos cilindros (ec.2.31).

$$
p_{max} = \frac{2F}{\pi bl} \tag{2.31}
$$

donde  $p_{max}$  es la tensión de compresión en la superficie,  $F$  la fuerza presionante de los cilindros y  $l$  la longitud de los cilindros.  $b$  se obtiene de:

$$
b = \left\{ \frac{2F}{\pi l} \frac{\left[ (1 - v_1^2)/E_1 \right] + \left[ (1 - v_2^2)/E_2 \right]}{(1/d_1) + (1/d_2)} \right\}^2 \tag{2.32}
$$

donde  $v_1$  y  $v_2$  y  $E_1$  y  $E_2$  son las constantes elásticas del material y  $d_1$  y  $d_2$  los diámetros de los cilindros.

Puesto que la geometría de los dientes difiere de ser cilíndrica, hay que realizar unas modificaciones. La fuerza F se sustituye por  $W_t / \cos \phi$  y d por  $2r$ . La ecuación 2.33 es la resultante del cambio.

$$
\sigma_c^2 = \frac{W_t}{\pi l \cos \alpha} \frac{(1/r_1) + (1/r_2)}{[(1 - v_1^2)/E_1] + [(1 - v_2^2)/E_2]}
$$
(2.33)

El desgaste aparece cerca de la línea de paso, los radios de curvatura en ese punto son respectivamente para los dientes de cada rueda los mostrados en las ecuaciones 2.34 y 2.35 respectivamente.

$$
r_1 = \frac{d_1 \sin \alpha}{2} \tag{2.34}
$$

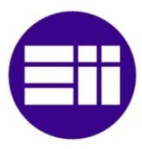

$$
r_2 = \frac{d_2 \sin \alpha}{2} \tag{2.35}
$$

En la ecuación XXX se tienen cuatro constantes elásticas. Para simplificar los cálculos la AGMA define un coeficiente elástico  $C_p$  (ec.2.36) encargado de unificar los cuatro valores.

$$
C_p = \left[\frac{1}{\pi \left(\frac{1 - v_P^2}{E_P} + \frac{1 - v_G^2}{E_G}\right)}\right]^{1/2} \tag{2.36}
$$

Utilizando el factor de velocidad  $C_V$ , el elástico  $C_p$ , los radios de curvatura y la fuerza a la que están sometidos los dientes, se obtiene la tensión al que están sometidos los tientes (ec.2.37).

$$
\sigma_C = -C_P \left[ \frac{w_t}{c_V F \cos \phi} \left( \frac{1}{r_1} + \frac{1}{r_2} \right) \right]^{1/2} \tag{2.37}
$$

El coeficiente de seguridad para la durabilidad de la superficie es (ec.2.38).

$$
n_{dur} = \frac{\sigma_{fatinga}}{\sigma_c} \tag{2.38}
$$

#### <span id="page-22-0"></span>2.1.5- Fórmulas esfuerzo de la AGMA

La AGMA define dos fórmulas para evaluar tanto la tensión por flexión como por picadura.

La tensión por flexión es (ec.2.39),

$$
\sigma = \frac{W_t K_a}{K_v} \frac{P_d}{lm} \frac{K_s K_m}{J} \tag{2.39}
$$

En donde:

 $\sigma$  es la tensión por flexión

 $W_t$  es la carga tangencial aplicada

 $K_a$  es el factor de aplicación

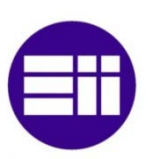

 $K_v$  es el factor dinámico

 $P_d$  es el paso

 $m$  es el módulo

 $l$  es la longitud del diente

 $K_s$  es el factor de tamaño

 $K_m$  es el factor de distribución de carga

es el factor geométrico

Y la tensión por picadura es (ec.2.40),

$$
\sigma_c = C_P \left( \frac{W_t c_a}{c_v} \frac{c_s}{td} \frac{c_m c_f}{l} \right)^{1/2} \tag{2.40}
$$

En donde:

- $\sigma_c$  es el valor absoluto de la tensió por contacto
- $C_p$  es el coeficiente elástico

 $C_a$  es el factor de aplicación

- $C_v$  es el factor dinámico
- $C_s$  es el factor de tamaño
- $d$  es diámetro
- $C_m$  es el factor de distribución de carga
- $C_f$  es el factor de estado
- I es el factor geométrico

Esta tensión debe compararse posteriormente con la resistencia del material.

La resistencia del material se obtiene de las figuras 2.8 y 2.9 que representan respectivamente la resistencia a la flexión según la AGMA ( $S_t$ ) y la resistencia a la fatiga en la superficie  $(S<sub>c</sub>)$  para engranajes de acero.

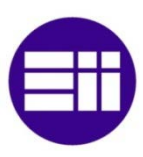

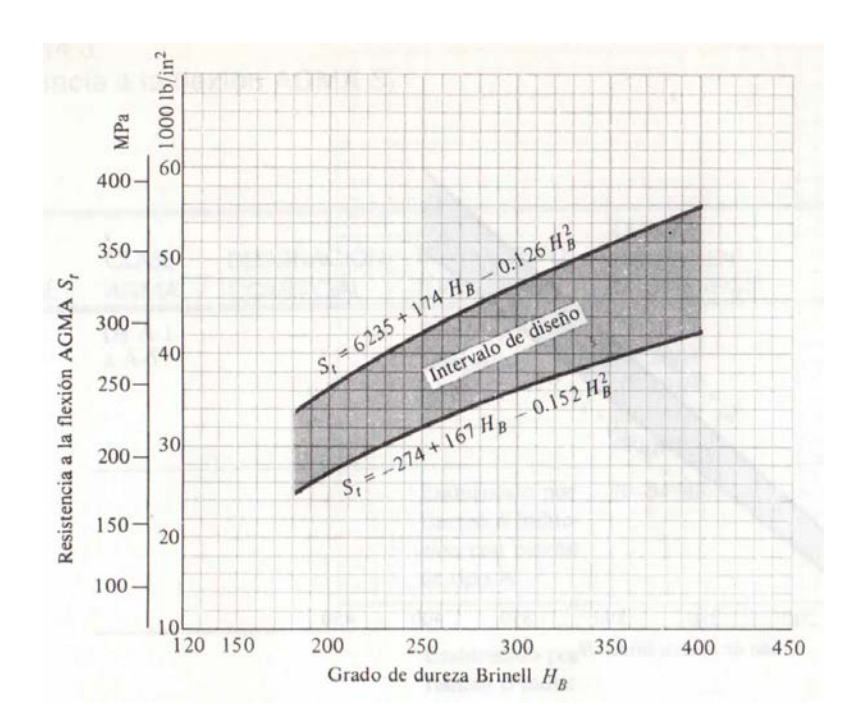

Figura 2.8. Resistencia a la flexion según la AGMA para engranajes de acero [JOSEPH EDWAD SHIGLEY. CHARLES R. MISCHKE. Diseño en ingeniería mecánica. Quinta edición. Ed: McGrawHill. 1990, Página 673]

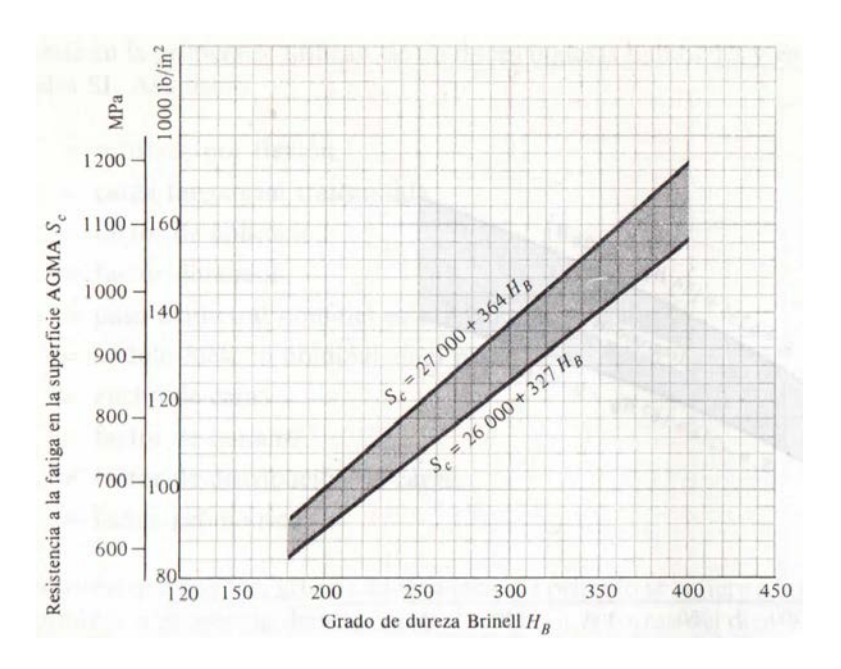

Figura 2.9. Resistencia a la fatiga en la superficie según la AGMA para engranajes de acero [JOSEPH EDWAD SHIGLEY. CHARLES R. MISCHKE. Diseño en ingeniería mecánica. Quinta edición. Ed: McGrawHill. 1990, Página 674]

En los cálculos realizados por la AGMA se utiliza el término esfuerzo admisible

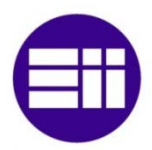

en vez de resistencia.

Los valores de resistencia de un material se modifican mediante una serie de factores que nos dan los valores límite de las tensiones por flexión (ec.2.41) y por contacto (ec.2.42).

$$
\sigma_{adm} = \frac{S_t K_L}{K_T K_R} \tag{2.41}
$$

En donde:

 $K_L$  = factor de duración

 $K_T$  = factor de temperatura

 $K_R$  = factor de confiabilidad

$$
\sigma_{c,adm} = \frac{s_c c_L c_H}{c_T c_R} \tag{2.42}
$$

En donde:

 $C_L$  = factor de duración

 $C_H$  = factor de relación de fuerza

 $C_T$  = factor de temperatura

 $C_R$  = factor de confiabilidad

Los factores de seguridad serán el resultado de dividir la resistencia del material entre la tensión a la que está sometidos (ecs.2.43 y 2.44).

$$
N_{flex} = \frac{\sigma}{\sigma_{adm}} \tag{2.43}
$$

$$
N_{pic} = \frac{\sigma_c}{\sigma_{c,adm}} \tag{2.44}
$$

## 2.1.5.1- Factores geométrico

Los factores de AGMA  $I$  y  $J$  definen el efecto de la forma del diente en la ecuación de la tensión a la que está sometido. El factor J se utiliza para los casos de flexión y el I para los de picadura.

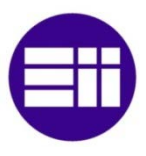

Para la determinación del factor geométrico J se utiliza la figura 2.10 proporcionada por la AGMA. Se produce aquí un error ya que esta figura es válida únicamente cuando el ángulo de presión es el normalizado, 20º. En los casos en que se utilice ese ángulo no existirá error, pero cuando exista un cierto desplazamiento de perfil y se modifique el ángulo de engrane no se tendrá un resultado exacto.

Este error se supone asumible, ya que en el caso de tener desplazamiento de perfil siempre va a ser este positivo y eso aumenta la resistencia en el pie del diente. En cualquier caso debe quedar constancia de esta situación.

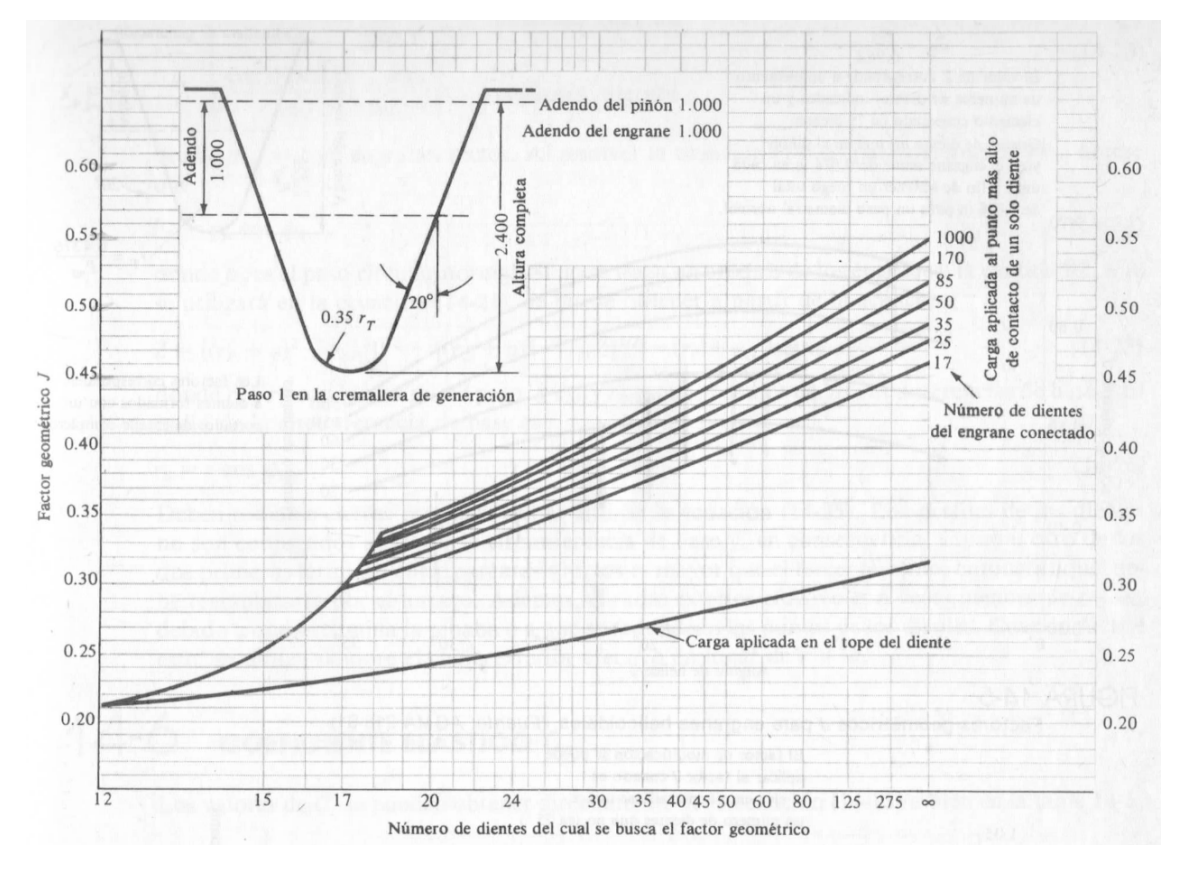

Figura 2.10. Factor geométrico J para engranajes rectos [JOSEPH EDWAD SHIGLEY. CHARLES R. MISCHKE. Diseño en ingeniería mecánica. Quinta edición. Ed: McGrawHill. 1990, Página 679]

El factor J tiene en cuenta el número de dientes de ambas ruedas y el ángulo de engrane, aunque para simplificar este se supone constante.

El factor I se calcula mediante la ecuación 2.45, también proporcionada por la AGMA.

$$
I = \frac{\cos \alpha \sin \alpha}{2} \frac{u}{u+1}
$$
 (2.45)

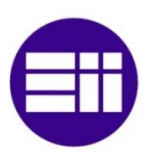

2.1.5.2- Coeficiente elástico  $C_n$ 

Se saca de la ecuación 2.36.

## 2.1.5.3- Factores dinámicos  $C_v$  y  $K_v$

Los factores dinámicos tienen como objeto tener en cuenta las pequeñas variaciones en la velocidad de los engranajes causadas por imperfecciones ocurridas durante su fabricación. Entre los efectos que esta irregularidad tiene se encuentran:

- Imprecisión en la generación del perfil del diente
- Vibraciones en el choque entre dientes
- Desequilibrios dinámicos
- Desgaste y deformación de los dientes
- Mayor rozamiento

A mayor precisión en la fabricación y menores tolerancias, estos efectos son menores. La calidad en la manufactura de engranajes se cuantifica mediante unos *índices de control de calidad*, aunque puede utilizarse para este objeto los índices de nivel de exactitud en la transmisión, Q<sub>v</sub>. Este índice toma valores entre 1 y 12.

A partir del índice anterior se calcula el factor dinámico con la siguiente fórmula (ec.2.46):

$$
C_v = K_v = \left[\frac{A}{A + (200V)^{1/2}}\right]^B
$$
\n(2.46)

donde

$$
A = 50 + 56(1 - B)
$$

$$
B = (12 - Q_v)^{2/3}/4
$$

## 2.1.5.4- Factores de aplicación  $C_a$  y  $K_a$

Representan la posible variación de la carga nominal, dependen tanto de la aplicación a la que está destinada la máquina como del criterio del ingeniero. Una tabla orientativa se muestra en la tabla 2.2.

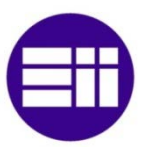

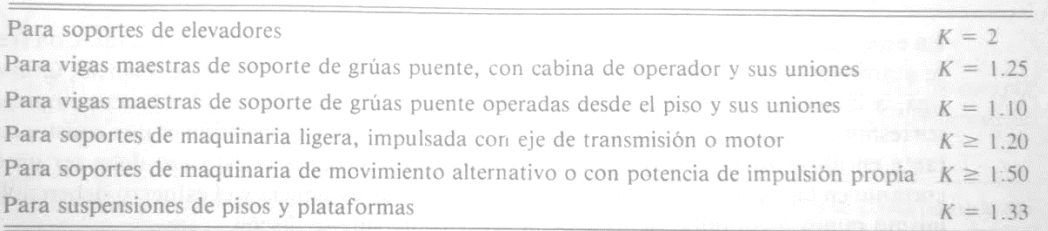

Tabla 2.2. Factor de aplicación según el uso de la maquinaria [JOSEPH EDWAD SHIGLEY. CHARLES R. MISCHKE. Diseño en ingeniería mecánica. Quinta edición. Ed: McGrawHill. 1990, Página 13]

### 2.1.5.5- Factor de estado  $C_f$

Aún no están definidos por la AGMA, pero para superficies defectuosas se recomienda utilizar valores mayores a la unidad.

### 2.1.5.6- Factores de tamaño  $C_s$  y  $K_s$

Este factor será de la unidad cuando no existan imperfecciones ni variaciones de propiedades dentro del material, en caso de que sí haya será mayor que la unidad

#### 2.1.5.7- Factores de distribución de carga  $C_m$  y  $K_m$

El factor de distribución de carga está influenciado por:

- Desalineamiento de los ejes
- Variaciones en el avance
- Deflexiones elásticas causadas por la carga en distintos elementos del mecanismo

El valor de este factor se encuentra en la tabla 2.2 y depende de las condiciones del soporte y de la longitud del diente.

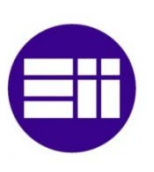

| <b>CONDICIÓN</b><br><b>DE SOPORTE</b>                                                          | ANCHO DE CARA F, en (mm) |              |                   |                |
|------------------------------------------------------------------------------------------------|--------------------------|--------------|-------------------|----------------|
|                                                                                                | $\leq$ 2(50)             | 6(150)       | 9(225)            | $\geq 16(400)$ |
| Montaje exacto, bajas holguras de<br>cojinetes, deflexiones mínimas,<br>engranes de precisión  | 1.3<br>$[1.2]$           | 1.4<br>[1.3] | 1.5<br>$[1.4]$    | 1.8<br>[1.7]   |
| Montajes menos rígidos, engranes<br>menos precisos, contacto a todo lo 1.6<br>ancho de la cara | [1.5]                    | 1.7<br>[1.6] | 1.8<br>[1.7]      | 2.0<br>[2.0]   |
| Exactitud y montaje de modo que<br>exista contacto incompleto con la<br>cara                   |                          |              | $>2.0$ [ $>2.0$ ] |                |

Tabla 2.3. Factores de distribución de carga para engranajes rectos y helicoidales [JOSEPH EDWAD SHIGLEY. CHARLES R. MISCHKE. Diseño en ingeniería mecánica. Quinta edición. Ed: McGrawHill. 1990, Página 685]

### 2.1.5.8- Factor de relación de dureza  $C_H$

Al tener el piñón un menor número de dientes, tiene más velocidad que su engrane. Para evitar que esto provoque un desgaste prematuro, en algunos casos se endurece más. El factor de relación de dureza (ec.2.47) ajusta esta diferencia en las resistencias superficiales:

$$
C_H = 1.0 + A(u - 1.0) \tag{2.47}
$$

donde

$$
A = 8.98(10^{-3}) \left(\frac{H_{BP}}{H_{BG}}\right) - 8.29(10^{-3})
$$

#### 2.1.5.9- Factores de duración  $C_L$  y  $K_L$

Las resistencias dadas anteriormente están calculadas para  $10<sup>7</sup>$  ciclos de carga para cada diente. Los factores de duración modifican las resistencias AGMA para cuando el número de ciclos es distinto. Cuando este número es  $10<sup>7</sup>$ , los factores tienen el valor de la unidad.

Las ecuaciones que dan los factores de duración se encuentran en las siguientes figuras con sus representaciones gráficas. El factor de duración para flexión se muestra en la figura 2.11 y para picadura en la figura 2.12.

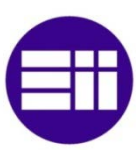

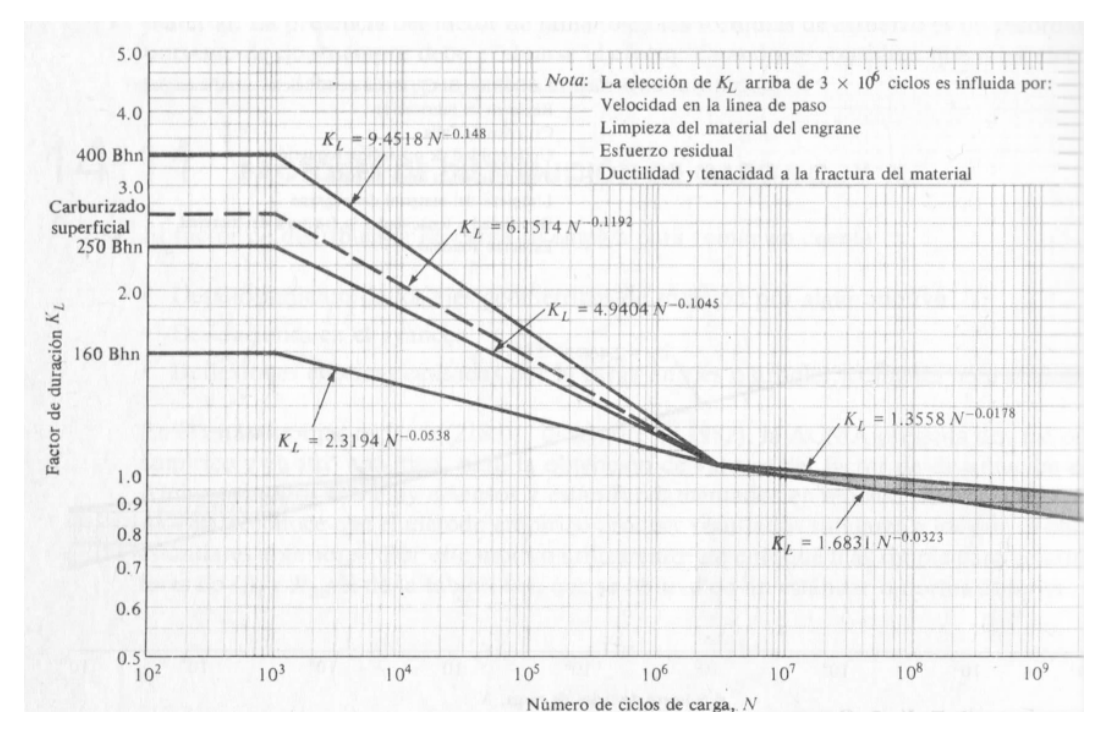

Figura 2.11. Factor de Resistencia a la flexion para engranajes rectos [JOSEPH EDWAD SHIGLEY. CHARLES R. MISCHKE. Diseño en ingeniería mecánica. Quinta edición. Ed: McGrawHill. 1990, Página 686]

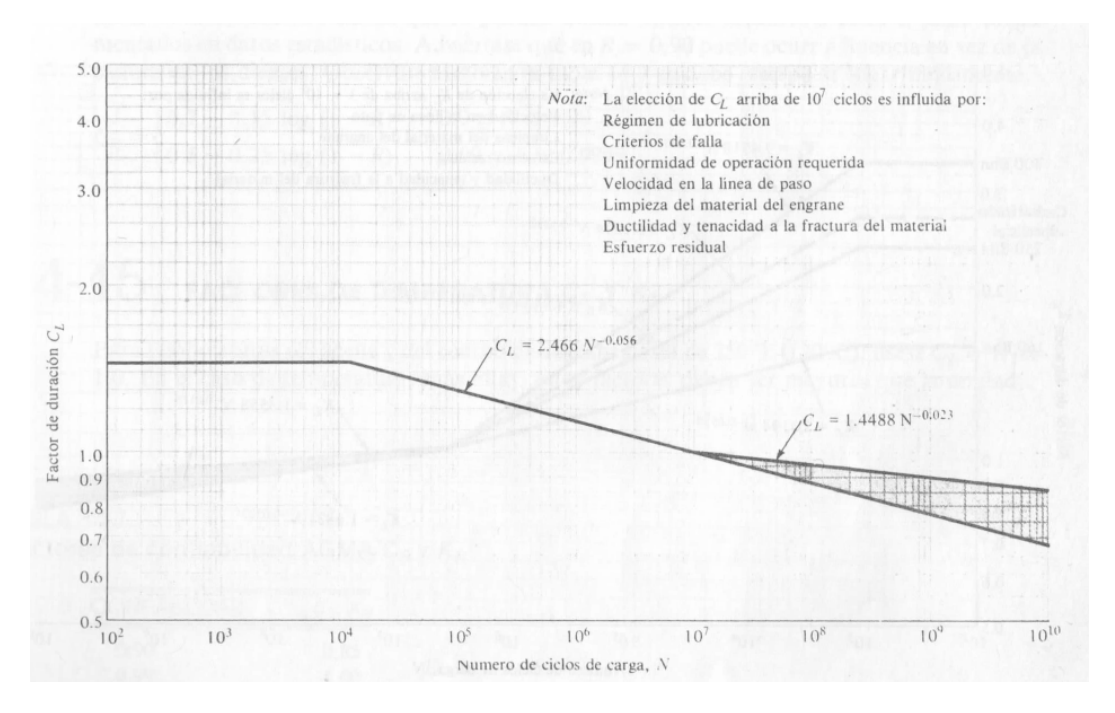

Figura 2.12. Factor de Resistencia a la picadura para engranajes rectos [JOSEPH EDWAD SHIGLEY. CHARLES R. MISCHKE. Diseño en ingeniería mecánica. Quinta edición. Ed: McGrawHill. 1990, Página 685]

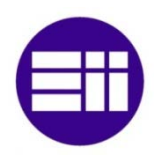

### 2.1.5.10- Factores de confiabilidad  $C_R$  y  $K_R$

Las resistencias de la AGMA son calculadas para  $10<sup>7</sup>$ ciclos de vida y una confiabilidad de  $R = 0.99$ . Para calcular el factor de confiabilidad, que introduce la desviación de la confiabilidad respecto del valor de referencia, se utilizan las siguientes ecuaciones (ec.2.48)

$$
C_R = \begin{cases} 0.7 - 0.15 \log(1 - R) & 0.9 \le R < 0.99\\ 0.5 - 0.25 \log(1 - R) & 0.99 \le R < 0.9999 \end{cases}
$$
(2.48)

#### 2.1.5.11- Factores de temperatura  $C_T$  y  $K_T$

Este factor tiene un valor de la unidad si la temperatura del aceite y de los dientes es menor o igual que 120ºC, si son mayores el factor también aumenta.

# <span id="page-31-0"></span>2.2- Cálculo ejes

Mientras que en el cálculo de engranas el proceso era iterativo, en el caso de ejes el procedimiento es lineal y calcula las dimensiones en función de las dimensiones fijas dadas, de la fuerza a la que están sometidos los ejes y de un coeficiente de seguridad.

Las dimensiones dadas son las mínimas, nunca pueden ser menores pero sí mayores por cuestiones de fabricación. Eso se explicará con detalle en el apartado 3.8.4.

#### <span id="page-31-1"></span>2.2.1- Cálculo de esfuerzos

Inicialmente es necesario calcular las reacciones de los apoyos en función de la geometría del eje y las reacciones en el engranaje. Los ejes de la entrada y salida tienen un solo engranaje situado en una posición intermedia y a ambos lados se encuentran los apoyos a distancias  $X_1$  y  $X_2$ . Las reacciones en los apoyos son las mostradas en las fórmulas 2.49 y 2.50 para cada uno:

$$
F_1 = \frac{F_e \cdot X_2}{X_1 + X_2} \tag{2.49}
$$

$$
F_2 = \frac{F_e \cdot X_2}{X_1 + X_2} \tag{2.50}
$$

El eje intermedio consta de dos engranajes separados por  $X_2$  y a cada lado se encuentran los apoyos, a  $X_1$  y  $X_3$  respectivamente. Las reacciones en los apoyos (ecs.2.51 y 2.52) son:

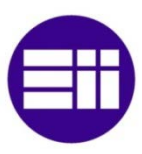

$$
F_1 = \frac{F_{e1} \cdot (X_2 + X_3)}{X_1 + X_2 + X_3} + \frac{F_{e2} \cdot X_3}{X_1 + X_2 + X_3}
$$
(2.51)

$$
F_2 = \frac{F_{e1} \cdot X_1}{X_1 + X_2 + X_3} + \frac{F_{e2} \cdot (X_1 + X_2)}{X_1 + X_2 + X_3}
$$
(2.52)

Conocidas las reacciones se puede pasar a los esfuerzos, siendo necesario calcular el flector y el torsor. La figura 2.13 muestra el ejemplo que se considera y con él la nomenclatura.

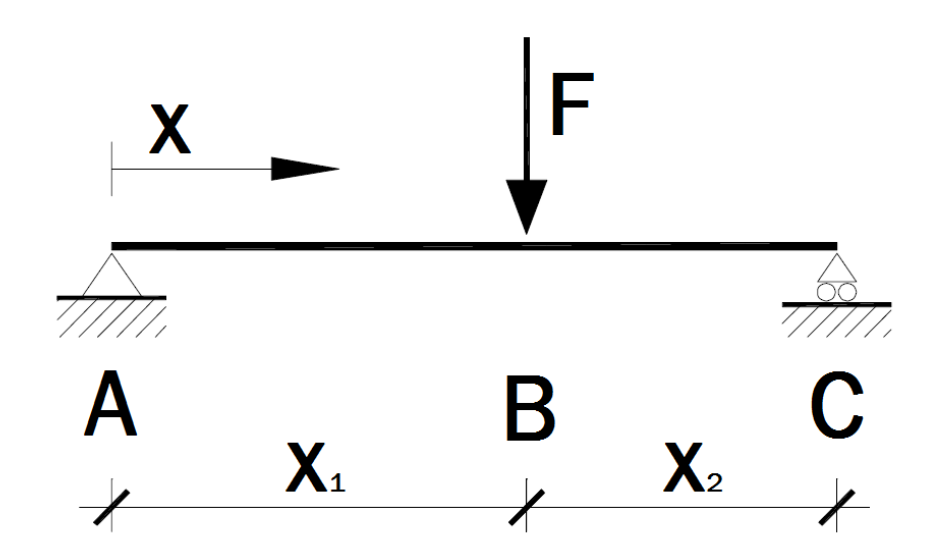

Figura 2.13. Esquema de una barra biapollada sometida a una carga puntual [Universidad de Alicante, apuntes de Obras de Hormigón, http://rua.ua.es/dspace/bitstream/10045/25612/1/Estructuras%20Met%C3%A1licas%20- %20Material%20apoyo.pdf]

Las fórmulas utilizadas para calcular el momento flector son las siguientes (ecs.2.53 y 2.54):

$$
M_{AB} = \frac{F \cdot X_2}{X_1 + X_2} x \tag{2.53}
$$

$$
M_{BC} = \frac{F \cdot X_1}{X_1 + X_2} (X_1 + X_2 - x) \tag{2.54}
$$

En el caso de tener dos cargas como en el eje intermedio, se calculan los momentos flectores con esas fórmulas (ecs.2.55 y 2.56) y se superponen los resultados.

$$
M_{AB} = \frac{F_1 \cdot (X_2 + X_3)}{X_1 + X_2 + X_3} x + \frac{F_2 \cdot X_3}{X_1 + X_2 + X_3} x \tag{2.55}
$$

32 Diseño de reductores de engranajes

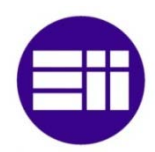

$$
M_{BC} = \frac{F_1 \cdot X_1}{X_1 + X_2 + X_3} (X_1 + X_2 + X_3 - x) + \frac{F_2 \cdot X_3}{X_1 + X_2 + X_3} x \tag{2.56}
$$

$$
M_{CD} = \frac{F_1 \cdot X_1}{X_1 + X_2 + X_3} (X_1 + X_2 + X_3 - x) + \frac{F_1 \cdot (X_1 + X_2)}{X_1 + X_2 + X_3} (X_1 + X_2 + X_3 - x) (2.57)
$$

Las zonas que están sometidas a un momento torsor son en el eje de entrada las secciones entre la entrada y el engranaje, en el intermedio las secciones entre los dos engranajes y en la salida las secciones entre el engranaje y la salida. El momento torsor se calcula con la siguiente fórmula (ec.2.58):

$$
T = \frac{H}{\omega} \tag{2.58}
$$

#### <span id="page-33-0"></span>2.2.2- Cálculo estático

Conocidos los esfuerzos en todos los puntos de los ejes, se pasa a calcular el diámetro mediante los métodos del cortante máximo y la energía de dispersión.

El diámetro dado por cortante máximo se calcula mediante la ecuación 2.59 y el dado por la energía de dispersión mediante la ecuación 2.60.

$$
d = \left[\frac{32n}{\pi s_y} (M^2 + T^2)^{1/2}\right]^{1/3} \tag{2.59}
$$

$$
d = \left[\frac{16n}{\pi S_y} (4M^2 + 3T^2)^{1/2}\right]^{1/3}
$$
 (2.60)

Donde

 $n$  es el coeficiente de seguridad que se da

 $S_y$  es la resistencia a la fluencia

 $M$  es el momento flector

 $T$  es el momento torsor

#### <span id="page-33-1"></span>2.2.3- Fatiga

Para el cálculo a fatiga se utilizan diversos métodos. Ya no se tienen en cuenta los momentos como tal, sino que se requieren sus componentes medias y alternativas.

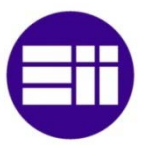

Para el momento flector, se tiene que su componente media es cero, y la alternativa es la obtenida con las ecuaciones 2.53-2.57.

En el caso del momento torsor, su componente media es dada por la ecuación 2.58 y la alternativa es cero.

Los diámetros vienen dados por la aplicación de los criterios de Goodman (ec.2.61), de Soderberg (ec.2.62), el segundo método de Goodman (ec.2.63), de Gerber (ec.2.64) y el de la Elíptica ASME (ec.2.65).

$$
d = \left\{ \frac{32n}{\pi} \left[ \left( \frac{K_f M_a}{S_e} \right)^2 + \left( \frac{T_m}{S_{ut}} \right)^2 \right]^{1/2} \right\}^{1/3}
$$
 (2.61)

$$
d = \left\{ \frac{32n}{\pi} \left[ \left( \frac{K_f M_a}{S_e} \right)^2 + \left( \frac{T_m}{S_y} \right)^2 \right]^{1/2} \right\}^{1/3}
$$
 (2.62)

$$
d = \left[\frac{32n}{\pi} \left(\frac{K_f M_a}{S_e} + \frac{\sqrt{3}T_m}{2S_{ut}}\right)^2\right]^{1/3} \tag{2.63}
$$

$$
d = \left(\frac{16nK_fM_a}{\pi S_e} \left\{ 1 + \left[ 1 + 3\left(\frac{T_mS_e}{K_fM_aS_{ut}}\right)^2 \right]^{1/2} \right\} \right)^{1/3}
$$
(2.64)

$$
d = \left\{ \frac{32n}{\pi} \left[ \left( \frac{K_f M_a}{S_e} \right)^2 + \frac{3}{4} \left( \frac{T_m}{S_y} \right)^2 \right]^{1/2} \right\}^{1/3}
$$
(2.65)

Donde

 $n$  es el coeficiente de seguridad que se da

 $S_v$  es la resistencia a la fluencia

 $S_e$  es el límite a fatiga sin corregir

 $S_{ut}$  es la resistencia a rotura en tracción

 $K_f$  es factor de concentración de esfuerzos

 $M_a$  es el momento flector alternativo

 $T_m$  es el momento torsor medio

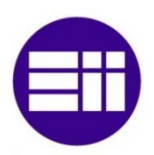

# <span id="page-35-0"></span>2.3- Cálculo rodamientos

Los rodamientos que se van a utilizar serán de bolas para carga radial. Los motivos para seleccionar estos frente a otro tipo de alternativas como los de fricción son su mayor duración y la mayor velocidad a la que son capaces de trabajar.

## <span id="page-35-1"></span>2.3.1- Capacidad de carga

Lo primero que debe calcularse es la carga equivalente, esta es una relación entre las cargas axiales y radiales. La fórmula es (ec.2.66):

$$
F = X \cdot F_r + Y \cdot F_a \tag{2.66}
$$

en donde:

 $F$  es la carga equivalente en kN

 $F_r$  es la carga radial en kN

 $F_a$  es la carga axial en kN

 $X$  es el factor radial, sacado de la tabla 2.4

es el factor axial, sacado de la tabla 2.4

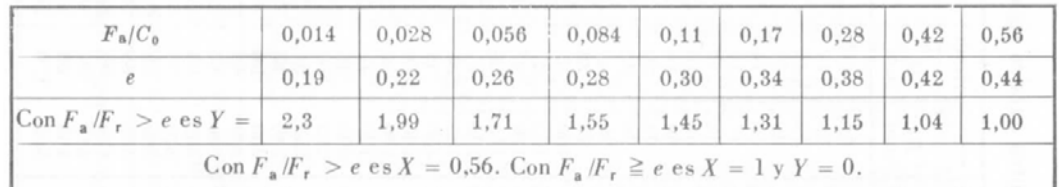

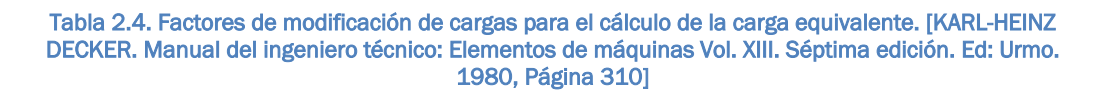

La carga  $F_r$  se saca de la reacción en los apoyos y la carga  $F_a$  es nula ya que los engranajes de dientes rectos no producen carga axial en los ejes.

Con lo cual la carga dinámica equivalente será (ec.2.67):

$$
F = F_r \tag{2.67}
$$
## 2.3.2- Duración en servicio

La duración normal de los rodamientos se da en horas y depende del tipo de servicio de los mismos. Se encuentra tabulada en la figura 2.5.

| Tipo del servicio                                                                                                    | Duración<br>nominal en<br>servicio, en h                                                                                                    | Tipo del servicio                                                                                                    | Duración<br>nominal en<br>servicio, en h                                                                              |
|----------------------------------------------------------------------------------------------------|----------------------------------------------------------------------------------------------------|----------------------------------------------------------------------------------------------------|----------------------------------------------------------------------------------------------------|
| Aparatos eléctricos domésticos<br>Ventiladores pequeños<br>Pequeños motores eléc. hasta 4 kW.<br>Motores eléctricos medios<br>Mot. eléct. grandes estacionarios<br>Máq. eléct. en servicios abastec<br>Motocicletas ligeras<br>Motocicl. pesadas y turis. ligeros<br>Turismos pesados y camiones ligeros<br>Camiones pesados y ómnibus<br>Cojinetes de ejes para vagonetas<br>Cojinetes de ejes para tranvías<br>Coj, de ejes vagones de viajeros<br>Coj. de ejes vagones mercancías<br>Cojinetes de ejes para locomotoras<br>Engranajes marinos<br>Coj. de presión para hélices barcos. | 10002000<br>20004000<br>800010000<br>1000015000<br>20 000  30 000<br>50 000 u. mela<br>$600$ 1 200<br>$1\,000$ 2 000<br>1,50002,500<br>20005000<br>5 000<br>2000025000<br>25 000<br>35 000<br>$20\,000\,\dots\,40\,000$<br>3000 5000<br>1500025000 | Cojinetes para ejes de barcos<br>Máquinas agrícolas<br>Pequeños aparatos elevadores<br>Engranajes universales<br>Engr. para máq. herramientas<br>Máquinas auxiliares de producción 7 500  15 000<br>Pequeños trenes de lam. en frío<br>Grandes equipos de lam, múltiple,<br>Sierras alternativas<br>Excavadoras en minería<br>Ventiladores para minas  40 000  50 000<br>Poleas para cables de extracción [40 000  60 000<br>Máq. para papel (sec. secadora)  50 000  80 000<br>Prensas para briquetas  [20 000  30 000 | 80 000<br>3000 6000<br>500010000<br>800015000<br>20 000<br>5000 6000<br>800010000<br>1000015000<br>400010000<br>v mas |

Tabla 2.5. Duración nominal en servicio para rodamientos en función de su uso (en horas). [KARL-HEINZ DECKER. Manual del ingeniero técnico: Elementos de máquinas Vol. XIII. Séptima edición. Ed: Urmo. 1980, Página 312]

La duración nominal viene dada por la ecuación 2.68.

$$
L_h = \frac{L}{\frac{n}{U/\text{r.p.m}}60} \,\text{h} \tag{2.68}
$$

donde

 $L_h$  es la duración nominal en horas, se saca de la tabla 2.5

 $L$  es la duración en revoluciones

 $n$  es la velocidad de trabajo en revoluciones por minuto

Despejando se tiene la duración (ec.2.69):

$$
L = 60 \cdot L_h \cdot n \tag{2.69}
$$

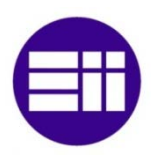

#### 2.3.3- Capacidad de carga dinámica

La capacidad de carga dinámica es función tanto de la carga a la que está sometido el cojinete y su temperatura de trabajo como de su duración nominal (ec.2.70) y de su factor de carga dinámica.

$$
L = 10^6 \left(\frac{f_H \cdot c}{F}\right)^x \tag{2.70}
$$

donde

 $f_h$  es el factor de dureza en función de las temperaturas de trabajo. Al desconocer la temperatura de trabajo se tomará el valor de la unidad

 $C$  es el factor de carga dinámica, se saca de la tabla 2.6

 $x$  es el exponente de duración en servicio, para rodamientos de bolas su valor es 3.

Despejando (ec.2.71):

$$
C = \frac{F}{f_H} \left(\frac{L}{10^6}\right)^{1/x} L_h \tag{2.71}
$$

El factor de carga dinámica para rodamientos radiales esféricos UNE 18113:1983 se encuentra tabulado como se muestra en la tabla 2.6.

|                                                                                                    | d                                                                                                    |                                                                                                    |                                                                                                    | Serie del coünete 160                                                                                                    |                                                                                                    |                                                                                                    |                                                                                                    | Serie del coünete 60                                                                                                    |                                                                                                    |                                                                                                    |                                                                                                    | Serie del counete 62                                                                                                    |                                                                                                    |                                                                                                    |                                                                                                    | Serie del coünete 63                                                                                                    |                                                                                                    |                                                                                                    |                                                                                              | Serie del coünete 64                                                                                                    |                                                                                                    |
|----------------------------------------------------------------------------------------------------|----------------------------------------------------------------------------------------------------|----------------------------------------------------------------------------------------------------|----------------------------------------------------------------------------------------------------|----------------------------------------------------------------------------------------------------|----------------------------------------------------------------------------------------------------|----------------------------------------------------------------------------------------------------|----------------------------------------------------------------------------------------------------|----------------------------------------------------------------------------------------------------|----------------------------------------------------------------------------------------------------|----------------------------------------------------------------------------------------------------|----------------------------------------------------------------------------------------------------|----------------------------------------------------------------------------------------------------|----------------------------------------------------------------------------------------------------|----------------------------------------------------------------------------------------------------|----------------------------------------------------------------------------------------------------|----------------------------------------------------------------------------------------------------|----------------------------------------------------------------------------------------------------|----------------------------------------------------------------------------------------------------|----------------------------------------------------------------------------------------------|----------------------------------------------------------------------------------------------------|----------------------------------------------------------------------------------------------------|
| $\frac{\text{Simpolo}}{\text{a} \text{gujero}}$                                                                                                    | mm                                                                                                    | D<br>mm                                                                                                    | $\boldsymbol{B}$<br>mm                                                                                                    | $\boldsymbol{C}$<br>kN                                                                                                    | $C_{o}$<br>kŇ                                                                                                    | D<br>mm                                                                                                    | $\overline{B}$<br>mm                                                                                                    | C<br>kN                                                                                                    | $C_{\mathfrak{o}}$<br>$k\tilde{N}$                                                                                                    | D<br>mm                                                                                                    | $\overline{B}$<br>mm                                                                                                    | $\boldsymbol{C}$<br>kN                                                                                                    | $C_{o}$<br>kN                                                                                                    | D<br>mm                                                                                                    | $\boldsymbol{B}$<br>mm                                                                                                    | C<br>kN                                                                                                    | $C_{\mathfrak{a}}$<br>kŇ                                                                                                    | D<br>mm                                                                                                  | $\boldsymbol{B}$<br>mm                                                                       | $\boldsymbol{C}$<br>kN                                                                                                  | $C_{\mathfrak{a}}$<br>k N                                                                                                |
| 0 <sub>0</sub><br>01<br>02<br>03<br>04<br>05<br>06<br>07<br>08<br>09<br>10<br>11<br>12<br>13<br>14<br>15<br>16<br>17<br>18<br>19<br>20<br>21<br>22<br>24<br>26<br>28<br>30<br>32<br>34<br>36<br>38<br>40 | 10<br>12<br>15<br>17<br>20<br>25<br>30<br>35<br>40<br>45<br>50<br>55<br>60<br>65<br>70<br>75<br>80<br>85<br>90<br>95<br>100<br>105<br>110<br>120<br>130<br>140<br>150<br>160<br>170<br>180<br>190<br>200 | 32<br>35<br>42<br>47<br>55<br>62<br>68<br>75<br>80<br>90<br>95<br>100<br>110<br>115<br>125<br>130<br>140<br>145<br>150<br>160<br>170<br>180<br>200<br>210<br>225<br>240<br>260<br>280<br>290<br>310 | 8<br>8<br>8<br>8<br>ġ<br>$\overline{9}$<br>$\overline{9}$<br>10<br>10<br>11<br>11<br>11<br>13<br>13<br>14<br>14<br>16<br>16<br>16<br>18<br>19<br>19<br>22<br>22<br>24<br>25<br>28<br>31<br>31<br>34 | 4,05<br>4.4<br>5.1<br>5.6<br>8.8<br>9.65<br>10.4<br>12.2<br>12.5<br>15,3<br>15.6<br>16.6<br>20,4<br>20.8<br>25.0<br>25,0<br>30,5<br>31.5<br>34.5<br>31.5<br>45.0<br>48.0<br>61.0<br>55,0<br>67,0<br>71.0<br>93.0<br>108<br>116<br>132 | 2.24<br>2,6<br>3.1<br>3,75<br>6.0<br>7.1<br>8,0<br>9.5<br>10,2<br>12,5<br>13,4<br>15.0<br>18.3<br>19.3<br>23.6<br>23,6<br>29,0<br>31,0<br>33,5<br>32.5<br>43,0<br>48,0<br>62,0<br>60.0<br>72,0<br>76,5<br>98.0<br>114<br>127<br>146 | 26<br>28<br>32<br>35<br>42<br>47<br>55<br>62<br>68<br>75<br>80<br>90<br>95<br>100<br>110<br>115<br>125<br>130<br>140<br>145<br>150<br>160<br>170<br>180<br>200<br>210<br>225<br>240<br>260<br>280<br>290<br>310 | 8<br>8<br>9<br>10<br>12<br>12<br>13<br>14<br>15<br>16<br>16<br>18<br>18<br>18<br>20<br>20<br>22<br>22<br>24<br>24<br>24<br>26<br>28<br>28<br>33<br>33<br>35<br>38<br>42<br>46<br>46<br>51 | 2,9<br>3.15<br>4.4<br>4.65<br>7,35<br>7.8<br>10.0<br>12.5<br>13,2<br>15.6<br>16.3<br>22.0<br>21.6<br>22,4<br>30.0<br>31.0<br>37,5<br>39.0<br>45.5<br>47.5<br>47.5<br>56.0<br>63.0<br>65,5<br>83.0<br>85.0<br>96.5<br>108<br>132<br>146<br>153<br>166 | 1,56<br>1,76<br>2,55<br>2,85<br>4,5<br>5.0<br>6.7<br>8,65<br>9.5<br>11,8<br>12,7<br>17.3<br>17.6<br>18,6<br>25.0<br>26.5<br>32,0<br>34,0<br>40.0<br>42,5<br>42,5<br>51.0<br>57.0<br>61,0<br>78,0<br>85.0<br>96.5<br>110<br>137<br>156<br>170<br>190 | 30<br>32<br>35<br>40<br>47<br>52<br>62<br>72<br>80<br>85<br>90<br>100<br>110<br>120<br>125<br>130<br>140<br>150<br>160<br>170<br>180<br>190<br>200<br>215<br>230<br>250<br>270<br>290<br>310<br>320<br>340<br>360 | 9<br>10<br>11<br>12<br>14<br>15<br>16<br>17<br>18<br>19<br>20<br>21<br>22<br>23<br>24<br>25<br>26<br>28<br>30<br>32<br>34<br>36<br>38<br>40<br>40<br>42<br>45<br>48<br>52<br>52<br>55<br>58 | 4.0<br>5.4<br>6.1<br>7.5<br>10.0<br>11.0<br>15.3<br>20.0<br>22,8<br>25.5<br>27.5<br>34.0<br>37.5<br>44.0<br>48.0<br>52.0<br>57.0<br>65.5<br>72.0<br>85.0<br>96.5<br>104<br>112<br>114<br>122<br>129<br>134<br>143<br>166<br>176<br>186<br>212 | 2,24<br>3,0<br>3.55<br>4.4<br>6.3<br>7.1<br>10.0<br>13.7<br>16.0<br>18.0<br>20.0<br>25.5<br>28.5<br>34.5<br>38.0<br>41.5<br>45.5<br>54.0<br>61.0<br>71.0<br>80.0<br>91.5<br>102<br>102<br>114<br>125<br>132<br>150<br>183<br>200<br>216<br>255 | 35<br>37<br>42<br>47<br>52<br>62<br>72<br>80<br>90<br>100<br>110<br>120<br>130<br>140<br>150<br>160<br>170<br>180<br>190<br>200<br>215<br>225<br>240<br>260<br>280<br>300<br>320 | 11<br>12<br>13<br>14<br>15<br>17<br>19<br>21<br>23<br>25<br>27<br>29<br>31<br>33<br>35<br>37<br>39<br>41<br>43<br>45<br>47<br>49<br>50<br>55<br>58<br>62<br>65 | 6.3<br>7.65<br>8,8<br>10.6<br>12.5<br>16.6<br>22.0<br>26.0<br>31.5<br>41.5<br>48.0<br>56.0<br>64.0<br>72.0<br>81.5<br>83.0<br>90.0<br>98.0<br>106<br>112<br>129<br>137<br>150<br>163<br>180<br>200<br>216 | 3.6<br>4.3<br>5, 2<br>6.3<br>7.65<br>10,4<br>14.6<br>17.6<br>22.0<br>30.0<br>35,5<br>42.5<br>48.0<br>55,0<br>63.0<br>72.0<br>73.5<br>85,0<br>91.5<br>102<br>122<br>134<br>150<br>170<br>196<br>224<br>255 | 62<br>72<br>80<br>90<br>100<br>110<br>120<br>130<br>140<br>150<br>160<br>180<br>190<br>200<br>210<br>225 | 17<br>19<br>21<br>23<br>25<br>27<br>29<br>31<br>33<br>35<br>37<br>42<br>45<br>48<br>52<br>54 | 18,0<br>24.0<br>28,0<br>33,5<br>43.0<br>50,0<br>60.0<br>68.0<br>78.0<br>85.0<br>93,0<br>102<br>120<br>127<br>134<br>146 | 11.0<br>15,6<br>19.0<br>23,2<br>30.5<br>37.5<br>44.0<br>50.0<br>60,0<br>67.0<br>76,5<br>91.5<br>110<br>120<br>132<br>146 |

Tabla 2.6. Dimensiones de rodamientos en función de su factor de carga dinámica según la norma UNE 18113:1983

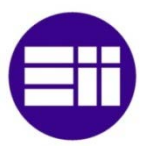

Una vez encontrado el factor de carga dinámico deseado, se buscan las medidas que corresponden con ese factor.

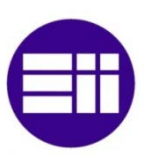

# Capítulo 3: Implementación en Microsoft Office Excel

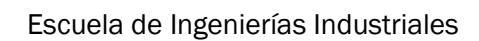

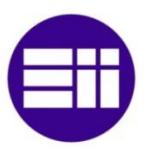

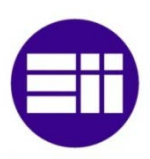

## 3.1- Introducción

La calculadora de engranajes está programada en Excel, consta de un libro con las siguientes páginas:

- Parámetros
- Datos entrada
- Parámetros avanzados
- Engranajes
- Ejes
- Cojinetes
- Tablas

# 3.2- Definición del problema

A medida que se explica el funcionamiento de la herramienta se irá dimensionando una reductora de engranajes que cumpla los siguientes requisitos:

- Requisitos funcionales:
	- o Potencia a transmitir: 7500 W
	- o Relación de transmisión total: 9:1
	- o Relación de transmisión a la entrada: 3:1
	- o Velocidad a la entrada: 3000 rpm
- Dimensiones:
	- o Distancia entre ejes: 150 mm
	- o Dimensiones de los ejes:
		- $\bullet$  X<sub>a1</sub> y X<sub>b1</sub>: 60 mm
		- $X_{a2}: 30$  mm
		- $X_{h2}: 100$  mm
		- $X_{c1}: 30$  mm
		- $X_{b3}$  y X<sub>c2</sub>: 60 mm
- Materiales:
	- o Engranajes
		- **Primer: 1095 HR**
		- Segundo: 1080 HR
		- Tercero: 1060 HR
		- Cuarto: 1050 HR
	- o Ejes:
		- **Entrada: 1040 CD**
		- Intermedio: 1045 HR
		- Salida: 1045 CD
- Coeficientes de seguridad

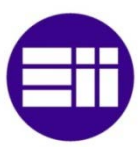

- o Durabilidad superficial: 1.25
- o Flexión en el pie del diente: 1.25
- o Picadura de la superficie: 1.25
- o Para ejes: 1.5
- Parámetros avanzados:
	- o Engranajes:
		- Factor de aplicación: 8
		- **Factor de tamaño: 1**
		- Factor de estado: 1
	- o Para ejes:
		- Método cálculo estático: Cortante máximo
		- Método cálculo fatiga: Marin
	- o Para rodamientos:
		- Vida útil: 11500 horas
		- Número de bolas: 8 para todos menos para los del eje de salida que son 12
- Otros parámetros dimensionales:
	- o Anclaje:
		- Métrica tornillería: M10
		- **Longitud taladros: 50 mm**
		- Número taladros por lado: 5
	- o Tornillería:
		- **Longitud: 50 mm**
		- Métrica:M5
	- o Holgura engranaje-pared: 40 mm
	- o Espesores:
		- Base: 20 mm
		- Pared entrada: 10 mm
		- Pared salida: 15 mm
		- Paredes laterales: 10 mm
	- o Radios redondeo:
		- Redondeo eies: 1 mm
		- Redondeo caja: 5 mm

## 3.3- Parámetros

La primera hoja contiene los parámetros que utiliza el modelo CAD. Por requerimientos del programa estos parámetros deben cumplir unas condiciones:

- Deben estar en la primera hoja del documento Excel.
- El nombre no puede contener espacios.

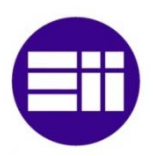

- Todos los parámetros deben estar seguidos, sin dejar ninguna fila vacía.
- El nombre debe estar en una columna, a su derecha el valor del parámetro, a la derecha de esta las unidades y por último los comentarios si es que los hubiese.

Las unidades utilizadas son el milímetro (mm), los grados (deg) y unidades adimensionales (ul, "*unitless*").

La manera de exportar estos parámetros a Autodesk Inventor se ve en el apartado 4.2.

Tiene la posibilidad de utilizar los datos calculados o dar valores de manera manual.

## 3.4- Datos entrada

El listado completo de datos de entrada que se necesita es:

- Geométricos
	- o Distancia entre ejes
	- o Dimensiones axiales de los ejes y la posición en la que están los engranajes
- De construcción
	- o Material de cada uno de los engranajes
	- o Material de cada uno de los ejes
- **Prestacionales** 
	- o Relaciones entre los dientes de las ruedas, para entrada y para salida
	- o Potencia a transmitir
	- o Velocidad de giro a la entrada
	- o Coeficientes de seguridad

## 3.5- Parámetros avanzados

Todos aquellos que son necesarios pero son considerados tan importantes como los datos de entrada.

- Parámetros avanzados:
	- o Engranajes:
		- Factor de aplicación
		- Factor de tamaño
		- Factor de estado

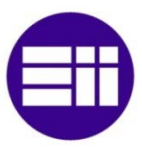

- o Para ejes:
	- Método cálculo estático
	- Método cálculo fatiga
- o Para rodamientos:
	- Vida útil
	- Número de bolas
- Otros parámetros dimensionales:
	- o Anclaje:
		- Métrica tornillería
		- **Longitud taladros**
		- Número taladros por lado
	- o Tornillería:
		- **Longitud**
		- **Métrica**
	- o Holgura engranaje-pared
	- o Espesores:
		- Base
		- Pared entrada
		- **Pared salida**
		- **Paredes laterales**
	- o Radios redondeo:
		- Redondeo ejes
		- Redondeo caja

## 3.6- Resultados

La pestaña de resultados contiene los botones de cálculo, los indicadores de cumplimiento de las distintas condiciones y los resultados. Los resultados se muestran como dimensiones.

El proceso de cálculo para los engranajes se explica de manera detallada en el apartado 3.7.7.

## 3.7- Engranajes

En el caso de que se especifique otra cosa, las tablas de la izquierda corresponden al par de engranajes de la entrada y las de la derecha al par de salida.

#### 3.7.1- Cálculos geométricos

Partiendo de un módulo inicial se calcula el paso diametral (ec.2.6). Los

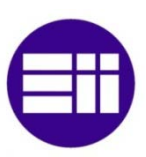

resultados se muestran en la figura 3.1.

| Dimensiones diente |       | Dimensiones diente     |     |
|--------------------|-------|------------------------|-----|
| Módulo e           | 1.375 | Módulo e               | 4.5 |
| Paso diam 1        | 1.375 | Paso diam 1 0,22222222 |     |

Figura 3.1 Dimensiones de los dientes (en mm), módulo.

Con la relación de transmisión y la distancia entre ejes se calcula los diámetros (fig. 3.2) y radios (fig.3.3) de los círculos primitivos iniciales (ecs.2.3 y 2.4).

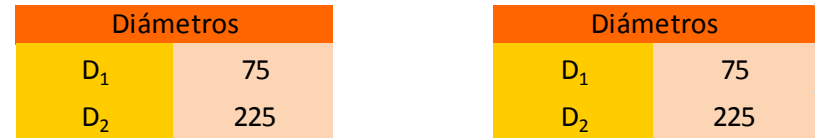

#### Figura 3.2. Diámetros primitivos en mm.

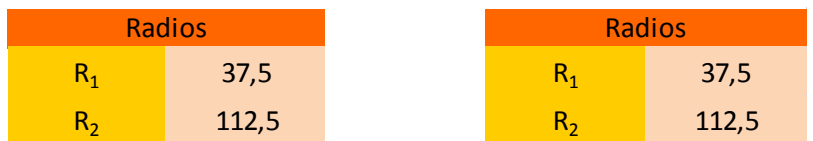

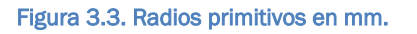

Se divide este diámetro entre el módulo y se obtienen los dientes que tiene la rueda (fig.3.4). Como es posible que no sean número enteros se realiza el siguiente cálculo; los dientes de la rueda de entrada se redondean hacia abajo y para calcular los de la rueda de salida se multiplican los de la rueda de entrada por la relación de dientes y se redondea hacia abajo.

Se redondea hacia abajo ya que dientes más grandes van a suponer siempre más resistencia, y la razón por la que es la rueda de salida la que se calcula multiplicando los de la entrada por la relación de transmisión y se redondea, es que la rueda de salida va a tener siempre mayor número de dientes por ser una reductora (fig.3.5) (en caso opuesto el razonamiento es justamente el contrario) por lo que el perder un diente a la hora de redondear afecta menos a la relación de transmisión final (fig.3.6).

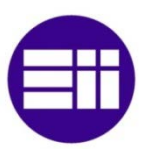

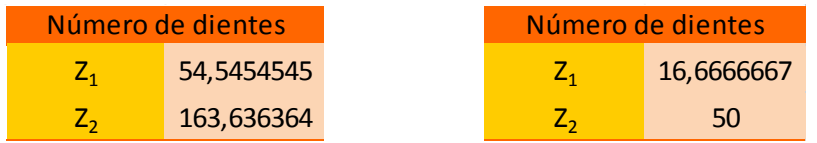

Figura 3.4. Número de dientes en función del diámetro primitivo y el módulo.

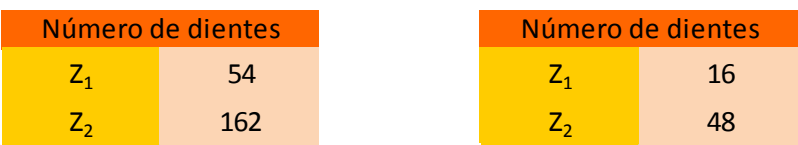

Figura 3.5. Número de dientes adaptado.

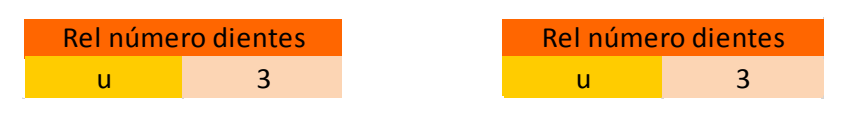

Figura 3.6. Relación entre el número de dientes

El siguiente paso es el cálculo de la longitud del diente. Se aplica la ecuación 2.13 y el resultado es (fig.3.7):

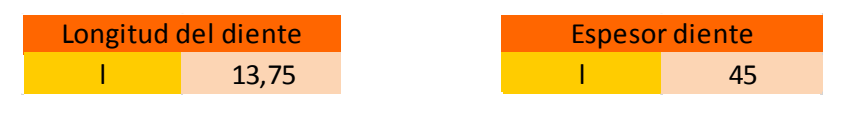

Figura 3.7. Longitud de los dientes (en mm) en función del módulo.

Con el módulo y el nuevo número de dientes se vuelven a calcular los diámetros de los círculos primitivos, que se muestran en la figura 3.8.

| D círculo primitivo |        | D círculo primitivo |     |
|---------------------|--------|---------------------|-----|
|                     | 74,25  |                     |     |
|                     | 222,75 |                     | 216 |

Figura 3.8. Diámetros de los círculos primitivos en milímetros.

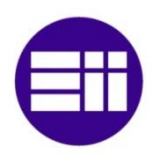

Se calculan el resto de dimensiones del engranaje; la altura de la cabeza (fig.3.9) y del pie (fig.3.10), el paso (fig.3.11), el paso de engrane (fig.3.12) y el ángulo de paso (fig.3.13).

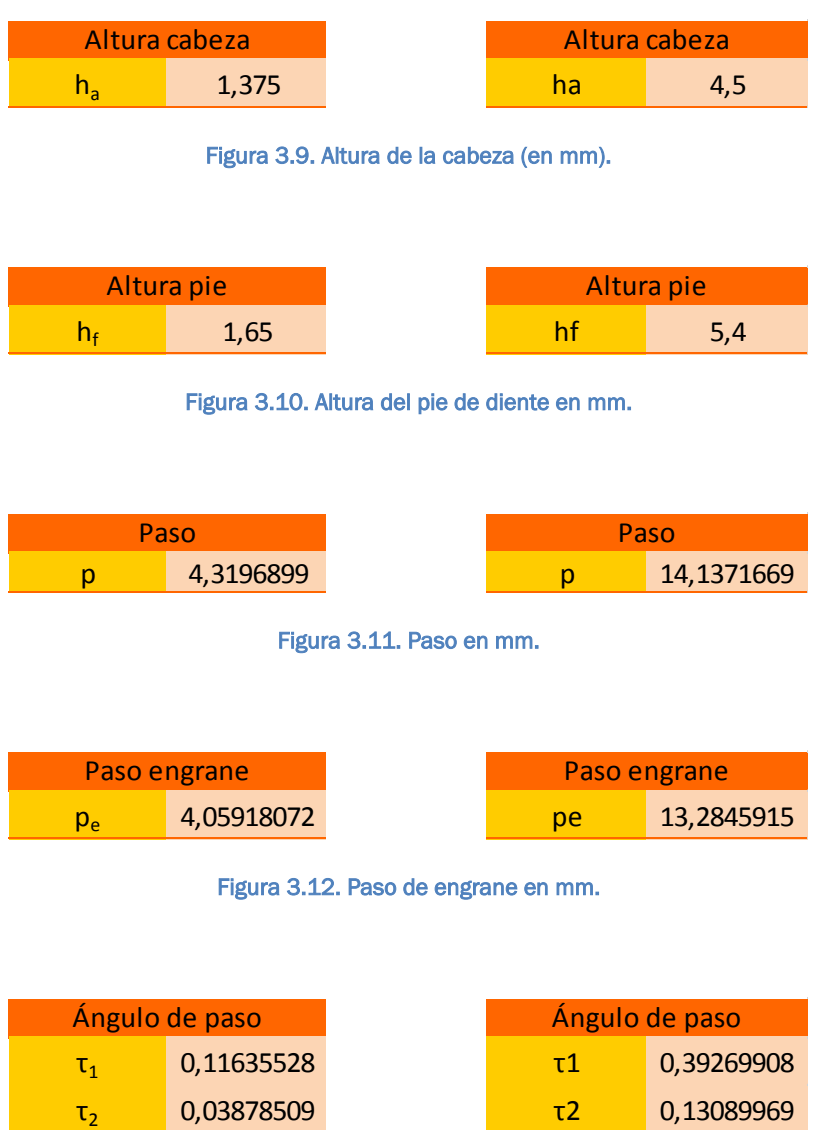

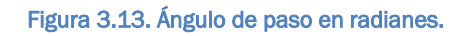

Utilizando las ecuaciones 2.9 y 2.10 se obtienen los diámetros de cabeza y pie (figuras 3.14 y 3.15).

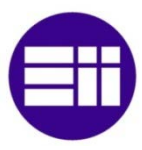

|  | D círculo cabeza | D círculo cabeza |  |
|--|------------------|------------------|--|
|  |                  | da1              |  |
|  | 225,5            |                  |  |

Figura 3.14. Diámetro de la cabeza en mm.

| D círculo pie |        |     | D círculo pie |
|---------------|--------|-----|---------------|
| O،            | 70,95  |     | 61.2          |
| u٤            | 219,45 | df2 | 205,2         |

Figura3.15. Diámetro del círculo pie en mm.

Mediante el uso de la ecuación 2.12 se consigue conocer la distancia cero entre ejes (fig.3.16).

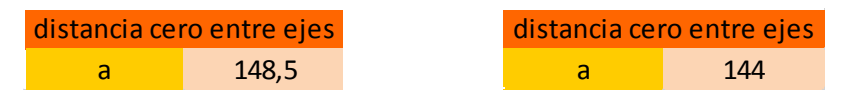

Figura 3.16. Distancia cero entre ejes (en mm) antes del desplazamiento de perfil.

Para asegurar que las ruedas cumplen con el número mínimo de dientes, se calcula tanto el teórico (ec.2.14) como el práctico (ec.2.15) que se muestran en las figuras 3.17 y 3.18 respectivamente.

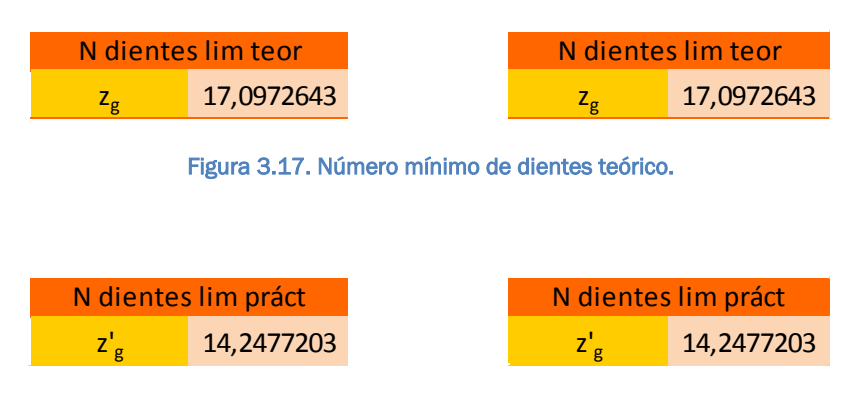

Figura 3.18. Número mínimo de dientes práctico.

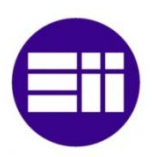

#### 3.7.2- Desplazamiento de perfil

Conocida la distancia entre ejes real y la distancia cero entre ejes se calcula el desplazamiento de perfil (fig.3.19).

|    | Desp perf total |  |    | Desp perf total |
|----|-----------------|--|----|-----------------|
| aь | 150             |  | aь | 150             |
|    | 1,09090909      |  |    | 1,33333333      |

Figura 3.19. Distancia entre ejes (en mm) y suma del desplazamiento de perfil resultante.

Se realiza el reparto del desplazamiento entre ambas ruedas (fig.3.20) medite lo especificado en la figura 2.6.

| Distribución desp |            |    | Distribución desp |
|-------------------|------------|----|-------------------|
| X1                | 0,54545455 |    | 0,64521739        |
| X5                | 0,54545455 | X۰ | 0,68811594        |

Figura 3.20. Reparto del desplazamiento de perfil entre ruedas.

Conocido ya el desplazamiento de perfil en cada rueda, se pueden conocer todas las dimensiones de la misma: diámetros del círculo de rodadura (ecs.2.27 y 2.28), del circulo base, del círculo de la cabeza y del círculo del pie del diente (ecs.2.17-2.19). Figuras 3.21 a 3.24.

| Diámetro círc rodadura |  | Diámetro círc rodadura |
|------------------------|--|------------------------|
|                        |  |                        |
|                        |  |                        |

Figura 3.21. Diámetros (en mm) de los círculos de rodadura una vez aplicado el desplazamiento de perfil.

| Diam circ cabeza |      |              | Diam circ cabeza |
|------------------|------|--------------|------------------|
|                  | 78,5 | $U_{\rm 21}$ | 86,8069565       |
|                  | つつフ  | นวร          | 231,193043       |

Figura 3.22. Diámetros (en mm) de los círculos de cabeza una vez aplicado el desplazamiento de perfil.

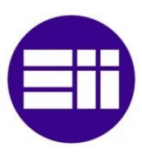

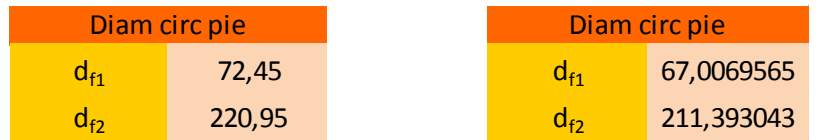

Figura 3.23. Diámetros (en mm) de los círculos de pie una vez aplicado el desplazamiento de perfil.

| Diam circ base             |            |      | Diam circ base |
|----------------------------|------------|------|----------------|
| $\mathsf{d}_{\mathsf{h}1}$ | 69,7721771 | a.,  | 67,6578687     |
| Uho                        | 209,316531 | นเรา | 202,973606     |

Figura 3.24. Diámetros (en mm) de los círculos base una vez aplicado el desplazamiento de perfil.

El paso siguiente es el cálculo de los factores de desplazamiento (fig.3.25) según lo especificado en las ecuaciones 2.20 y 2.21 respectivamente.

| <b>Factor desplazamiento</b> | <b>Factor desplazamiento</b> |            |
|------------------------------|------------------------------|------------|
| 0,01010101                   |                              | 0,04166667 |
| 0,0097942                    |                              | 0,03739307 |

Figura 3.25. Factores de desplazamiento.

Para asegurar la validez de los cálculos realizados hasta el momento se calcula la distancia entre ejes (ecs.2.23 y 2.24) una vez aplicado el desplazamiento de perfil. Se observa que el resultado es correcto (fig.3.26).

| Distancia ejes |            |     | Distancia ejes |
|----------------|------------|-----|----------------|
|                | 149,954439 | d., | 149,384602     |
| aь             | 150        | аь  | 150            |

Figura 3.26. Distancia entre ejes en mm una vez aplicados los desplazamientos de perfil.

Aplicando la ecuación 2.25 y luego despejando (ec.2.26) se obtiene el nuevo ángulo de engrane en servicio (fig.3.27).

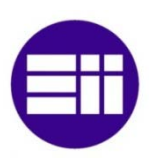

| Ang eng servicio  |            | Ang eng servicio  |            |
|-------------------|------------|-------------------|------------|
| $\cos \alpha_{v}$ | 0,93029569 | $\cos \alpha_{v}$ | 0,90210492 |
| $\alpha_{\rm v}$  | 0,37557818 | $\alpha_{\rm v}$  | 0,44617347 |
| $\alpha_{\rm v}$  | 21,5190446 | $\alpha_{v}$      | 25,5638566 |

Figura 3.27. Ángulos de engrane en servicio (en radianes y grados) con el desplazamiento de perfil.

#### 3.7.3- Recubrimiento del perfil

Por último mediante la ecuación 2.8 se calcula el paso de engrane y el recubrimiento (ec.2.29). Si este último es mayor o igual a 1,1 se cumple la condición de recubrimiento. Los resultados aparecen en la figura 3.28.

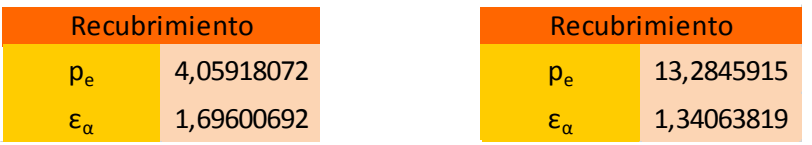

Figura 3.28. Paso de engrane (en mm) y factor de recubrimiento de perfil.

#### 3.7.4- Durabilidad de la superficie

El primer paso para calcular la durabilidad de la superficie es combinar las cuatro constantes elásticas en el coeficiente elástico (ec.2.36)(fig.3.29).

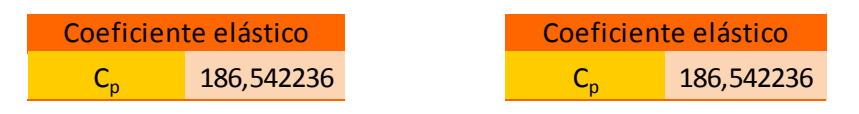

Figura 3.29. Coeficiente elástico.

Es además necesario calcular la velocidad y la fuerza periférica (fig3.30 y fig.3.31). Para la velocidad se multiplica el radio por la velocidad angular, y para la fuerza se divide el par entre el radio.

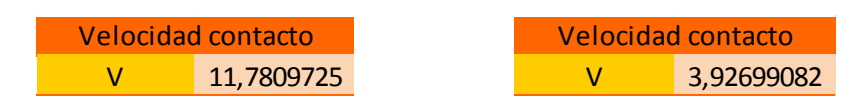

Figura 3.30. Velocidad de contacto en m/s.

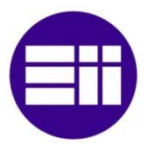

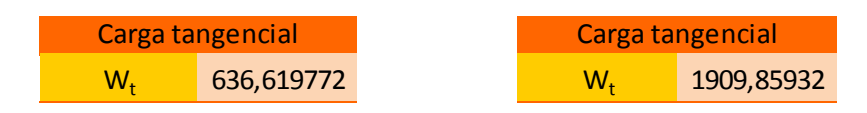

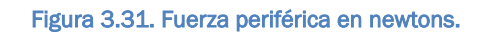

A continuación se obtienen los radios de curvatura de los dientes (fig.3.32) con el uso de las ecuaciones 2.34 y 2.35.

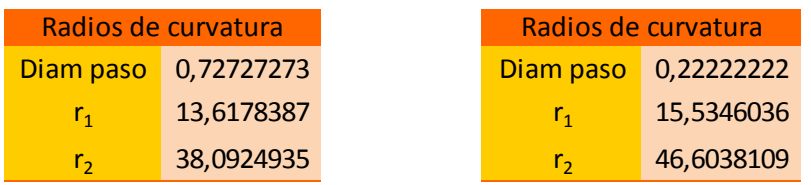

Figura 3.32. Radios de curvatura de los dientes en mm.

El factor de velocidad (fig.3.33), imprescindible para conocer el efecto de la velocidad en la durabilidad, viene dado por la ecuación 2.30.

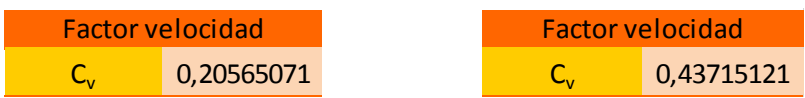

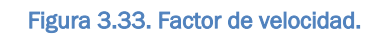

Seguidamente se busca la resistencia a la fatiga del material (fig.3.34).

| Resistencia fatiga |  | <b>Resistencia fatiga</b> |
|--------------------|--|---------------------------|
| 79.36              |  | 64.32                     |

Figura 3.34. Resistencia a la fatiga del material en MPa.

Con el coeficiente elástico, los radios de curvatura, el ángulo de engrane, el factor de velocidad y la fuerza periférica se obtiene la tensión de contacto (ec.2.37) que es mostrado en la figura 3.35.

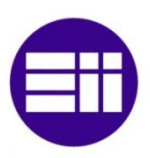

| Esfuerzo de contacto | Esfuerzo de contacto. |               |
|----------------------|-----------------------|---------------|
| -28.9737794          |                       | $-17,9286059$ |

Figura 3.35. Tensión de contacto en los dientes en MPa.

El coeficiente de seguridad (ec.2.38) resulta del cociente entre la resistencia del material y la tensión a la que están sometidos (fig.3.36).

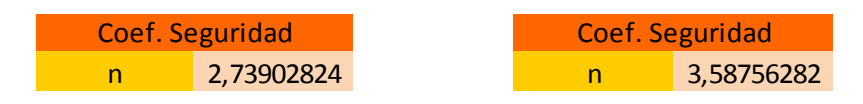

Figura 3.36. Coeficiente de seguridad para durabilidad de la superficie.

#### 3.7.5- Fórmulas de resistencia de la AGMA

Para el cálculo de resistencias según la AGMA, la resistencia del material no es un valor, sino un intervalo de confianza. En ambos casos se calcula para los límites superior e inferior del límite.

Siempre se va a coger la resistencia menor de manera que se tenga en cuenta el peor caso, pero al conocer también la resistencia mayor se puede tener una imagen del rango.

#### 3.7.5.1- Resistencia a la flexión

Primero se elige el factor de aplicación (fig.3.37) de entre los dados en la tabla 2.2 según sea nuestro criterio sobre la aplicación de la carga y los valores que esta va a tomar en el tiempo.

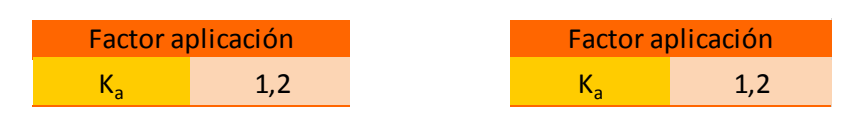

Figura 3.37. Factor de aplicación de la carga.

El factor de velocidad depende del índice de exactitud dado. Con ese valor se puede calcular (fig.3.38) con la ecuación 2.46 en la que también influye la velocidad.

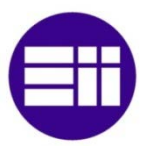

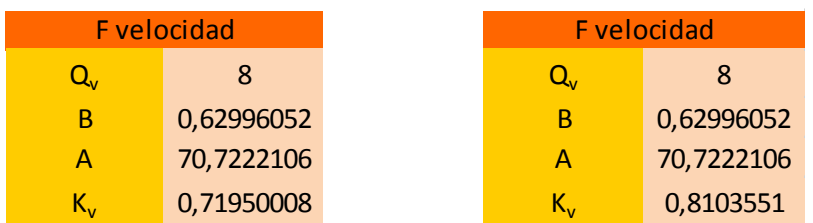

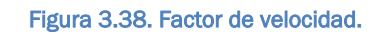

El factor de tamaño (fig.3.39) tiene siempre un valor de la unidad.

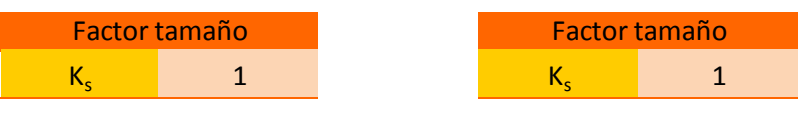

Figura 3.39. Factor de tamaño.

El factor de distribución de la carga es a elección del ingeniero (fig.3.40), por lo que depende del criterio del mismo.

| Factor dist carga |  | Factor dist carga |
|-------------------|--|-------------------|
|                   |  |                   |

Figura 3.40. Factor de distribución de la carga.

Para el cálculo del factor geométrido  $J$  (fig.3.41) se utiliza la figura 2.10. Como el proceso es iterativo y tener que buscar manualmente en la figura haría imposible automatizar el procedimiento se han pasado las curvas de la figura a una tabla y de ahí se han aproximado mediante funciones interpoladoras.

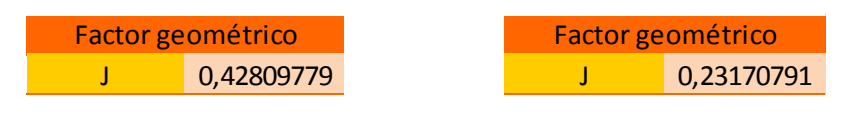

Figura 3.41. Factor geométrico J.

Con todos los factores, con la carga y con el módulo y el paso es posible

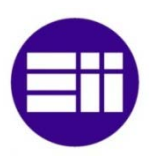

conocer la tensión de flexión (ec.2.39) al que está sometido el diente (fig.3.42).

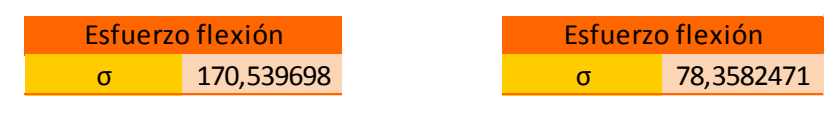

Figura 3.42. Esfuerzo de flexión en el diente en MPa.

A continuación se necesita conocer la resistencia del material. Primero se busca en la figura 2.8 la resistencia a flexión para aceros dada por la AGMA (fig.3.43).

| <b>Resist flex AGMA</b> |            |                            | <b>Resist flex AGMA</b> |
|-------------------------|------------|----------------------------|-------------------------|
|                         | 219,207778 |                            | 187,20683               |
| $\mathbf{D}_{\pm 2}$    | 287,080504 | $\mathcal{L}_{\mathbf{H}}$ | 249,028177              |

Figura 3.43. Resistencia a la flexión de la AGMA en Mpa.

Ahora se calcula el factor de duración (fig.2.11) que depende el número de ciclos al que vaya a ser sometido el engranaje (fig.3.44). Da dos valores, que se aplican de la siguiente forma; el mayor valor va con el valor más alto de la resistencia y el menor con el más pequeño (de esta manera se conoce el rango aunque se elija posteriormente el más pequeño).

| Factor duración |            |               | Factor duración |
|-----------------|------------|---------------|-----------------|
| N               | 10000000   | 10000000<br>N |                 |
| K11             | 1,01764342 | Kı1           | 1,01764342      |
| K۱۶             | 1,00002284 |               | 1,00002284      |

Figura 3.44. Número de ciclos de vida y actor de duración.

El factor de temperatura (fig.3.45) toma el valor de la unidad.

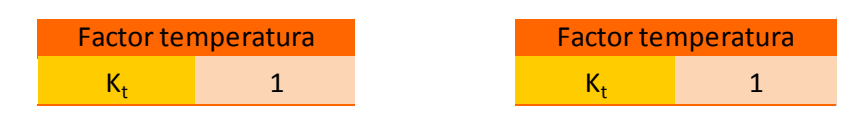

Figura 3.45. Factor de temperatura.

El factor de confiabilidad depende de la desviación de la confiabilidad (fig.3.46). Se calcula mediante la ecuación 2.48.

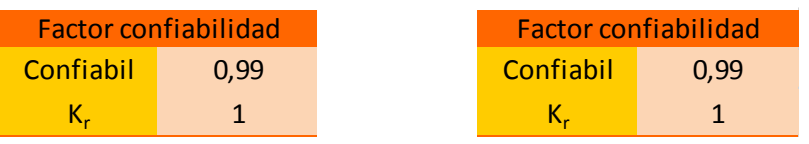

Figura 3.46. Confiabilidad deseada y factor de confiabilidad.

Combinando la resistencia flexión del material dada por la AGMA y los distintos factores que la modifican, se obtiene (ec.2.41) la tensión admisible a flexión (fig.3.47).

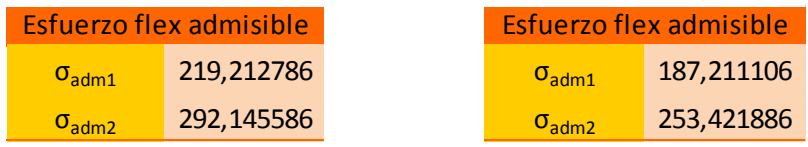

Figura 3.47. Tensión a flexión admisible en MPa.

Ahora solo resta calcular los coeficientes de seguridad (ec.2.43), tanto el menor como el mayor (fig.3.48).

| Coeficiente seguridad |            |                | Coeficiente seguridad |
|-----------------------|------------|----------------|-----------------------|
| n,                    | 1,28537684 | n <sub>1</sub> | 2,38911457            |
| n۰                    | 1,68336467 | n <sub>2</sub> | 3,17807233            |

Figura 3.48. Coeficiente de seguridad para flexión.

#### 3.7.5.2- Resistencia a la picadura

Primero se calcula el coeficiente elástico (fig.3.49). Como es el mismo que en

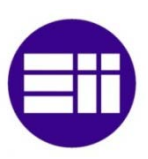

durabilidad de la superficie simplemente se coge el mismo.

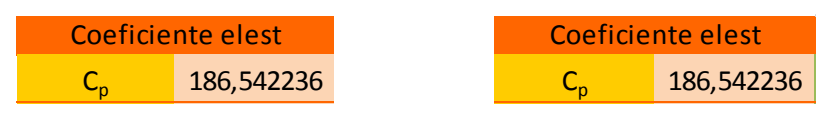

Figura 3.49. Coeficiente elástico.

El factor de aplicación es el mismo que en fórmula de resistencia a flexión, por lo que se utiliza el dado anteriormente (fig.3.50).

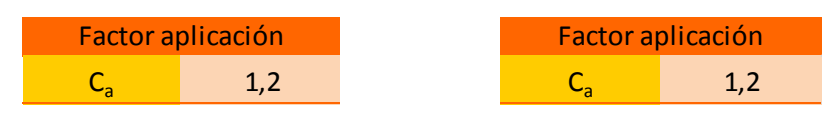

Figura 3.50. Factor de aplicación.

También se comparte el factor dinámico (fig.3.51).

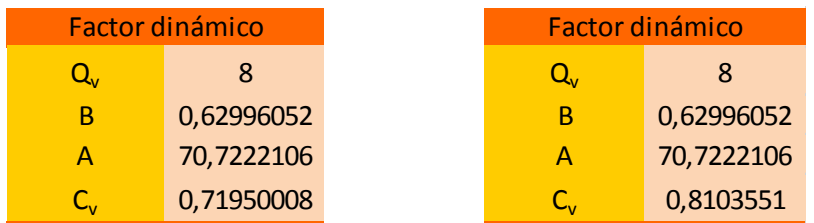

Figura 3.51. Factor dinámico.

El factor de tamaño (fig.3.52) vuelve a ser idéntico.

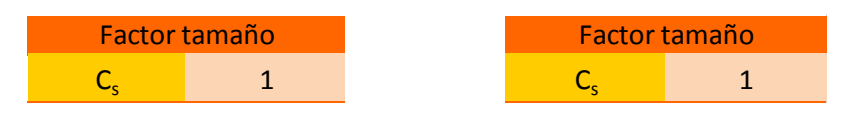

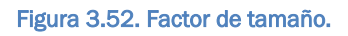

Se utiliza el mismo factor de distribución de la carga dado en el cálculo previo (fig.3.53).

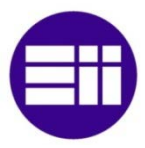

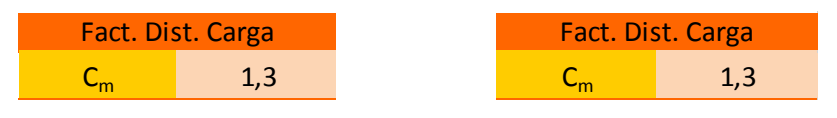

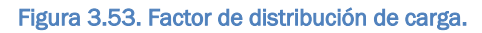

El factor de estado toma el valor de la unidad, como se representa en la figura 3.54.

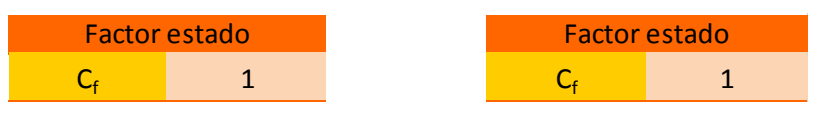

Figura 3.54. Factor de estado.

El factor geométrico  $I$  (fig.3.55) se calcula mediante la ecuación 2.45. Depende del ángulo de engrane y de la relación entre dientes.

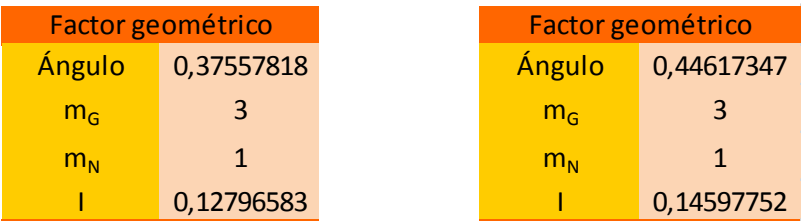

Figura 3.55. Factor geométrico.

Con todos estos factores, la longitud de cara y la fuerza tangencial es posible conocer la tensión de contacto (ec.2.40) mostrado en la figura 3.58.

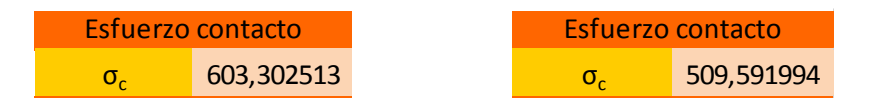

Figura 3.56. Tensión de contacto en MPa.

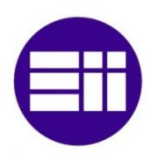

Se busca en la figura 2.9 las resistencias a la fatiga para el acero dadas por la AGMA (fig.3.57). Se toman los dos valores del rango de confianza.

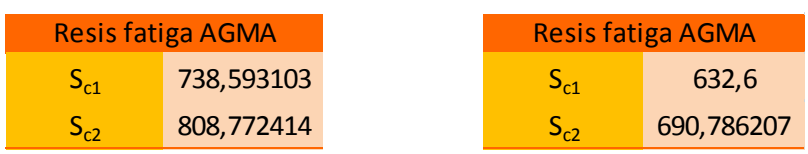

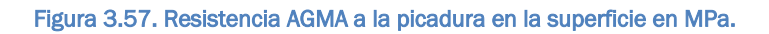

A continuación se calcula el factor de dureza (fig.2.12) que es función de la dureza de las ruedas y de la relación de transmisión. Aparece en la figura 3.58.

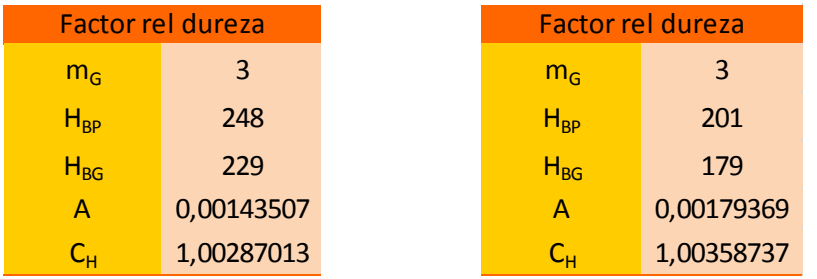

Figura 3.58. Factor de relación de dureza.

El factor de temperatura vuelve a valer uno.

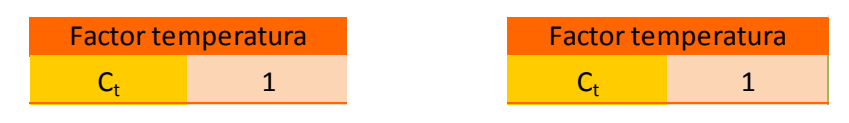

Figura 3.59. Factor de temperatura.

Y el factor de confiabilidad (fig.3.60) se calcula de manera análoga al caso de flexión.

|           | <b>Factor confiabilidad</b> | <b>Factor confiabilidad</b> |      |  |
|-----------|-----------------------------|-----------------------------|------|--|
| Confiabil | 0.99                        | Confiabil                   | ).99 |  |
|           |                             |                             |      |  |

Figura 3.60. Confiabilidad y factor de confiabilidad.

Con la resistencia AGMA al contacto y los factores que la modifican se calcula la tensión de contacto admisible con la ecuación 2.42 (fig.3.61).

| <b>Esf contact adm</b> |            | Esf contact adm   |            |
|------------------------|------------|-------------------|------------|
| $\sigma_{c,adm1}$      | 740,701147 | $\sigma_{c,adm1}$ | 634,859246 |
| $\sigma_{c,adm2}$      | 811,109454 | $\sigma_{c,adm2}$ | 693,277784 |

Figura 3.61. Tensión de contacto admisible en MPa.

Para finalizar se calculan los coeficientes de seguridad (fig.3.62), dividiendo la tensión de contacto admisible entre la tensión a la que están sometidos los dientes (ec.2.44).

| Coeficiente seguridad |            |    | Coeficiente seguridad |
|-----------------------|------------|----|-----------------------|
| TI4                   | 1,22774418 | Пı | 1,24581872            |
| n,                    | 1,34444899 | П٥ | 1,36045658            |

Figura 3.62. Coeficientes de seguridad para picadura en la superficie.

## 3.7.6- Reacciones

Para las reacciones se toma la fuerza tangencial para una componente y para la otra se ajusta utilizando relaciones trigonométricas. Es importante tener en cuenta los sentidos (fig.3.63). Se tiene también en cuenta el peso de los engranajes.

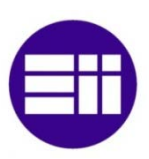

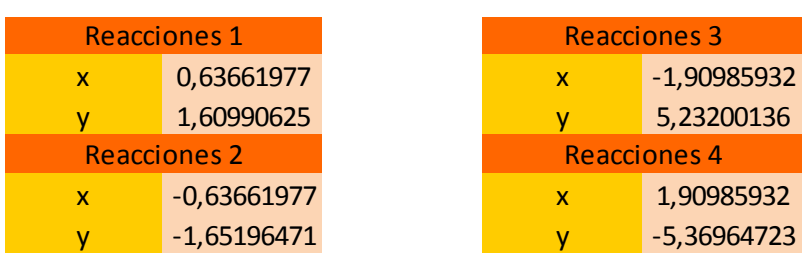

Figura 3.63. Reacciones en los apoyos en kN.

#### 3.7.7- Resolución y comprobación final

Para automatizar el proceso de cálculo de engranajes se utilizan dos macros en Visual Basic. Su tarea es simplemente ejecutar la función buscar objetivo para que todos los coeficientes de seguridad para cada par de engranajes se cumplan. Estos macros están asociados a dos botones, cada uno activa su correspondiente macro (fig.3.64).

El motivo para separar el cálculo de los engranajes en par de entrada y de salida es la existencia de imperfecciones en el proceso de cálculo y la necesidad de ajustar el resultado como se explica a continuación.

Dado que el programa trabaja de forma iterativa, no siempre llegará a la solución ideal, pero siempre llegará a una solución. Puede que no exista una solución, ya que no cumpla la resistencia por tener dientes pequeños, pero si se aumentan los dientes disminuye el número de los mismos y se estrangulan. Por eso se muestra una tabla en la que aparece si cumplen todos los coeficientes de seguridad, y cumple con el número mínimo de dientes y con el recubrimiento (fig.3.65).

|                            | Módulo inicial                                                                                                    |        |
|----------------------------|----------------------------------------------------------------------------------------------------|--------|
|                            | Entrada                                                                                                    | Salida |
| Cálculo engranajes entrada | 1,375                                                                                                    | 4,5    |
|                            |                                                                                                    |        |
|                            | Módulo superior                                                                                                    |        |
|                            | 1,375                                                                                                    | 4,5    |
|                            | 1,375                                                                                                    | 4,5    |
|                            |                                                                                                    |        |
| Cálculo engranajes salida  | Se da un valor inicial y se<br>pulsa el botón de cálculo. Si<br>no funciona a la primera<br>probar con otro valor. |        |

Figura 3.64. Botón automatizado.

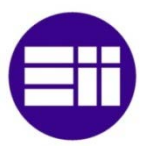

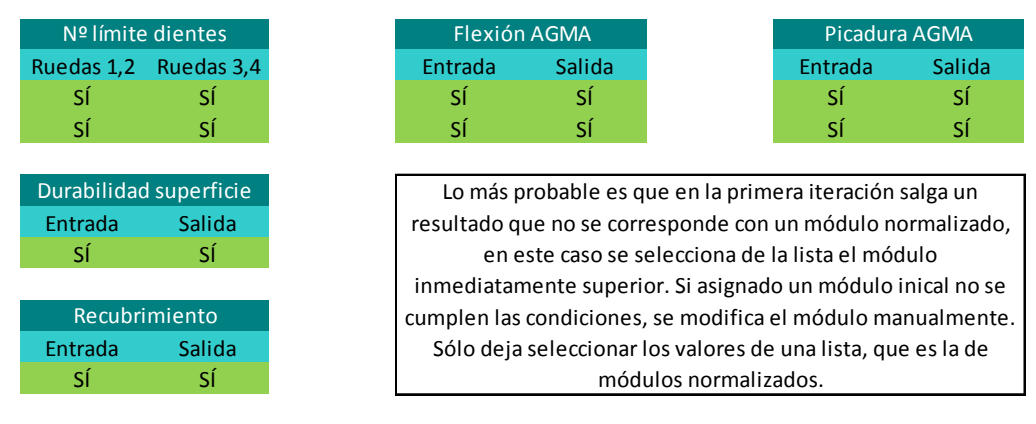

Figura 3.65. Cumplimiento de requerimiento.

En el caso de no cumplir debe irse modificando el módulo de manera manual asignando los valores normalizados más próximos. Se darán módulos mayores al dado en el caso de incumplimiento de los coeficientes de seguridad, y menores si no cumple con el número mínimo de dientes o con el recubrimiento.

## 3.8- Ejes

#### 3.8.1- Cálculo de esfuerzos

Toda la formulación realizada para el cálculo de esfuerzos está referenciada a la geometría de los ejes dada por el usuario. El cálculo de los valores de los esfuerzos se va a realizar en distintos puntos de interés, pero se pueden añadir tantos como se desee realizando unas pequeñas modificaciones.

El primer paso es calcular las reacciones en los apoyos mediante las ecuaciones 2.49 y 2.50 para los ejes de entrada y salida y las ecuaciones 2.51 y 2.52 para el eje intermedio (fig.3.66). Las fuerzas se sacan de las reacciones de los engranajes y se dividen en sus componentes horizontales y verticales. Posteriormente se calcula el valor absoluto de las mismas (figuras 3.67 a 3.69).

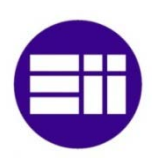

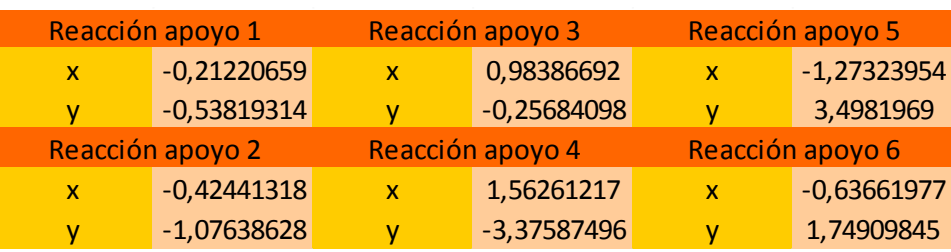

Figura 3.66. Reacciones en los apoyos en kN.

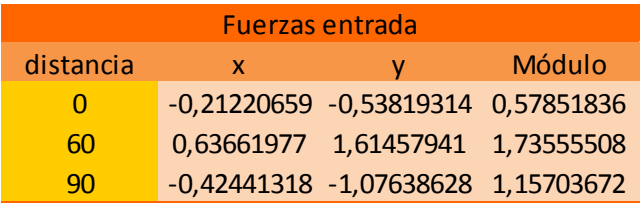

Figura 3.67. Fuerzas en el eje de entrada en kN.

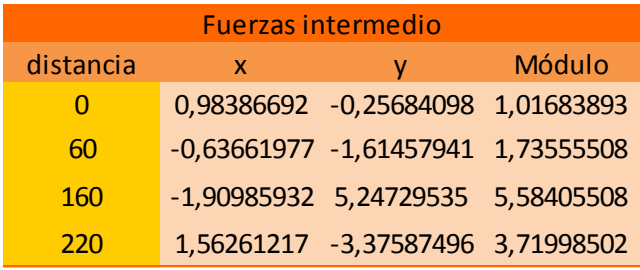

Figura 3.68. Fuerzas en el eje intermedio en kN.

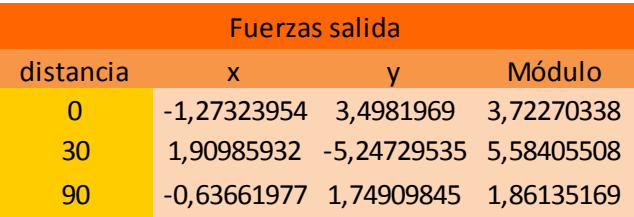

Figura 3.69. Fuerzas en el eje de salida en kN.

Para el cálculo del cortante se utilizan en los ejes de entrada y salida las ecuaciones. Como en el cálculo de reacciones, el cálculo de cortantes se realiza primero de manera independiente para los planos horizontales y verticales y posteriormente se calcula el valor absoluto. Los resultados se muestran en las figuras 3.70, 3.71 y 3.72.

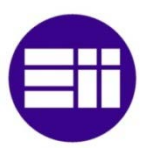

| <b>Cortantes entrada</b> |                       |                                    |            |  |  |  |
|--------------------------|-----------------------|------------------------------------|------------|--|--|--|
| distancia                | Módulo                |                                    |            |  |  |  |
| $\cup$                   | 0,21220659 0,53819314 |                                    | 0,57851836 |  |  |  |
| 59.99                    |                       | 0,21220659 0,53819314 0,57851836   |            |  |  |  |
| 60                       |                       | -0,42441318 -1,07638628 1,15703672 |            |  |  |  |
| 90                       |                       | -0,42441318 -1,07638628 1,15703672 |            |  |  |  |

Figura 3.70. Esfuerzo cortante en el eje de entrada en kN.

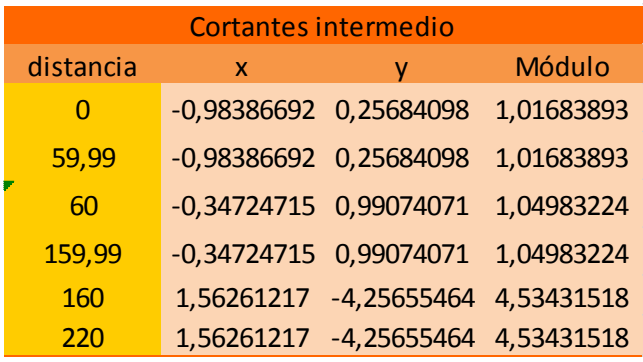

Figura 3.71. Esfuerzo cortante en el eje intermedio (en kN).

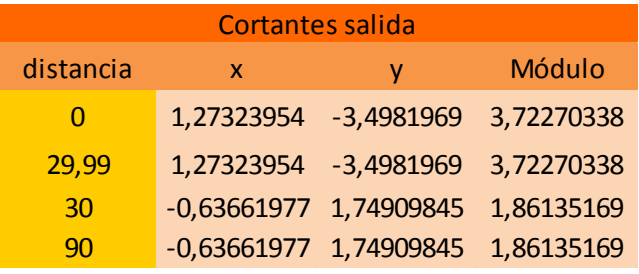

Figura 3.72. Esfuerzo cortante en el eje de salida en kN.

En el cálculo del momento flector (figuras 3.73 a 3.75) se utilizan las ecuaciones 2.53 y 2.54 para los ejes de entrada y salida y en el caso del eje intermedio las ecuaciones 2.255, 2.56 y 2.57.

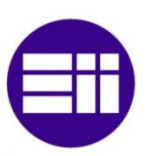

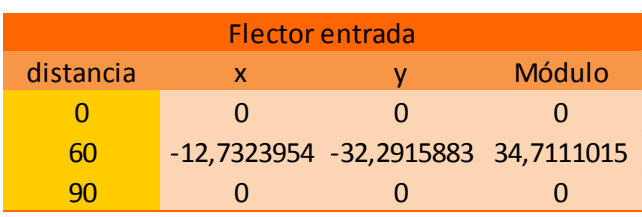

Figura 3.73. Momento flector en el eje de entrada en Nm.

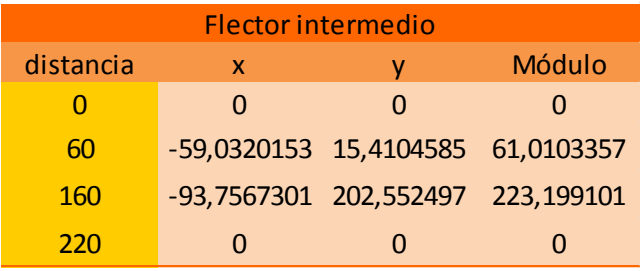

Figura 3.74. Momento flector en el eje intermedio en Nm.

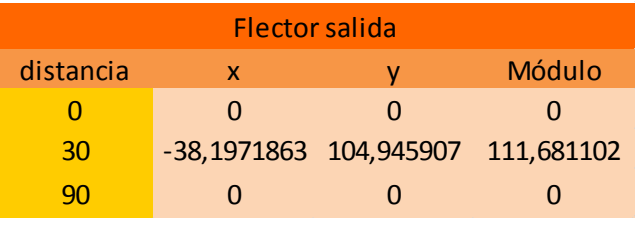

Figura 3.75. Momento flector en el eje de salida en Nm.

El momento torsor (figuras 3.76 a 3.78) se calcula mediante la ecuación 2.58 y la única consideración adicional es en qué secciones su valor es o no nulo.

| Torsor entrada   |            |  |  |  |
|------------------|------------|--|--|--|
| distancia<br>7   |            |  |  |  |
| 0                | 23,8732415 |  |  |  |
| 23,8732415<br>60 |            |  |  |  |
| 60,01            | 0          |  |  |  |
|                  | 0          |  |  |  |

Figura 3.76. Momento torsor en el eje de entrada (en Nm)

| <b>Torsor intermedio</b> |            |  |  |  |  |
|--------------------------|------------|--|--|--|--|
| distancia                | 7          |  |  |  |  |
| O                        | 0          |  |  |  |  |
| 60                       | 71,6197244 |  |  |  |  |
| 160                      | 71,6197244 |  |  |  |  |
| 220                      | O          |  |  |  |  |

Figura 3.77. Momento torsor en el eje intermedio (en Nm)

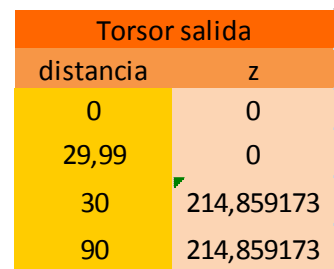

Figura 3.78. Momento torsor en el eje de salida en Nm.

#### 3.8.2- Cálculo estático

Para el cálculo estático se necesitan los esfuerzos flextores y torsores que actual sobre los ejes, estos se toman del apartado anterior.

Para calcular el diámetro del eje utilizando el método del cortante máximo se utiliza la ecuación 2.59. En el cálculo de los diámetros mediante el método de la energía de distorsión la ecuación utilizada es la 2.60 y los valores que arroja son (figuras 3.79, 3.80 y 3.81):

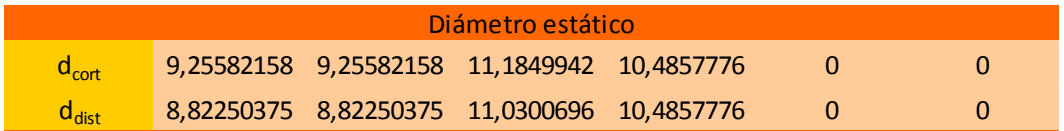

Figura 3.79. Diámetros requeridos para la resistencia estática del eje de entrada (en mm).

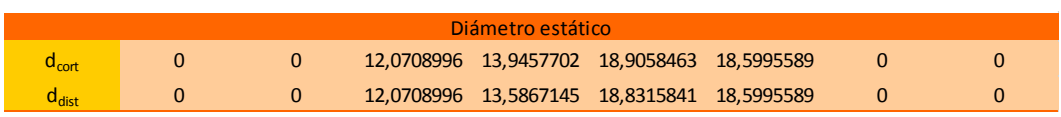

Figura 3.80. Diámetros requeridos para la resistencia estática del eje intermedio (en mm).

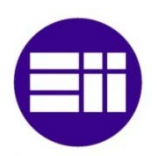

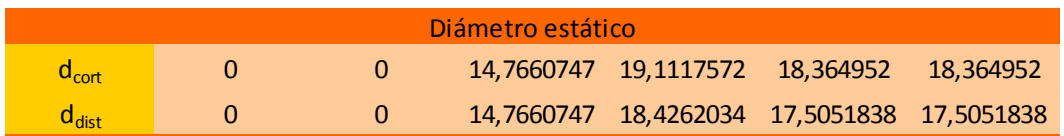

Figura 3.81. Diámetros requeridos para la resistencia estática del eje de salida (en mm).

#### 3.8.3- Fatiga

A la hora de calcular la fatiga se utilizan cinco ecuaciones (ecs.2.61 a 2.65) correspondientes a los métodos de Goodman, Soderberg, segundo método de Goodman, Gerber y la elíptica de la ASME respectivamente.

Aunque anteriormente se han calculado los esfuerzos, para alguno de estos métodos se necesita el valor medio y amplitud del esfuerzo, tanto de flexión como de torsión. El valor medio del flextor es cero y su amplitud es el valor calculado, en el caso del torsor el valor medio es el calculado y la amploitud es cero.

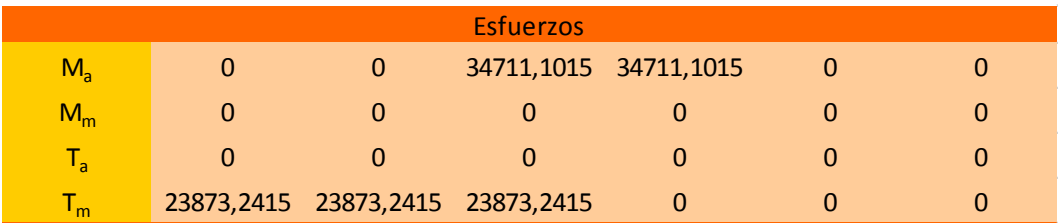

El valor de los esfuerzos medios y alternos es (figuras 3.82 a 3.84):

Figura 3.82. Esfuerzos medios y alternos en el eje de entrada.

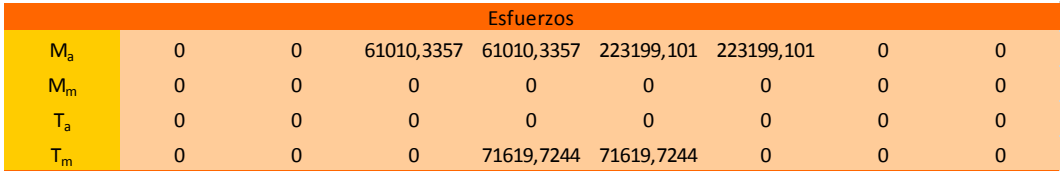

Figura 3.83. Esfuerzos medios y alternos en el eje intermedio.

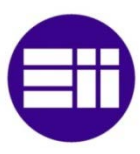

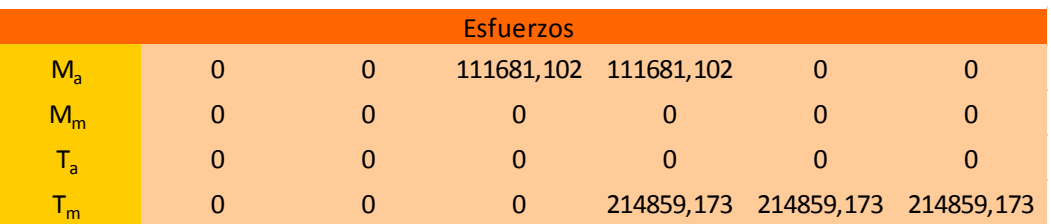

Figura 3.84. Esfuerzos medios y alternos en el eje de salida.

Y el valor del diámetro en función del método de cálculo para la fatiga (figuras 3.85, 3.86 y 3.87):

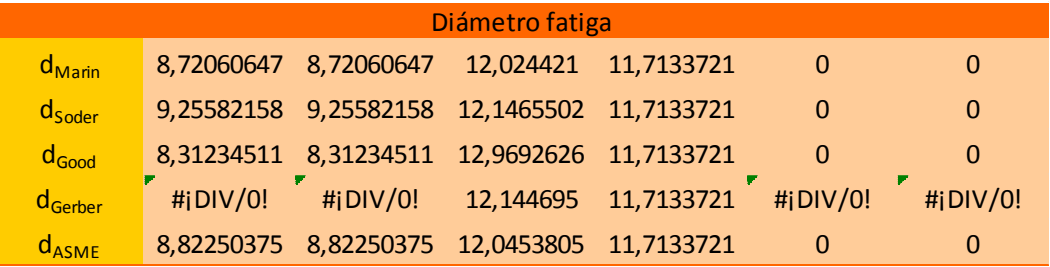

Figura 3.85. Diámetros requeridos para la resistencia a fatiga del eje de entrada (en mm).

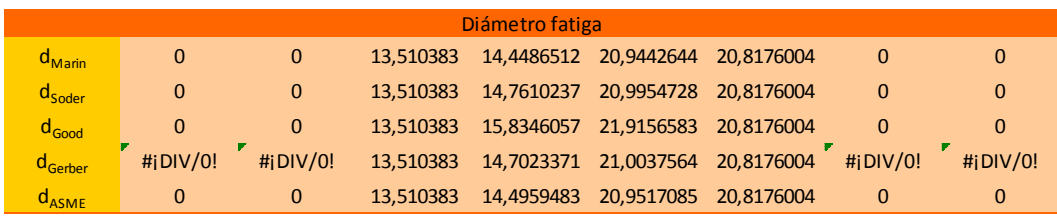

Figura 3.86. Diámetros requeridos para la resistencia a fatiga del eje intermedio (en mm).

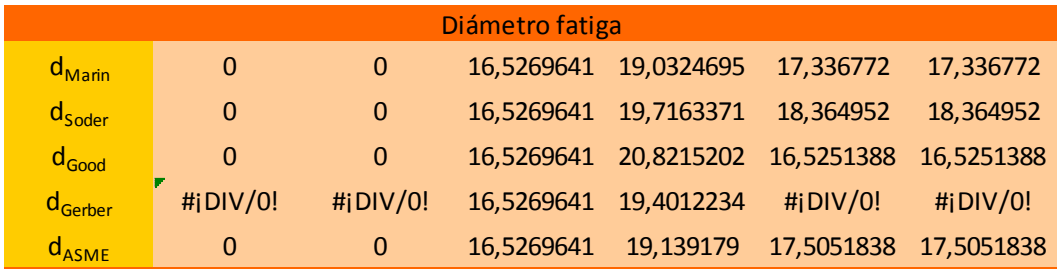

Figura 3.87. Diámetros requeridos para la resistencia a fatiga del eje de salida (en mm).

## 3.8.4- Construcción

El siguiente paso es para cada sección cual es el diámetro más grande, si el

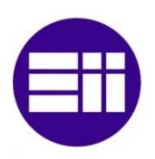

de cálculo estático o el de cálculo para fatiga, y para cada parte del eje, cuál de las dos secciones requiere mayor diámetro. De esta forma se tienen los diámetros para las dos partes de los ejes de entrada y salida y las tres del eje intermedio (figuras 3.88, 3.89 y 3.90).

| Diámetros parte media eje entrada |                                         |                     |            |  |  |  |
|-----------------------------------|-----------------------------------------|---------------------|------------|--|--|--|
| $D_{1,res}$                       | 10,4857776<br>11,1849942<br>$D_{2,res}$ |                     |            |  |  |  |
| $D_{1, \text{fat}}$               | 12,024421                               | $D_{2, \text{fat}}$ | 11,7133721 |  |  |  |
| D,                                | 12,024421                               | D <sub>2</sub>      | 11,7133721 |  |  |  |

Figura 3.88. Diámetros requeridos para la resistencia estática, a fatiga y el máximo de las dos para el eje de entrada (en mm).

| Diámetros parte media eje intermedio |                                                                      |                     |            |                     |            |  |  |
|--------------------------------------|----------------------------------------------------------------------|---------------------|------------|---------------------|------------|--|--|
| $D_{1,res}$                          | 12,0708996<br>18,5995589<br>18,9058463<br>$D_{2,res}$<br>$D_{3,res}$ |                     |            |                     |            |  |  |
| $D_{1, \text{fat}}$                  | 13,510383                                                            | $D_{2, \text{fat}}$ | 20,9442644 | $D_{3, \text{fat}}$ | 20,8176004 |  |  |
| D,                                   | 13,510383                                                            | D,                  | 20,9442644 | $D_{2}$             | 20,8176004 |  |  |

Figura 3.89. Diámetros requeridos para la resistencia estática, a fatiga y el máximo de las dos para el eje intermedio (en mm).

| Diámetros parte media eje salida |            |                     |            |  |  |
|----------------------------------|------------|---------------------|------------|--|--|
| $D_{1,res}$                      | 14,7660747 | $D_{2,res}$         | 19,1117572 |  |  |
| $D_{1, \text{fat}}$              | 16,5269641 | $D_{2, \text{fat}}$ | 19,0324695 |  |  |
| D,                               | 16,5269641 | D,                  | 19,1117572 |  |  |

Figura 3.90. Diámetros requeridos para la resistencia estática, a fatiga y el máximo de las dos para el eje de salida (en mm).

La parte del eje que se introduce en el rodamiento debe tener un valor normalizado, la lista de posibles valores es (tabla 2.6). Se ponen todos los valores calculados para los extremos por los distintos métodos (figuras 3.91, 3.92 y 3.93).

| Diámetros extremos eje entrada                             |            |                             |    |  |  |  |
|------------------------------------------------------------|------------|-----------------------------|----|--|--|--|
| 9,25582158<br>$d_{01,res}$<br>$d_{02,res}$<br>$\mathbf{0}$ |            |                             |    |  |  |  |
| $d_{01, \text{fat}}$                                       | 8,72060647 | $d_{02, \text{fat}}$        | 0  |  |  |  |
| $d_{01}$                                                   | 9,25582158 | $d_{02}$                    | 0  |  |  |  |
| $\mathsf{d}_{\mathsf{Nor}}$                                | 10         | $\mathsf{d}_{\mathsf{Nor}}$ | 10 |  |  |  |

Figura 3.91. Diámetros requeridos para la resistencia estática, a fatiga, normalizado para rodamientos y la máxima de las tres para los extremos del eje de entrada (en mm).

| Diámetros extremos eje intermedio |                |                      |    |  |
|-----------------------------------|----------------|----------------------|----|--|
| $\mathsf{d}_{01, \mathsf{res}}$   | O              | $d_{02,res}$         |    |  |
| $d_{01, \text{fat}}$              | O              | $d_{02, \text{fat}}$ | O  |  |
| $d_{01}$                          | O              | $d_{02}$             |    |  |
| $\mathsf{d}_{\mathsf{Nor}}$       | 1 <sub>0</sub> | $d_{\text{Nor}}$     | 10 |  |

Figura 3.92. Diámetros requeridos para la resistencia estática, a fatiga, normalizado para rodamientos y la máxima de las tres para los extremos del eje intermedio (en mm).

| Diámetros extremos eje salida |    |                      |           |  |
|-------------------------------|----|----------------------|-----------|--|
| $d_{01,res}$                  | O  | $d_{02,res}$         | 18,364952 |  |
| $d_{01, \text{fat}}$          | 0  | $d_{02, \text{fat}}$ | 17,336772 |  |
| $d_{01}$                      | 0  | $d_{02}$             | 18,364952 |  |
| $d_{\sf Nor}$                 | 10 | $d_{\text{Nor}}$     | 20        |  |

Figura 3.93. Diámetros requeridos para la resistencia estática, a fatiga, normalizado para rodamientos y la máxima de las tres para los extremos del eje de salida (en mm).

A continuación se selecciona para cada sección el diámetro más alto, y se redondea hacia arriba para que las dimensiones sean fácilmente mecanizables y que no se debilite el eje (figura 3.94).

|                 | Diámetros entrada | Diámetros intermedio |    |                 | Diámetros salida |
|-----------------|-------------------|----------------------|----|-----------------|------------------|
| d <sub>01</sub> | 10                | d <sub>01</sub>      | 10 | d <sub>01</sub> | 20               |
| D <sub>1</sub>  | 13                | D <sub>1</sub>       | 14 | D <sub>1</sub>  | 21               |
| D <sub>2</sub>  | 12                | D <sub>2</sub>       | 21 | D <sub>2</sub>  | 21               |
| d <sub>02</sub> | 10                | D <sub>3</sub>       | 21 | d <sub>02</sub> | 20               |
|                 |                   | d <sub>02</sub>      | 10 |                 |                  |

Figura 3.94. Diámetros para cada sección, resultados finales en mm.

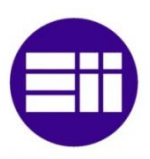

## 3.9- Cojinetes

El cálculo de cojinetes parte de conocer las cargas que actúan sobre ellos. No es necesario calcular las reacciones en los apoyos (fig.3.95) ya que se toman del cálculo de ejes.

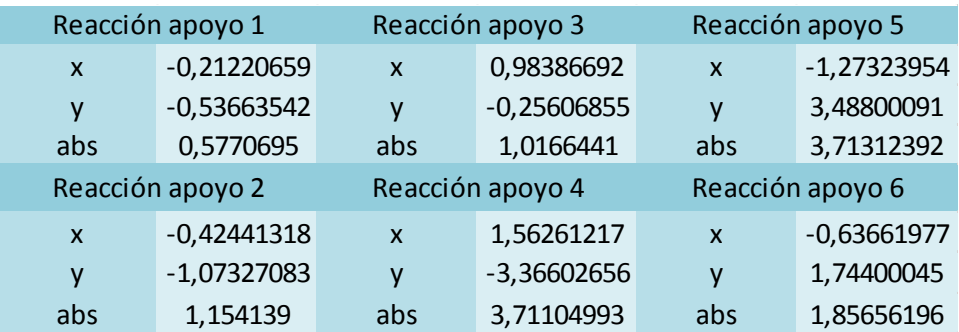

Figura 3.95. Reacciones en los apoyos en kN.

Utilizando los parámetros de la tabla 2.4 y las reacciones en los apoyos es posible calcular la carga equivalente (figura 3.96) mediante la ecuación 2.66.

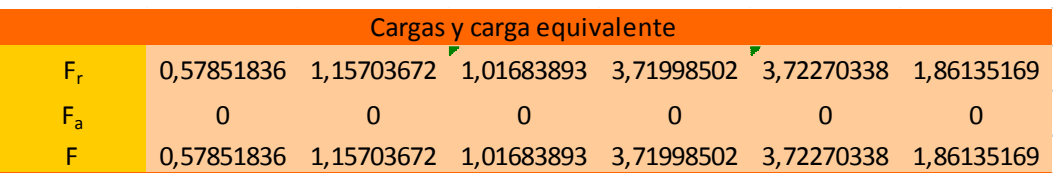

Figura 3.96. Cargas radiales, axiales y equivalentes (en kN).

En función de la tabla 2.5 en usuario decide cual es el uso de los mostrados se asemeja más al que tendrá la reductora y selecciona su vida útil en servicio en horas (figura 3.97).

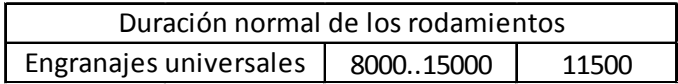

Figura 3.97. Duración seleccionada para los rodamientos de la reductora (en horas).
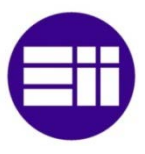

Conocida la vida útil en horas y conociendo la velocidad a la que trabaja cada cojinete, el cálculo de la vida útil en revoluciones (fig.3.98) se realiza mediante la ecuación 2.68.

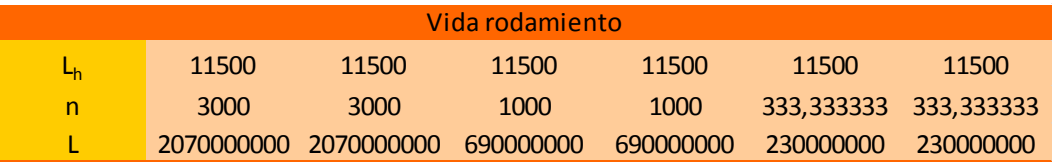

Figura 3.98. Vida útil en revoluciones para los rodamientos.

El factor de carga dinámica se despeja de las ecuaciones anteriores. Con la vida útil y la fuerza dinámica equivalente se puede calcular el valor mínimo del factor de carga dinámica (fig.3.99):

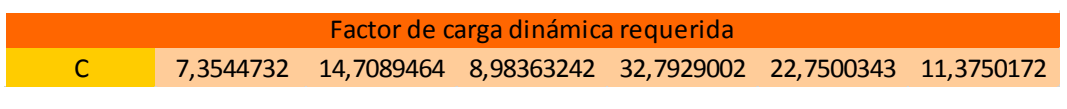

Figura 3.99. Factor dureza para cada rodamiento.

El siguiente paso es buscar en la tabla 2.6 el factor de carga dinámica para el diámetro dado por el eje. Junto a este valor aparecen las dimensiones que debe tomar el rodamiento (fig.3.100).

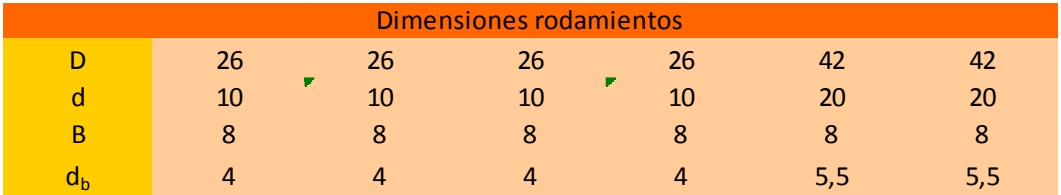

Figura 3.100. Dimensiones de los rodamientos una vez calculados (en mm).

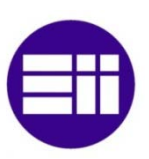

# Capítulo 4: Implementación en Autodesk Inventor

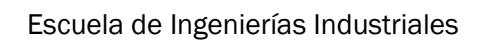

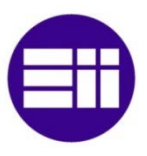

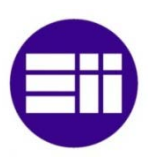

# 4.1- Autodesk Inventor

# 4.2- Parámetros

La importación de parámetros es muy sencilla e intuitiva. Primero se deben crear todos los parámetros en la hoja de Excel y luego se abre Autodesk Inventor y se realiza el siguiente procedimiento:

- Manage, Parameters
- Link, seleccionar ruta del documento Microsoft Excel (fig.4.1)
- Una vez abierto, sobre el documento botón derecho, seleccionar Start Cell (fig.4.2)

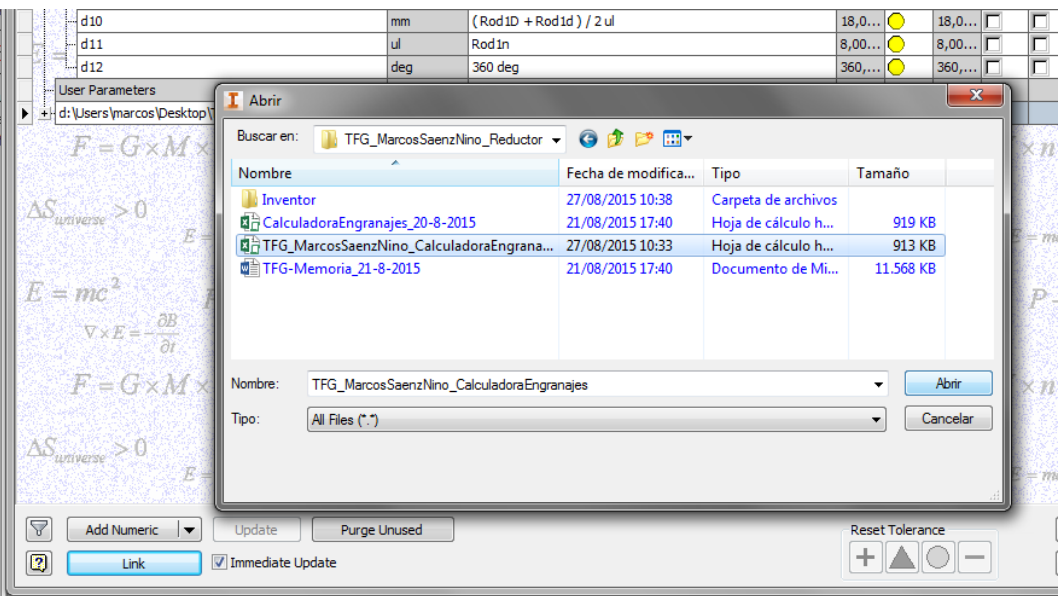

Figura 4.1. Ruta del documento Excel del que importar los parámetros.

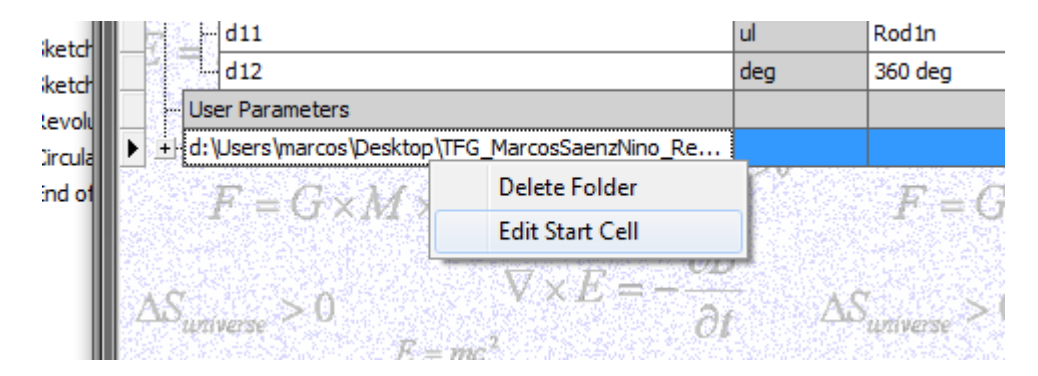

Figura 4.2. Selección de la cuadrícula inicial.

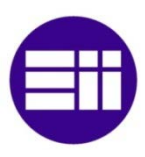

Cuando luego se acote una medida se puede poner el nombre del parámetro o una fórmula con varios parámetros (figs.4.3 y 4.4). Cuando se modifique el valor del parámetro en el documento aparecerá en color el icono actualizar (Administrar, actualizar). Este proceso puede tardar aproximadamente un minuto ya que debe comprobar elemento a elemento si le afecta la modificación del parámetro.

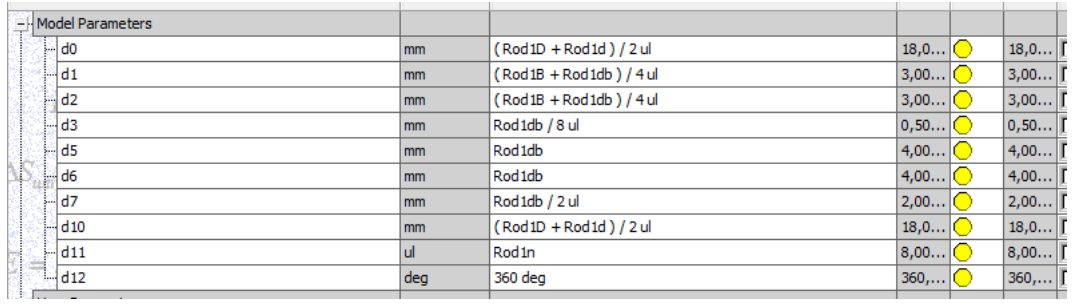

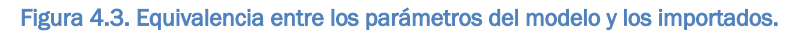

| <b>Parameter Name</b> |                            |                          | Unit/Typ Equation                 | Nominal Valu   Tol. |             | Model Value            | Key |   | Comment   |
|-----------------------|----------------------------|--------------------------|-----------------------------------|---------------------|-------------|------------------------|-----|---|-----------|
|                       | -Lenm                      | mm                       | 7 <sub>mm</sub>                   | 7,000000            |             | 7,000000               | ┍   |   |           |
|                       | Tor <sub>1dc</sub>         | mm                       | $10 \text{ mm}$                   | 10,000000           | $\bigcirc$  | 10,000000              | г   | г |           |
|                       | CajaA                      | mm                       | 100 mm                            | 100,000000          |             | 100,000000             | г   | г |           |
|                       | CajaDm                     | mm                       | 154 mm                            | 154,000000          | 0           | 154,000000             | п   | г |           |
|                       | Lene4                      | mm                       | 3 mm                              | 3,000000            | c           | 3,000000               | г   | ¢ |           |
|                       | RedEr1                     | mm                       | 5 mm                              | 5,000000            | ∩           | 5,000000               | г   | ¢ |           |
|                       | ARod3x1                    | mm                       | 7 mm                              | 7,000000            | 0           | 7,000000               | г   | г |           |
|                       | ARod4D                     | mm                       | $22$ mm                           | 22,000000           | ◠           | 22,000000              | г   | г |           |
|                       | Tor <sub>2dc</sub>         | mm                       | 1 <sub>mm</sub>                   | 1,000000            | €           | 1,000000               | г   | г |           |
|                       | Tap <sub>1dt</sub>         | mm                       | 15 <sub>mm</sub>                  | 15,000000           | ◠           | 15,000000              | п   | п |           |
|                       | ARod6x1                    | mm                       | 7 mm                              | 7,000000            | 0           | 7,000000               | г   | г |           |
|                       | Tap <sub>1da</sub>         | m <sub>m</sub>           | 29,5 mm                           | 29,500000           | €           | 29,500000              | г   | г |           |
|                       | EspEx1                     | mm                       | $20 \text{ mm}$                   | 20,000000           | 0           | 20,000000              | г   | г |           |
|                       | Tap2e                      | mm                       | 2 <sub>mm</sub>                   | 2.000000            | ⊂           | 2.000000               | г   |   |           |
|                       | Ner <sub>6</sub> A         | mm                       | 1 <sub>mm</sub>                   | 1,000000            | ∩           | 1,000000               | п   | г |           |
|                       | Tor <sub>2Lc</sub>         | m <sub>m</sub>           | 1 <sub>mm</sub>                   | 1,000000            | ◠           | 1,000000               | г   | г |           |
|                       | Redr1                      | mm                       | 1 <sub>mm</sub>                   | 1,000000            | ∩           | 1,000000               | г   | г |           |
|                       | ARod6D                     | mm                       | $22$ mm                           | 22,000000           | €           | 22,000000              | п   | п |           |
|                       | ARod5d                     | mm                       | $15 \text{ mm}$                   | 15,000000           | ∩           | 15,000000              | г   | г |           |
|                       | ARod5x2                    | mm                       | 3 mm                              | 3,000000            | $\mathbf C$ | 3,000000               | г   | г |           |
|                       | ARod6d                     | mm                       | 15 mm                             | 15,000000           | $\bullet$   | 15,000000              | г   | ¢ |           |
|                       | CajaHol                    | mm                       | $10 \text{ mm}$                   | 10,000000           | 0           | 10,000000              |     | г |           |
|                       | Ner <sub>2A</sub>          | mm                       | 1mm                               | 1,000000            | C           | 1,000000               | г   |   |           |
| 7<br>$\overline{3}$   | <b>Add Numeric</b><br>Link | $\overline{\phantom{a}}$ | Update<br><b>Immediate Update</b> |                     |             | <b>Reset Tolerance</b> |     |   | $<<$ Less |

Figura 4.4. Lista de parámetros importados.

 $\begin{array}{c} \hline \end{array}$ 

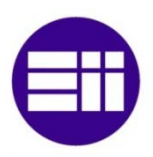

Una vez que la hoja de cálculo ha dimensionado la reductora debe guardarse con el mismo nombre que tenía y pulsar el botón de actualizar en la pestaña de administrar.

# 4.3- Diseño de elementos

## 4.3.1- Rodamientos

Los rodamientos son un ensamblaje formados por cuatro tipos de piezas distintas: las pistas interior y exterior, el anillo y las bolas.

## 4.3.1.1- Pista interior

La pista interior tiene como principal característica un surco por su cara exterior del radio de las bolas del rodamiento. Debe tener el mismo diámetro interior que el diámetro del eje que se introduce. La figura 4.5 muestra la pista interior del rodamiento 6.

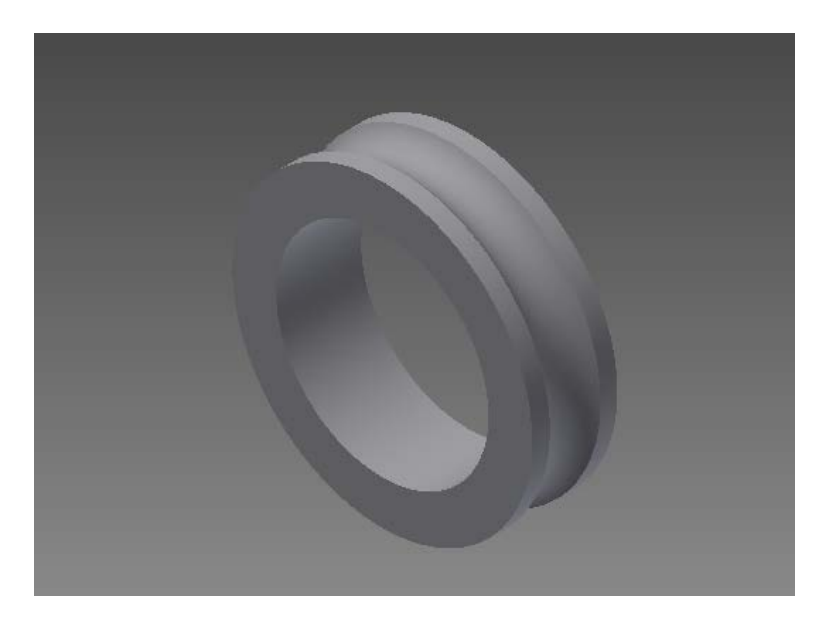

Figura 4.5. Pista interior de los rodamientos.

## 4.3.1.2- Pista exterior

Muy similar a la pista interior pero en este caso el surco va por el cilindro interior y uno de los lados no tiene curvatura, para poder montar el rodamiento. La pista exterior del rodamiento 6 aparece en la figura 4.6.

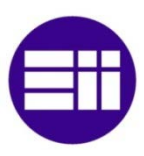

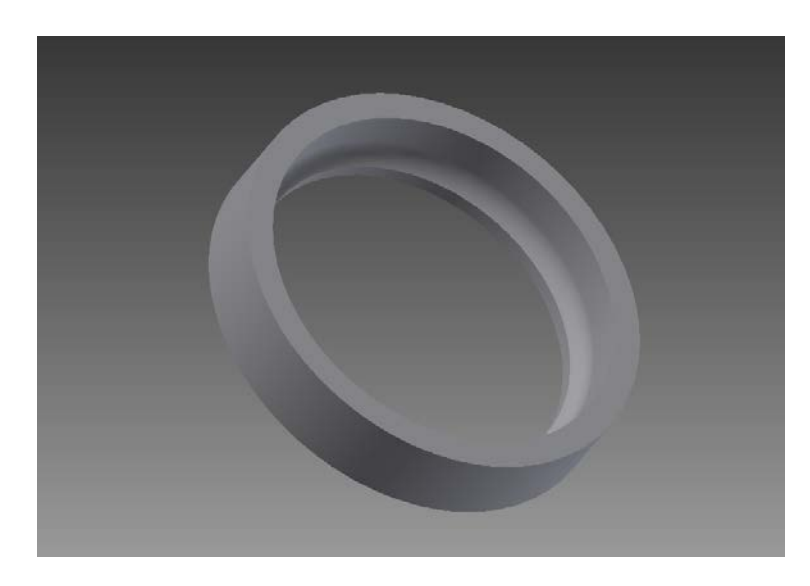

Figura 4.6. Pista exterior de los rodamientos.

# 4.3.1.3- Anillo

Anilla plana (fig.4.7) con tantos orificios como bolas tiene el rodamiento. Estos orificios son en la parte interior con forma esférica y en la exterior cilíndrica, de esta forma los rodamientos entran pero no se caen y mantienen el anillo en su sitio.

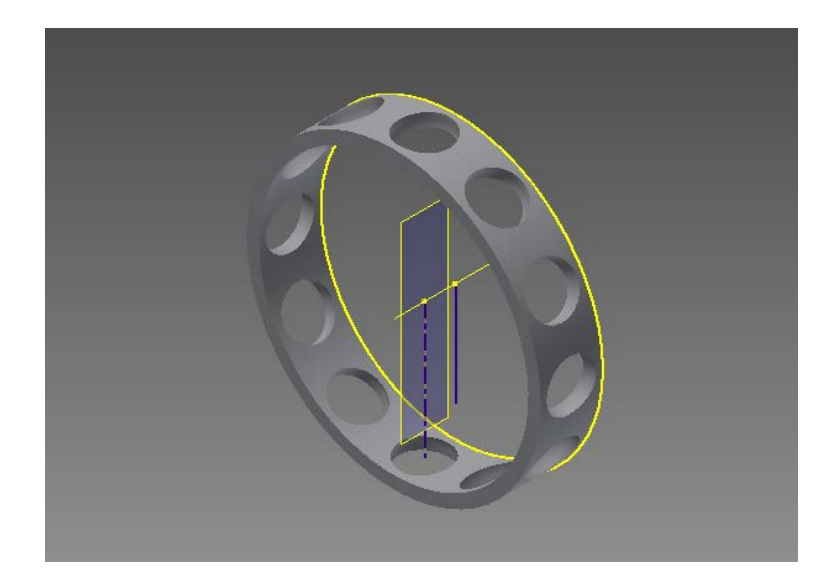

Figura 4.7. Anillo de los rodamientos.

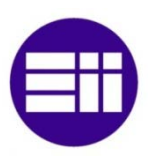

## 4.3.1.4- Bolas

Poco que decir de estas piezas, esferas del radio deseado (fig.4.8) para que encajen perfectamente con el resto de elementos.

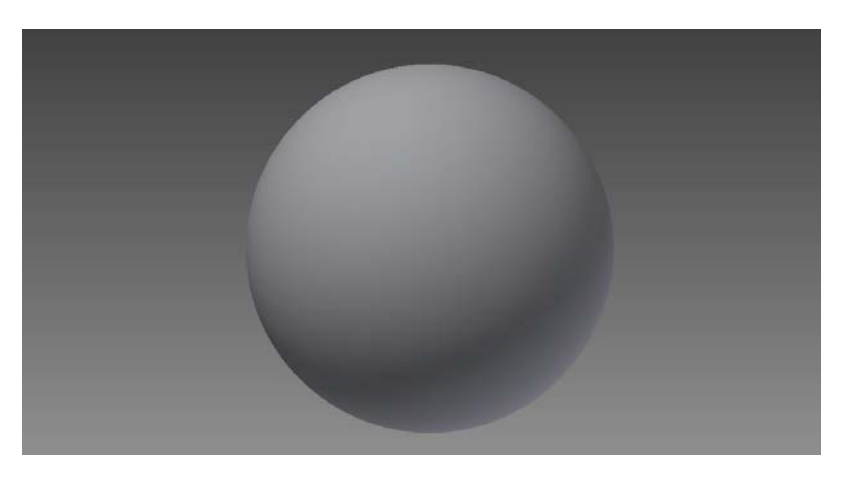

Figura 4.8. Bola utilizada en los rodamientos.

# 4.3.1.5- Montaje rodamiento

Para montar los rodamientos se utilizan las distintas restricciones y relaciones de las que dispone el programa.

Las pistas interior y exterior y la anilla comparten el eje de revolución, de manera que todas están centradas. Para alinear luego estas piezas se utilizan las bolas, que tienen tangencia interior con los surcos de las pistas y con los orificios del anillo.

Por último se replica tanto la bola como sus restricciones de manera radial el número requerido de veces. El resultado se muestra en la figura 4.9.

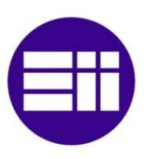

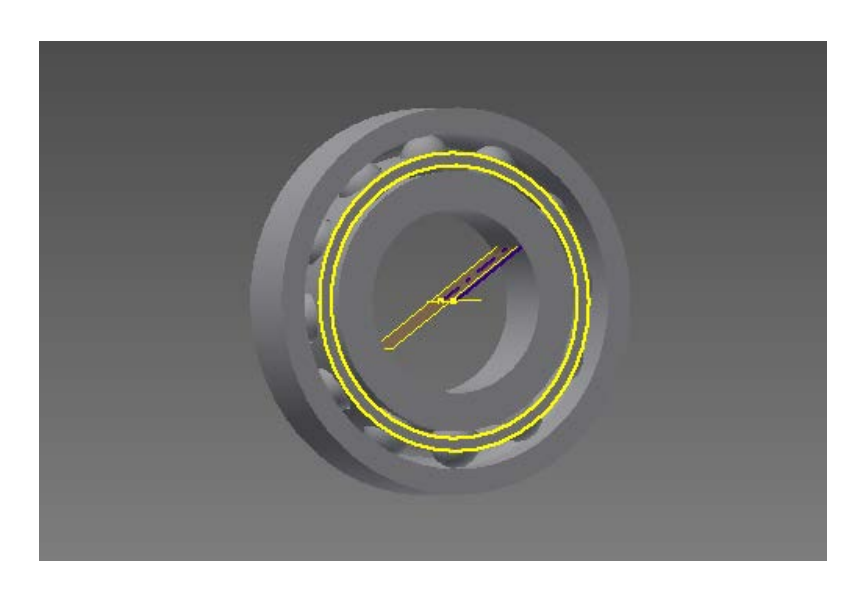

Figura 4.9. Rodamiento montado.

## 4.3.2- Ejes

Los ejes se producen todos por revolución. Además de las medias propias también toman parámetros de la longitud de diente de los engranajes a los que van unidos y del radio de redondeo.

#### 4.3.2.1- Entrada

El eje de entrada (fig.4.10) es el de menores diámetros debido a que la potencia es a alta velocidad y por tanto a bajo par. Tiene la parte de entrada más larga para que sobresalga de la caja.

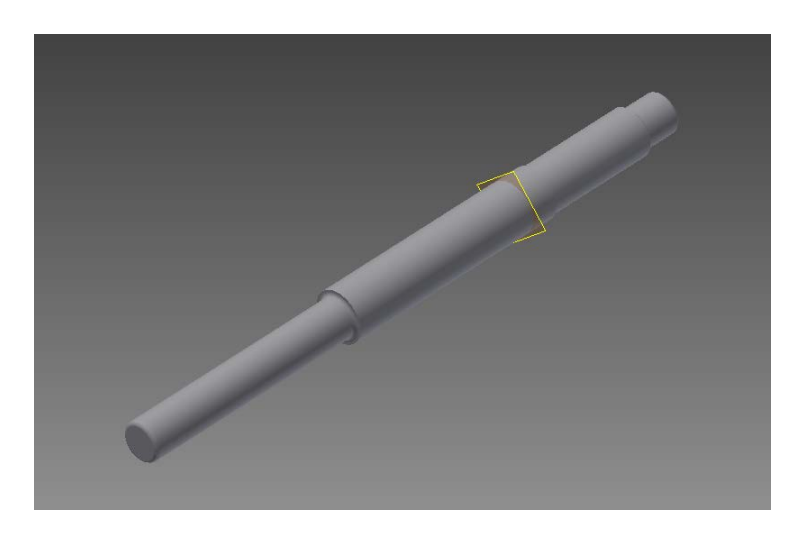

Figura 4.10. Eje de entrada.

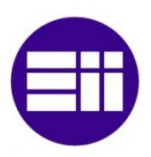

## 4.3.2.2- Intermedio

El eje intermedio (fig.4.11) es el único que tiene tres secciones y dos planos intermedios. Aunque en este caso dos secciones tengan el mismo diámetro y parezca que es sólo una al variar valores se pueden apreciar las tres secciones.

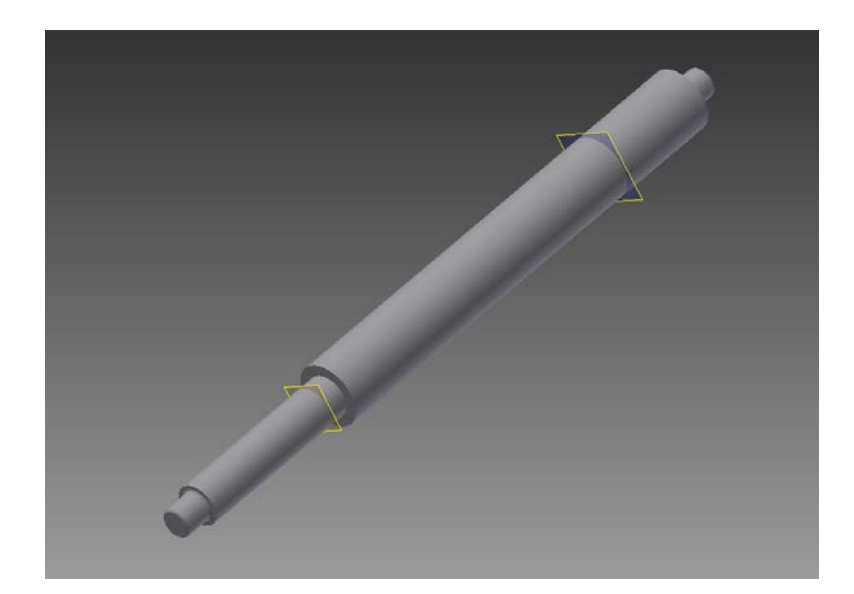

Figura 4.11. Eje intermedio.

## 4.3.2.3- Salida

El eje de salida (fig.4.12) es muy similar al de entrada con la diferencia de sus grandes diámetros, para poder soportar las fuerzas a las que está sometido.

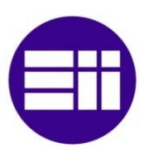

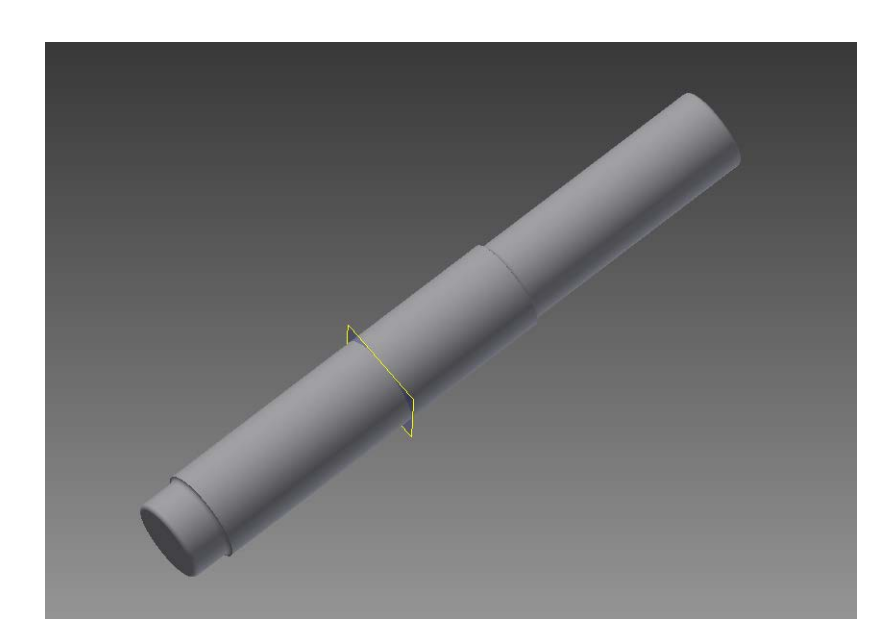

Figura 4.12. Eje de salida.

## 4.3.3- Alojamiento

El alojamiento se compone de la caja que va unida al suelo y de la tapa, que se encarga de cerrar la caja y evitar que los engranajes estén expuestos y los rodamientos no estén adecuadamente sujetos.

## 4.3.3.1- Caja

La caja (fig.4.13) es la pieza más grande de todo el conjunto, ya que junto a la tapa son las encargadas de alojar los rodamientos y los ejes, además de aguantar los esfuerzos que estos les transmiten.

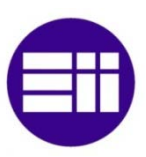

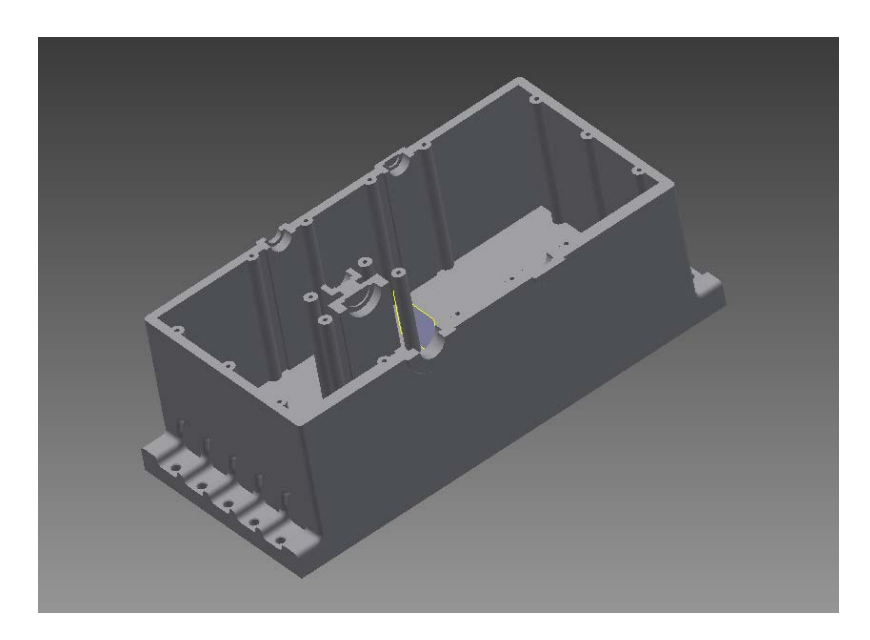

Figura 4.13. Vista general de la caja.

Cuenta con dos pletinas colocadas paralelas a los ejes y que sobresalen de la caja que tienen orificios (fig.4.14) por los que pasar tornillos que la sujeten adecuadamente al suelo.

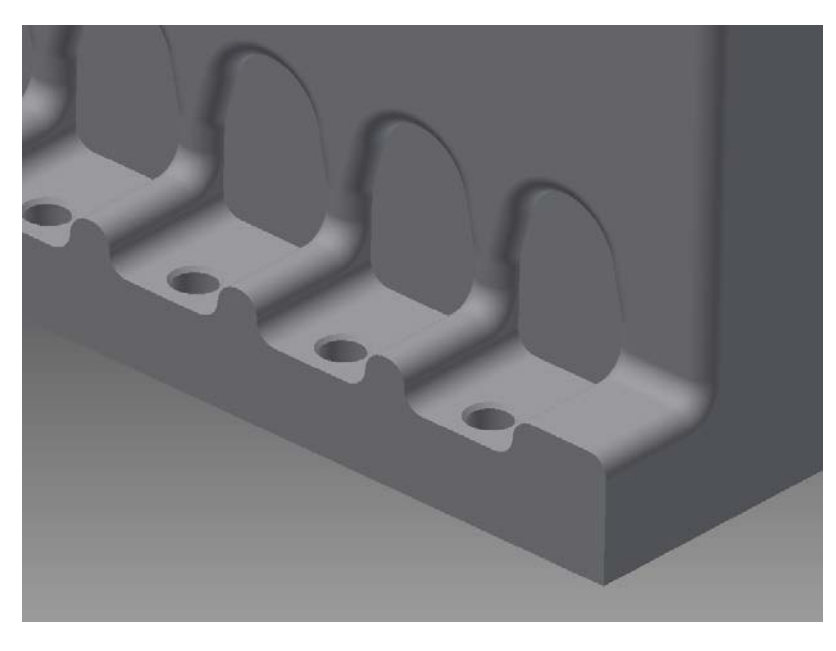

Figura 4.14. Detalle de la sujeción de la caja al suelo.

Para mantener los rodamientos en su sitio tiene partes que se amoldan a su geometría exterior (figs.4.15 y 4.16) asegurando una buena sujeción.

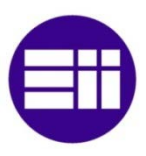

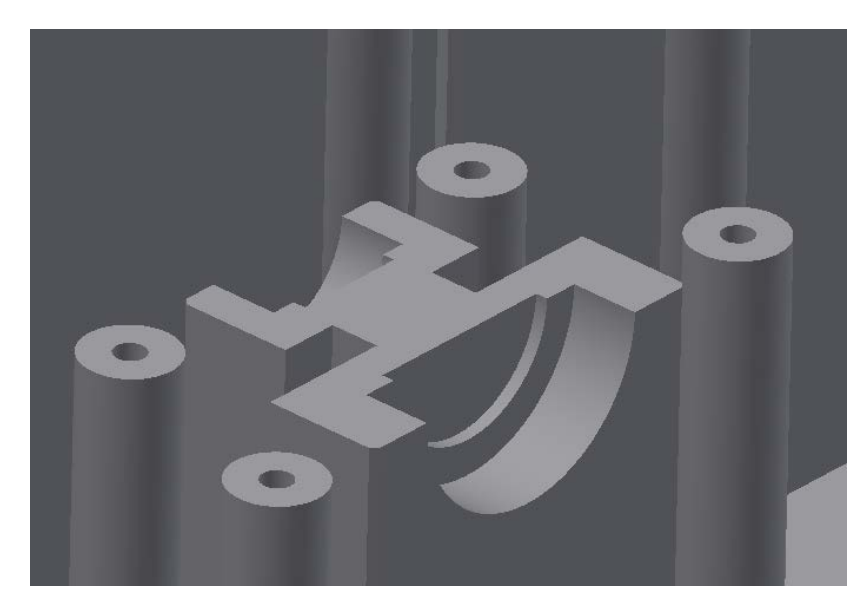

Figura 4.15. Detalle del alojamiento para los rodamientos en la caja.

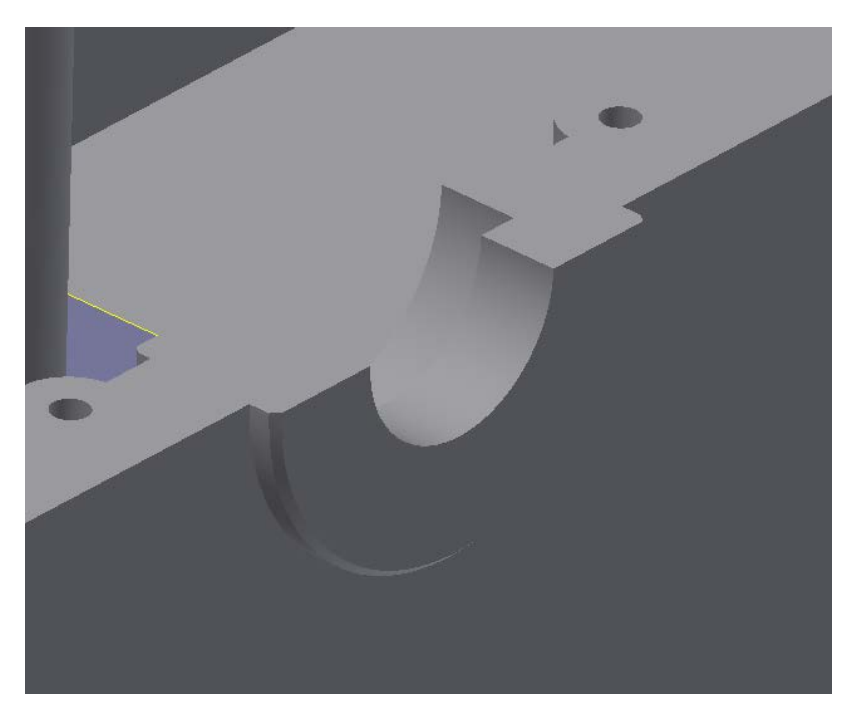

Figura 4.16. Detalle del alojamiento del sexto rodamiento en la caja.

# 4.3.3.2- Tapa

La tapa tiene una geometría bastante similar a la caja salvo por las pletinas y por su forma redondeada (fig.4.17).

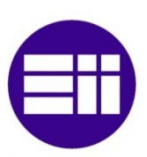

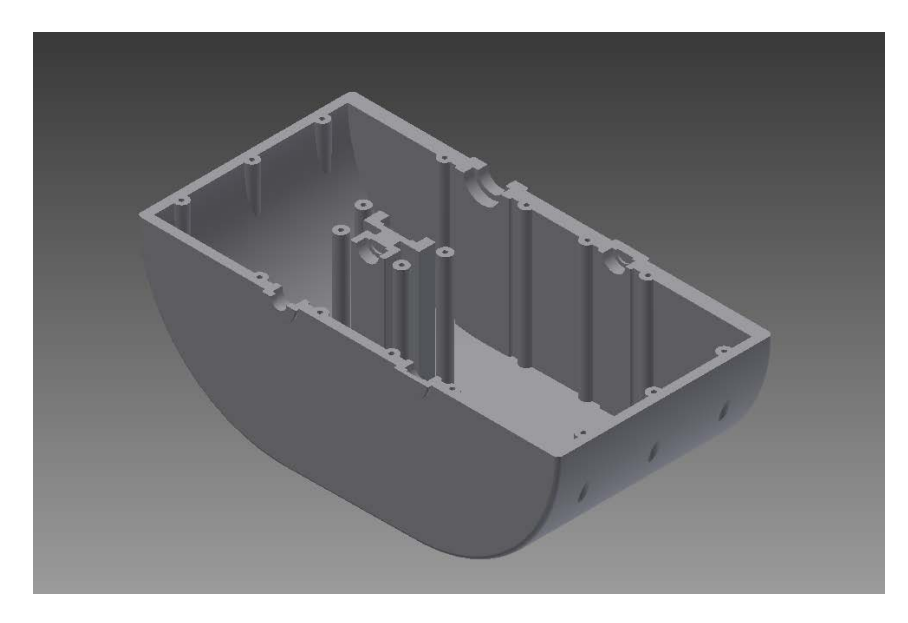

Figura 4.17. Vista general de la tapa.

Dispone una forma idéntica a la caja en lo referente a los rodamientos, siendo simétricos respecto del plano que los separa (figs.4.19 y 4.19).

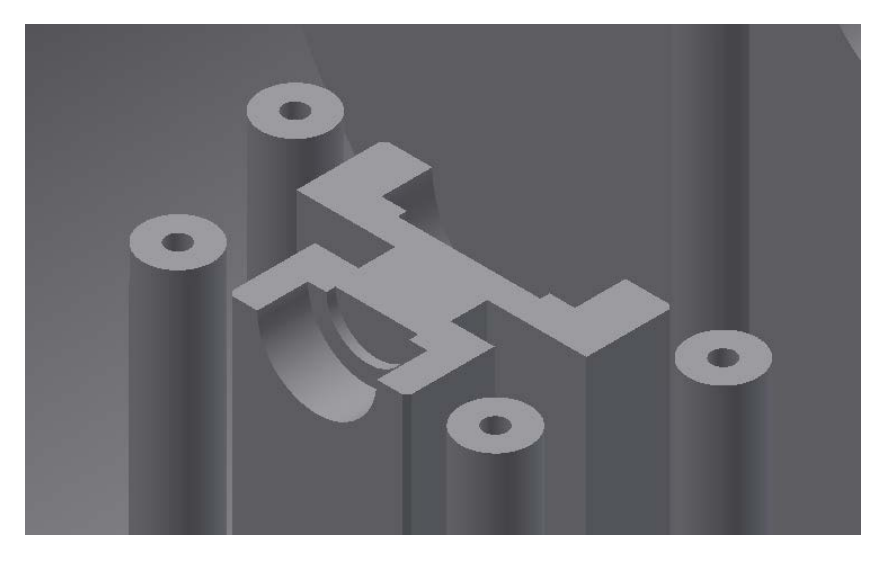

Figura 4.18. Detalle del alojamiento para los rodamientos en la tapa.

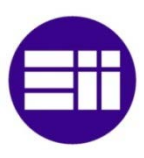

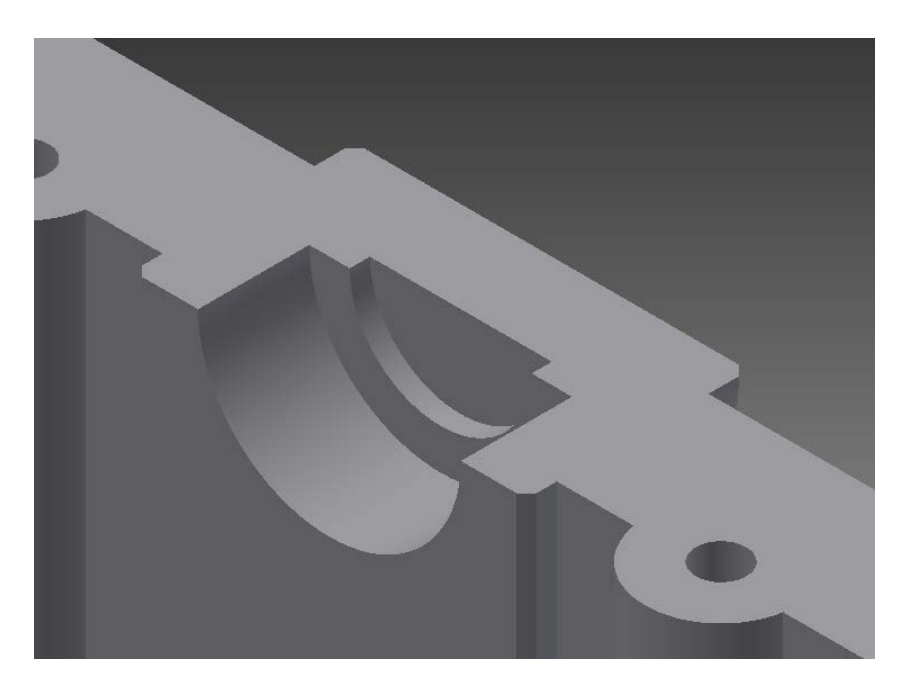

Figura 4.19. Detalle del alojamiento para los rodamientos del eje intermedio en la tapa.

La unión entre la tapa y la caja se realiza mediante tornillos. En la figura 4.20 se muestra el alojamiento de uno de ellos.

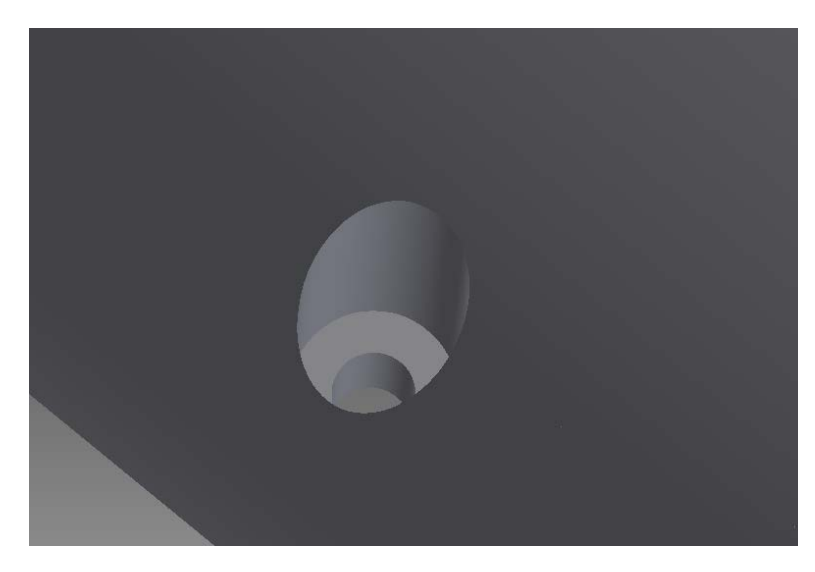

Figura 4.20. Detalle de un orificio para tornillo de la tapa.

# 4.3.4- Engranajes

Los engranajes son la única parte que no se puede automatizar por completo y sus parámetros deben ser introducidos de manera manual (salvo la longitud de los dientes).

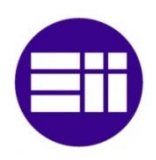

Estos engranajes no tienen las medidas exactas calculadas mediante la aplicación Excel, por lo que no deben tomarse los engranajes obtenidos por Inventor como exactos. En cualquier caso sirven para dar una idea de la forma del engranaje.

Una vez ensamblados los rodamientos y ejes a la base se puede realizar el cálculo de engranajes. Se realiza de la siguiente forma:

- Design, Spur Gear
- Design Guide, Number of Teeth
- Ahora se introduce la relación de transmisión, el módulo y la longitud del diente, además de seleccionar los planos de inicio. La pantalla se muestra en la figura 4.21.

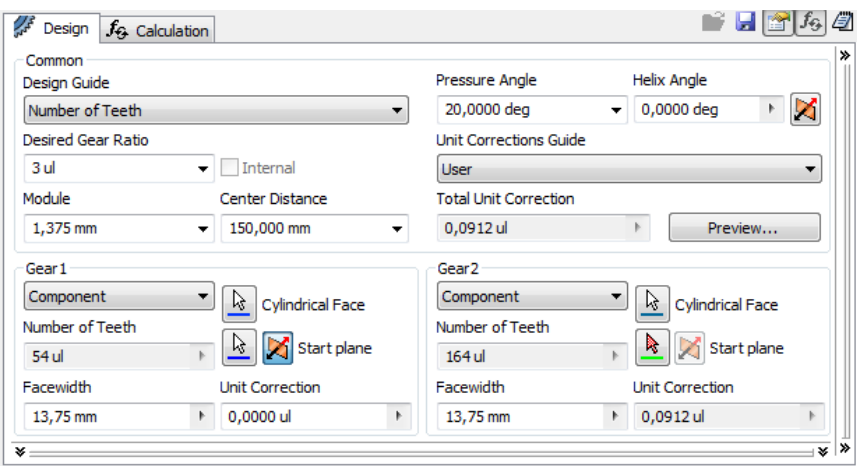

Figura 4.21. Modeladora de engranajes.

Si se separan se puede observar con detalle su geometría. La figura 4.22 muestra el par de entrada y la figura 4.23 la pareja de salida.

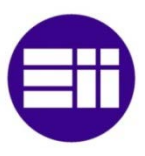

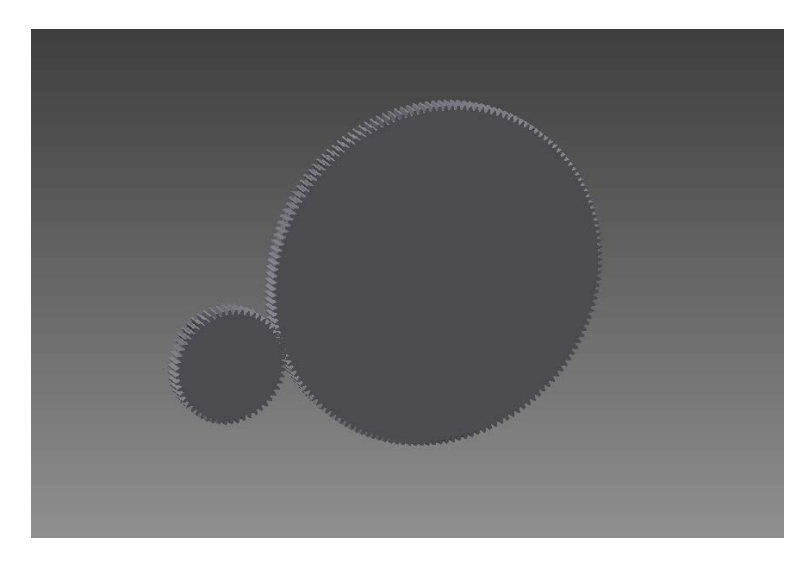

Figura 4.22. Pareja de engranajes de entrada.

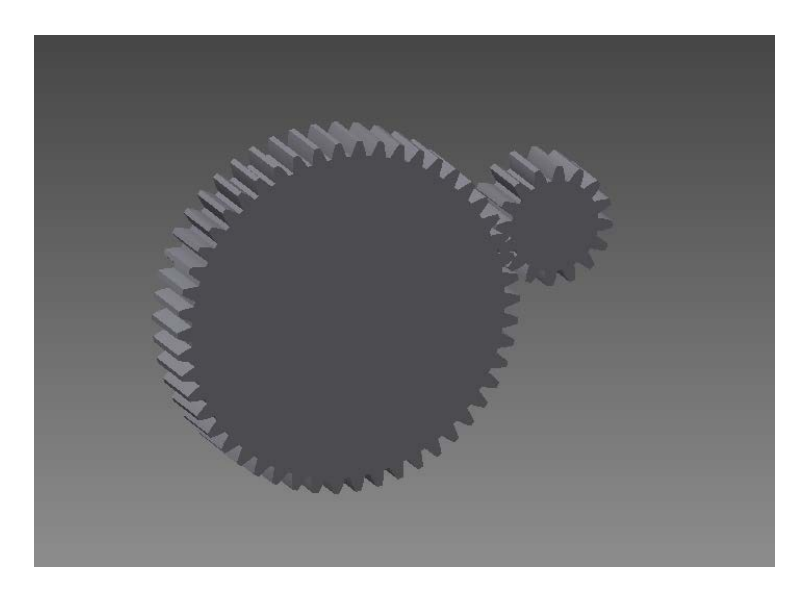

Figura 4.23. Pareja de engranajes de salida.

# 4.4- Montaje

Para realizar el montaje se siguen los siguientes pasos:

- Insertar los rodamientos en los ejes haciendo que los ejes de ambos sean coincidentes.
- Hacer que los rodamientos lleguen a los topes de los ejes dando coincidencia entre una arista de la pista interior del rodamiento y el final del redondeo del eje.
- Coincidencia de las superficies exterior de los rodamientos con el lugar en el que tienen que reposar de la caja.

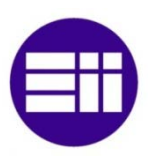

• Coincidencia de las superficies laterales de los rodamientos con el tope de los alojamientos en la caja.

Una vez realizado esto el resultado es siguiente (fig.4.24):

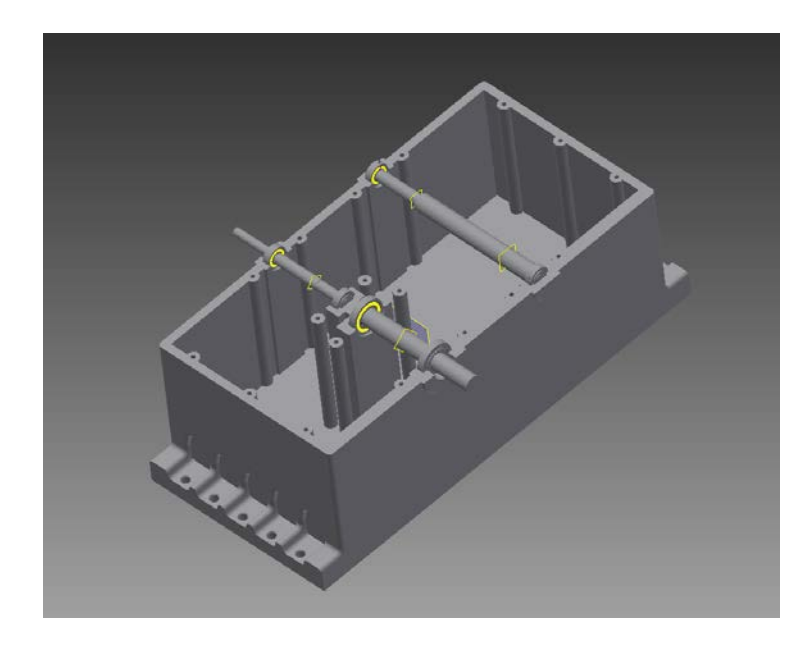

Figura 4.24. Paso intermedio del montaje, con la caja, los rodamientos y los ejes colocados.

A continuación se utiliza la herramienta integrada para el cálculo de engranajes y con el procedimiento explicado en el apartado anterior se añaden los cuatro engranajes (fig.4.25).

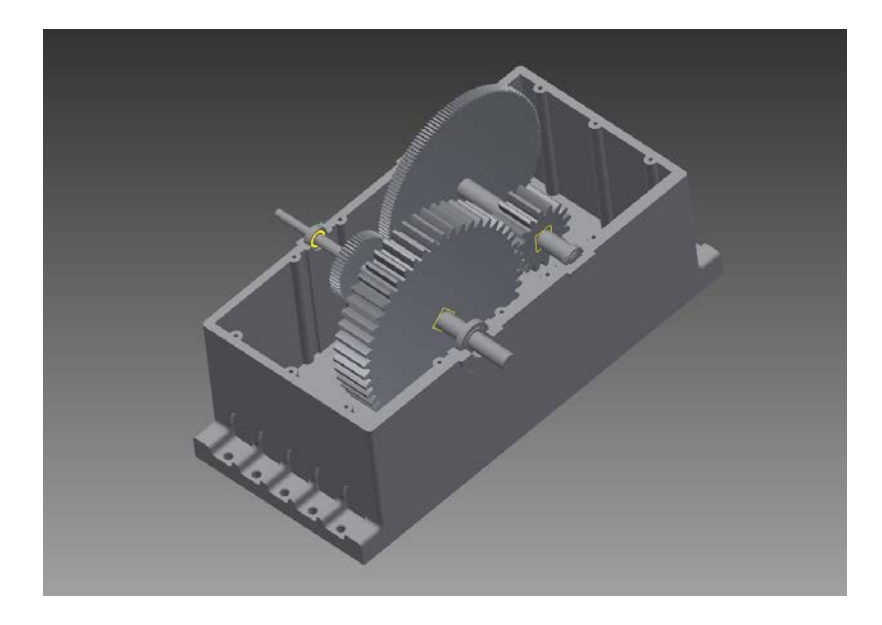

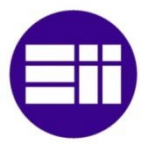

#### Figura 4.25. Montaje con engranajes a falta de la tapa.

Para colocar la tapa se fuerza la coincidencia de los ejes de dos taladros de la tapa y la caja para colocar adecuadamente ambas piezas. Luego se hace que toquen ambas piezas y el montaje está finalizado (fig.4.26).

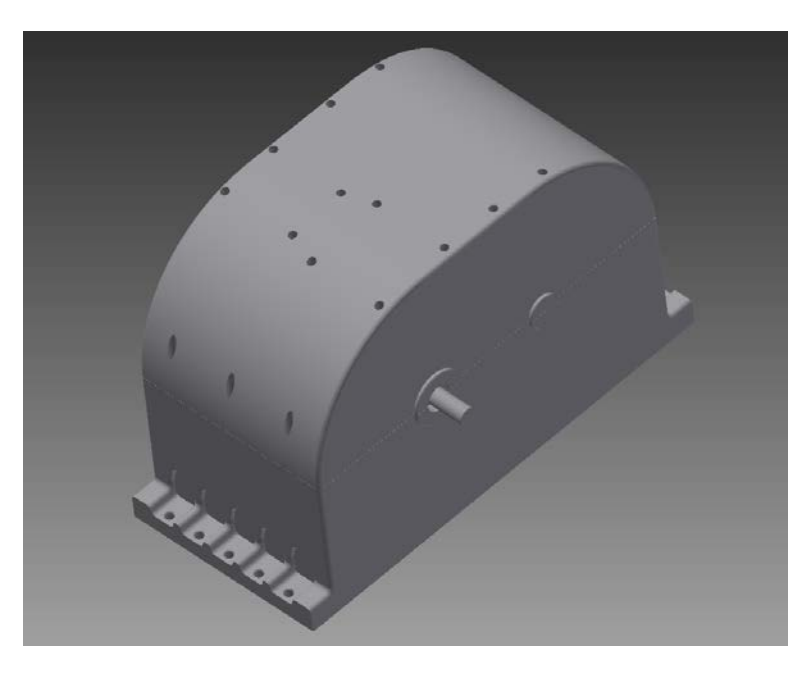

Figura 4.26. Montaje de la reductora completo.

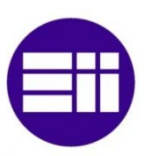

# Capítulo 5: Impresión 3D

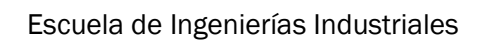

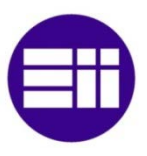

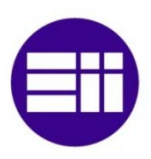

# 5.1- Impresora

La impresora utilizada es una Prusa i3 con marco de acero y utiliza un controlador Arduino Mega (fig.5.1).

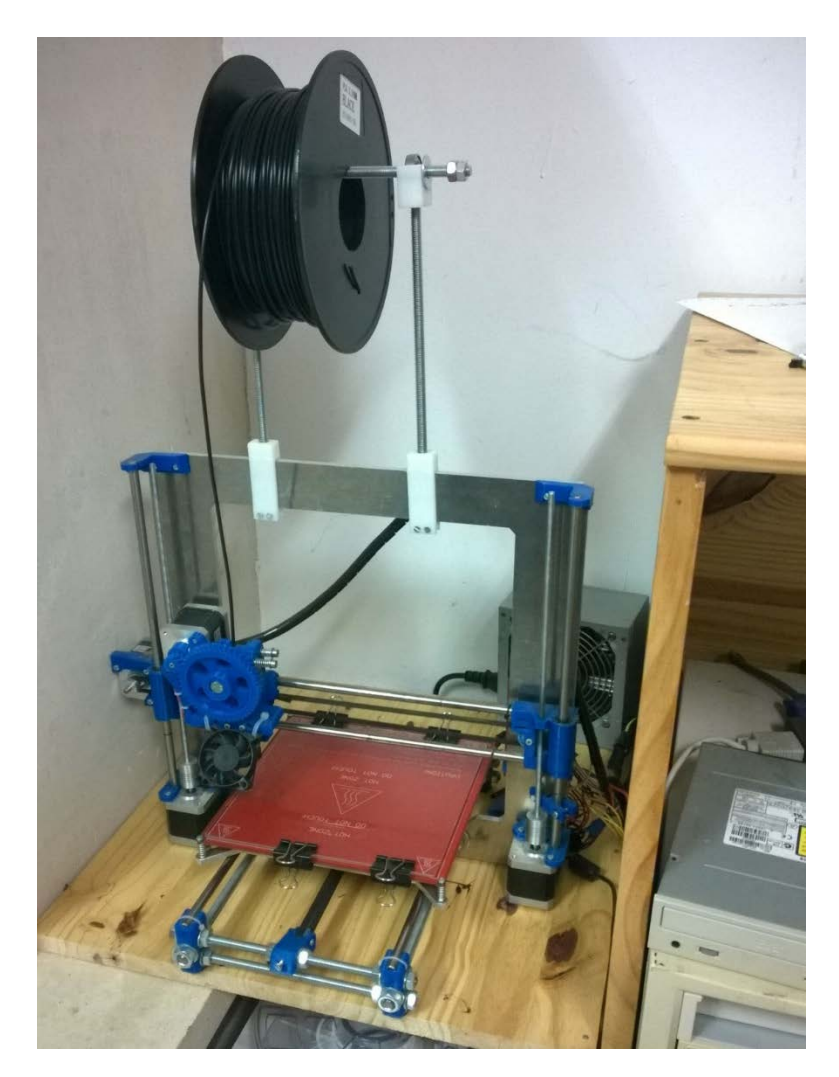

Figura 5.1. Impresora Prisa i3

El volumen de impresión es de 20x20x20cm y tiene una resolución de 0.15mm en el eje vertical. El extrusor trabaja con filamento de 3mm y su diámetro es de 0.4mm.

El extrusor es capaz de alcanzar temperaturas de hasta 275ºC y la cama puede calentarse hasta los 100ºC, aunque en un ambiente cálido y controlado es viable llegar a los 110ºC. Sobre la cama caliente se encuentra un vidrio plano sobre el que se aplica laca para mantener las piezas adheridas.

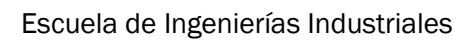

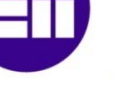

# 5.2- Plástico

El plástico con el que se han impreso todas las piezas es PLA (poliácido láctico) de color negro (fig.5.2).

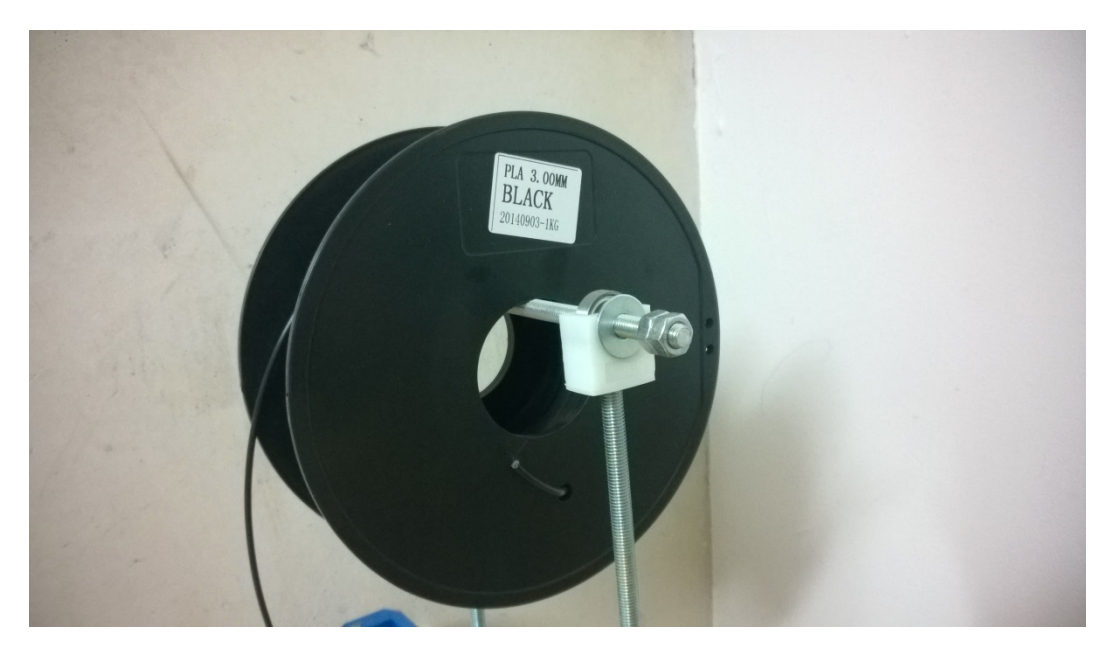

Figura 5.2. Bobina de plástico ABS.

Aunque las propiedades varíen mucho en función del color y suministrador del filamento, unos valores medios son:

- Densidad: 1.210-1.430gcm3
- Cristalinidad: 37%
- Temperatura de transición vítrea: 60-65ºC
- Temperatura de fusión: 150-160ºC
- Módulo de elasticidad: 2.7-16GPa

Se ha decidido utilizar PLA y no ABS por su facilidad para imprimir piezas grandes. Aunque el ABS es más resistente, también sufre una contracción muy fuerte con lo que las piezas salen deformadas si sus dimensiones son grandes.

# 5.3- Software

La impresora es controlada mediante el software libre RepetierHost (fig.5.3), que permite un manejo total de sus funciones.

Tiene integrado el programa Slic3r para definir los parámetros de impresión y transformar la pieza en formato stl en un conjunto de instrucciones.

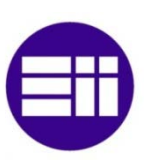

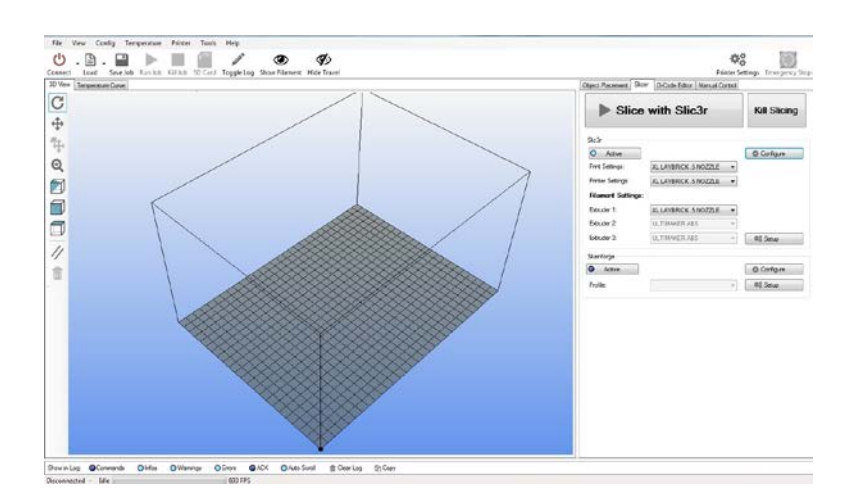

Figura 5.3. Interfaz RepetierHost

Los parámetros de impresión son:

- Temperaturas:
	- o Del extrusor: 200ºC
	- o De la cama: 80ºC
- Velocidades:
	- o De perímetros: 50 mm/s
	- o De detalle: 80% velocidad perímetros
	- o De relleno: 65 mm/s
- Espesor capas:
	- o Primera capa: 0.3 mm
	- o Resto de capas: 0.3 mm
- Ventilador:
	- o Primera capa: apagado
	- o Resto de capas: 100 %
- Material de soporte:
	- o Activado

# 5.4- Piezas

Las piezas deben ser modificadas para poder caber dentro de la impresora y por cuestiones del comportamiento del plástico fundido.

Se adjuntan también los modelos en archivos stl.

### 5.4.1- Rodamientos

Los rodamientos son uno de los elementos que no se han impreso. Para asegurar su correcto funcionamiento se han utilizado unos rodamientos rodamientos 608 zz blindados (fig.5.4).

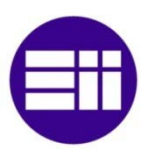

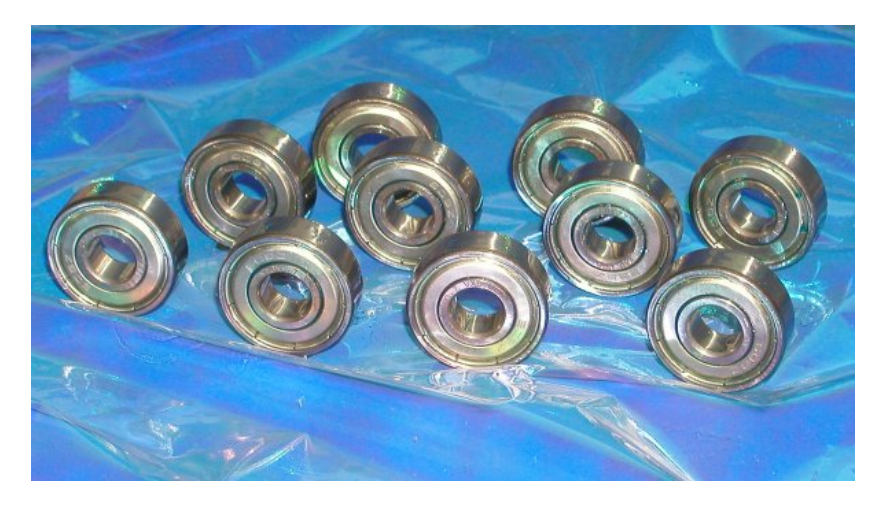

Figura 5.4. Rodamientos blindados 608 zz.

Sus dimensiones son 8x22x7mm. Sus características dinámicas cumplen de manera sobrada con el uso que se les va a dar.

En cualquier caso se ha adaptado el modelo (fig.5.5) a esas mismas dimensiones por si es posible alcanzar la precisión suficiente en un futuro.

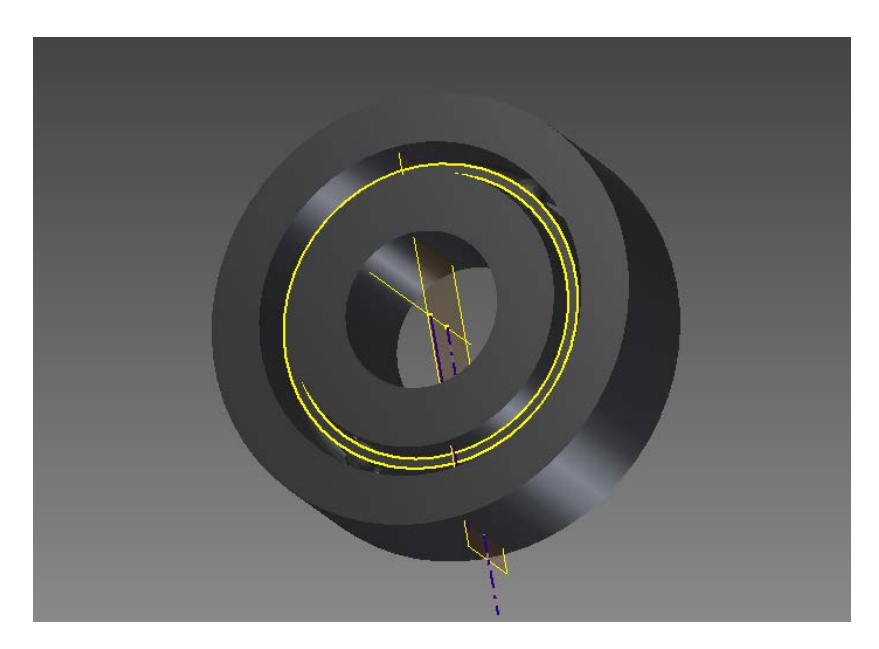

Figura 5.5. Modelo imprimible de rodamientos.

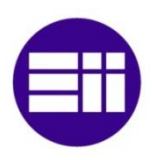

# 5.4.2- Ejes

# 5.4.2.1- Entrada

El eje se fracciona en dos partes, la que se inserta en el rodamiento 1 (fig.5.6) y la que se inserta en el rodamiento 2 (fig.5.7).

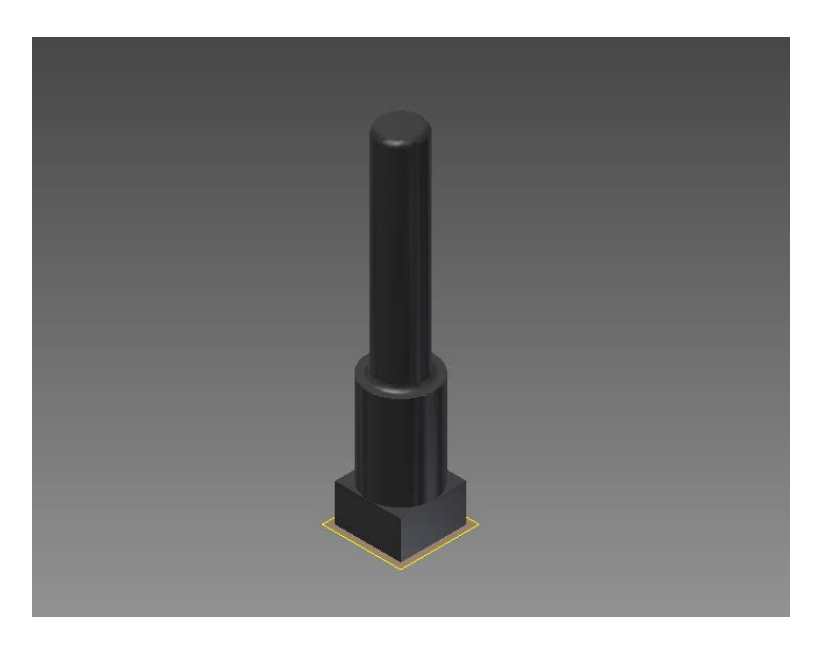

Figura 5.6. Parte del eje de entrada correspondiente al primer rodamiento.

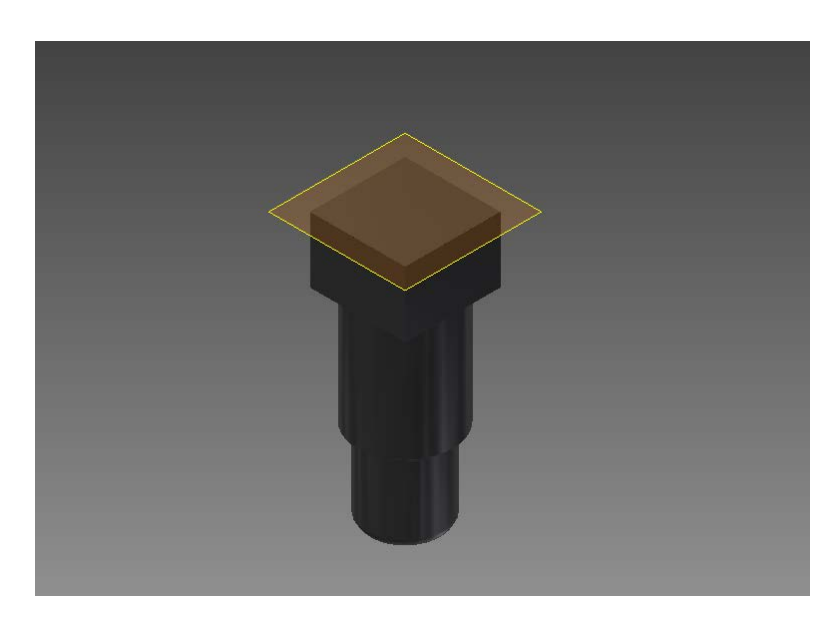

Figura 5.7. Parte del eje de entrada. correspondiente al segundo rodamiento.

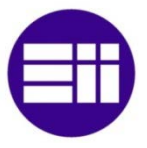

# 5.4.2.2- Intermedio

En este caso el eje se divide en tres piezas, la del medio se une a los dos engranajes, por eso tiene la geometría ensanchada en ambos extremos. Las partes que se unen a los rodamientos 3 (fig.5.8) y 4 (fig.5.10) son similares a las anteriores, mientras que la central es diferente (fig.5.9).

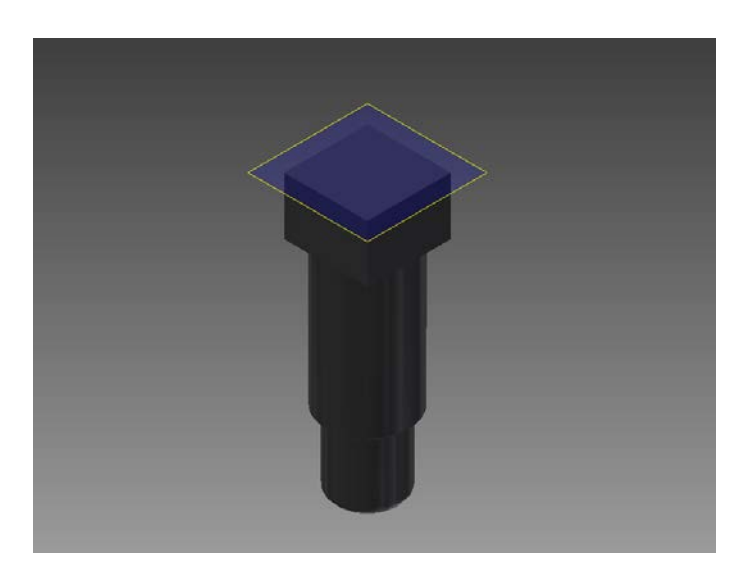

Figura 5.8. Parte del eje intermedio que se inserta en el tercer rodamiento.

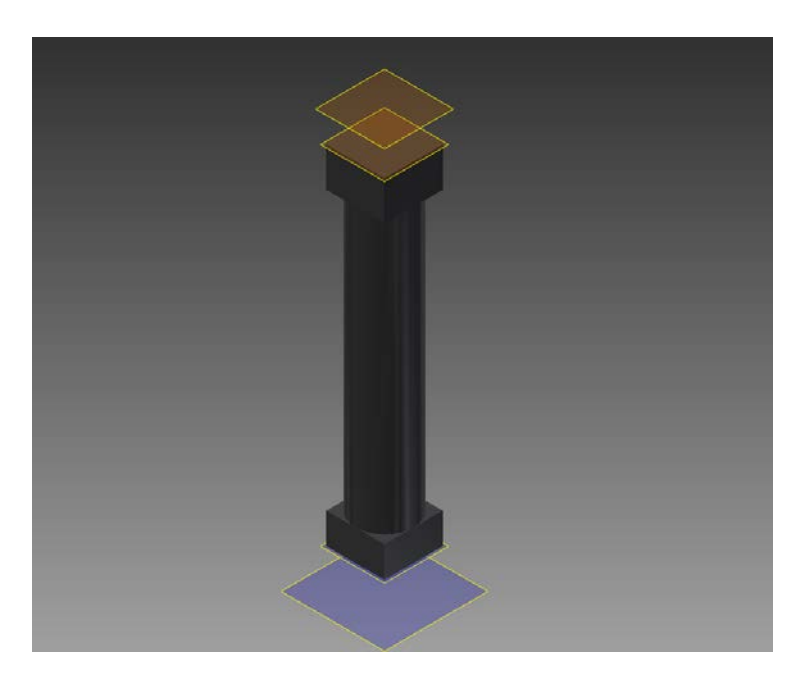

Figura 5.9. Parte central del eje intermedio.

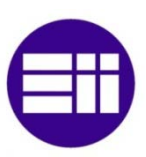

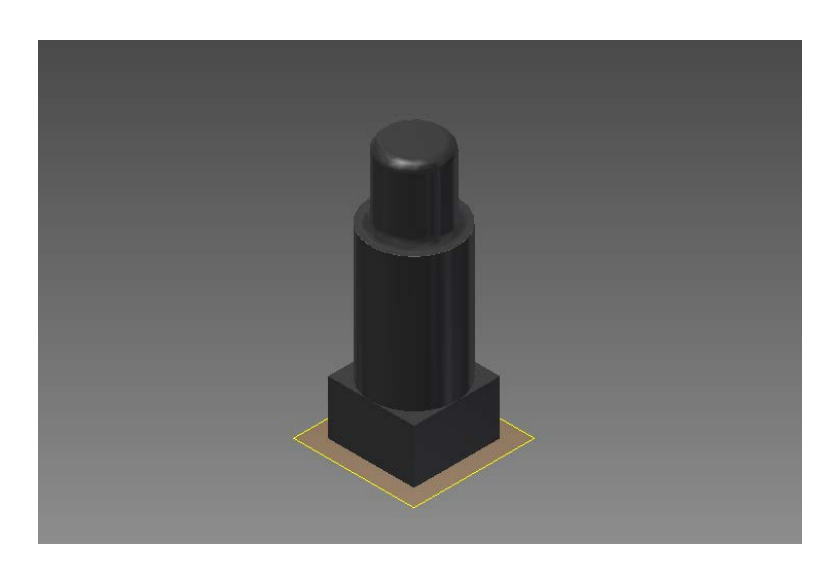

Figura 5.10. Pieza del eje intermedio correspondiente al cuarto rodamiento.

## 5.4.2.3- Salida

Poco que explicar, casi idéntico al eje de entrada con las dos partes correspondientes a los rodamientos 5 (fig.5.11) y 6 (fig.5.12).

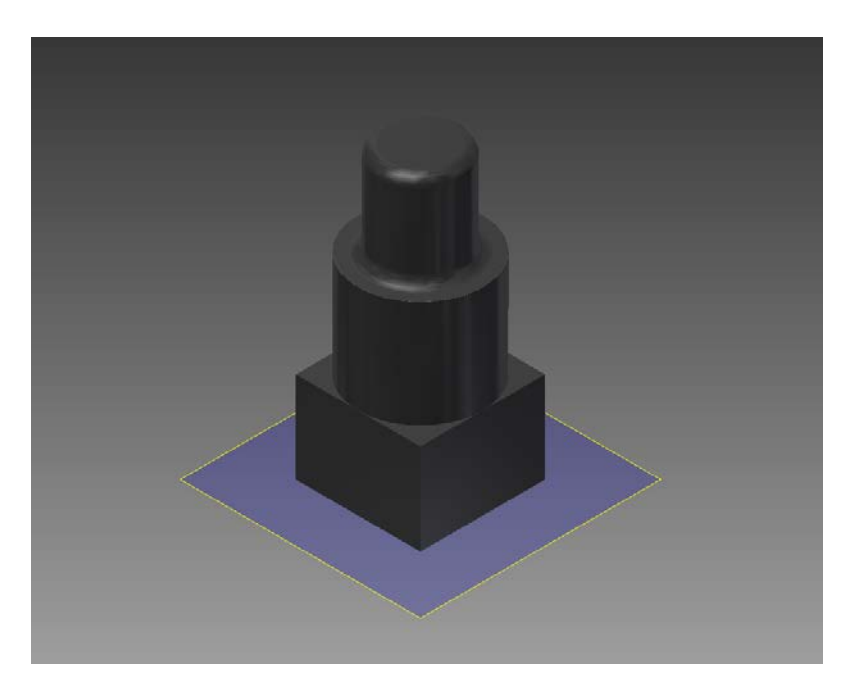

Figura 5.11. Parte del eje de salida que se inserta en el quinto engranaje.

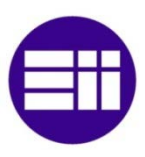

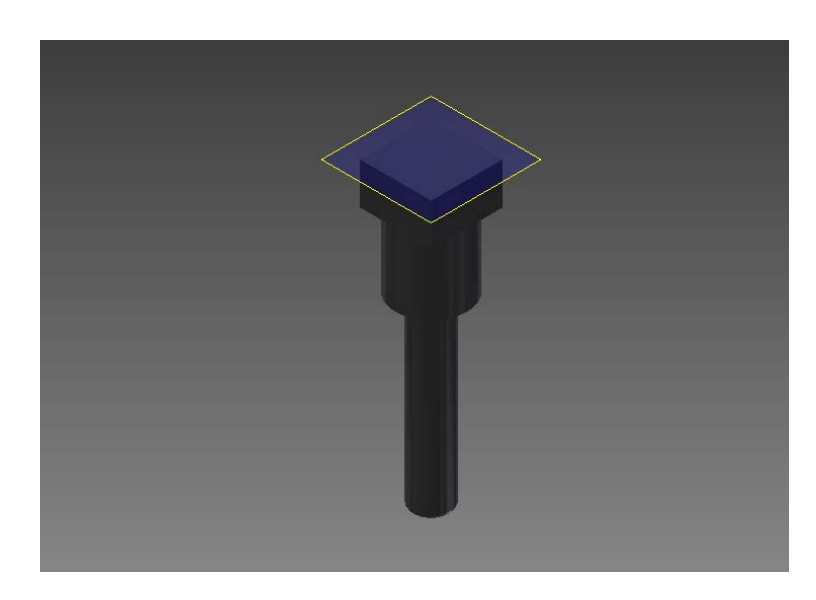

Figura 5.12. Elemento del eje de salida que se une al sexto rodamiento.

# 5.4.3- Alojamiento

# 5.4.3.1- Caja

Mismo modelo (fig.5.13), aunque prescinde de ciertos radios de redondeo por su pequeño tamaño.

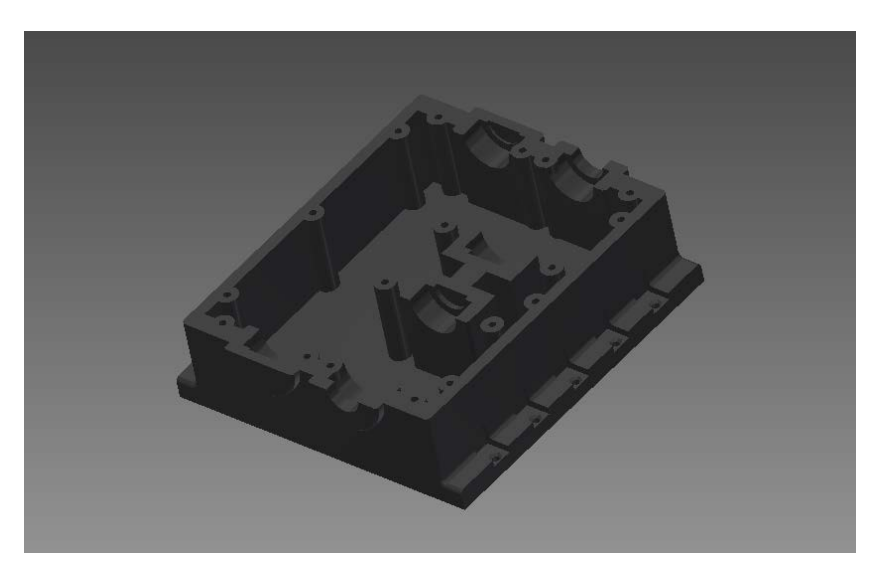

Figura 5.13. Caja lista para ser impresa.

# 5.4.3.2- Tapa

Caso idéntico a la caja, modelo a escala de la tapa (fig.5.14).

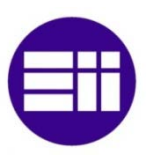

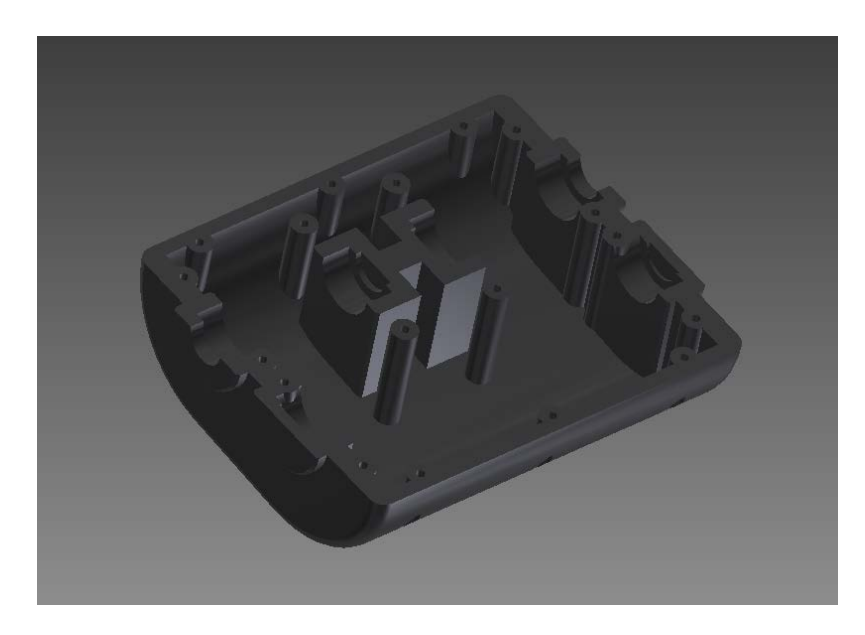

Figura 5.14. Tapa adaptada a las medidas de la impresora 3D.

# 5.4.4- Engranajes

Realizados una vez se han ensamblado todas las piezas. Tienen formas que encajan con las de los ejes para asegurar la unión. Se ha intentado dar pocos dientes para que la impresión sea correcta (figs.5.15 y 5.16).

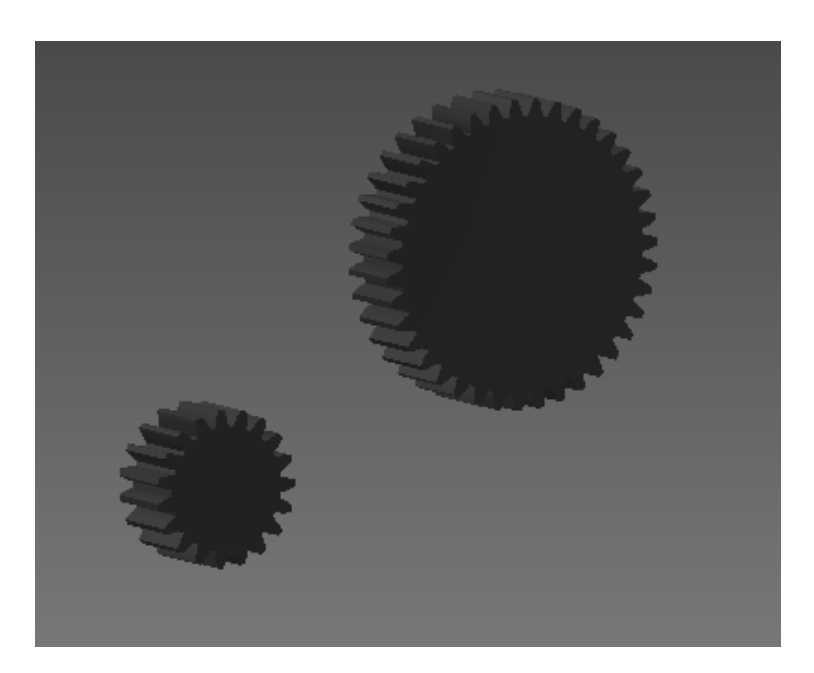

Figura 5.15. Par de engranajes de entrada.

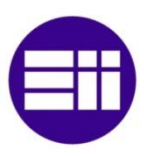

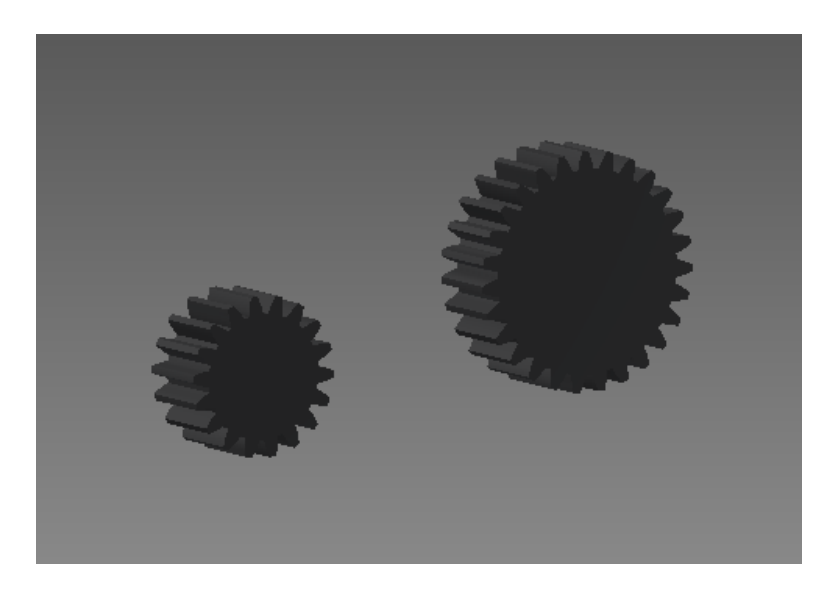

Figura 5.16. Par de engranajes de salida.

# 5.5- Montaje

Poco que decir del montaje, se realiza de manera idéntica al explicado en el apartado 4.4.

Cuando están montados todos los elementos menos la tapa se procede a calcular los engranajes mediante la herramienta integrada en Autodesk Inventor. El resultado se muestra en la figura 5.17.

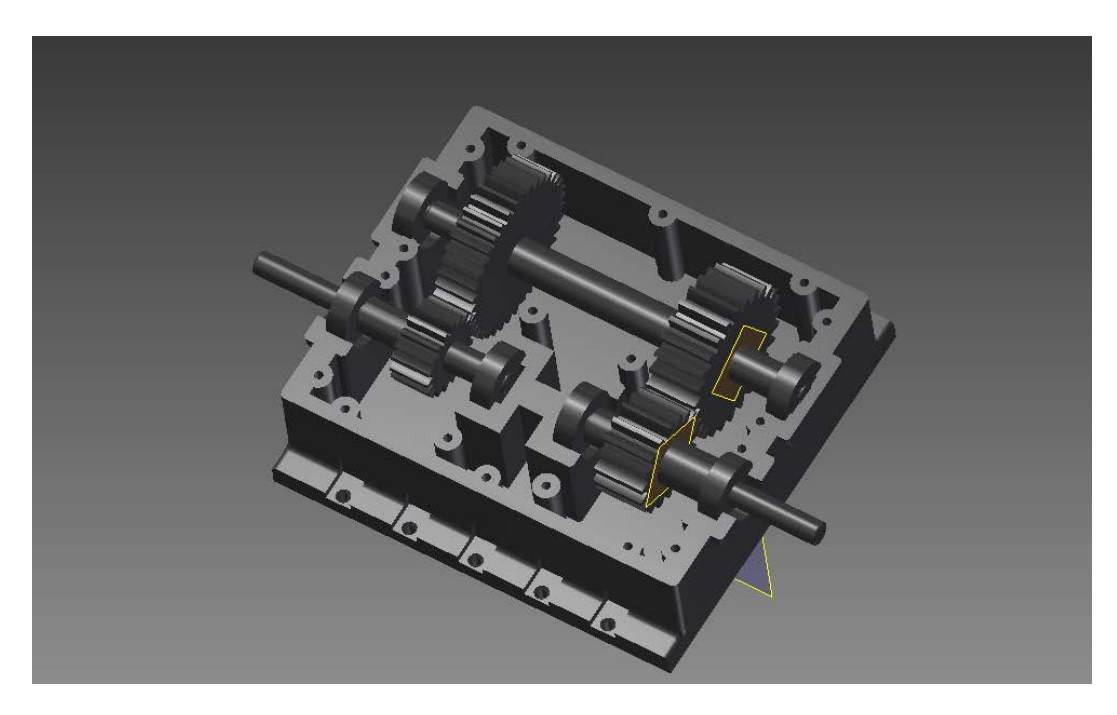

Figura 5.17. Montaje interior completo.

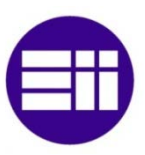

Posteriormente se coloca la tapa y el montaje termina (fig.5.18).

Figura 5.18. Reductora montada con tapa.

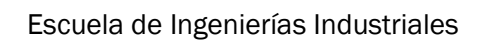

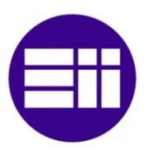

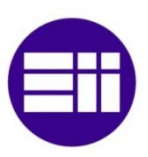

# Capítulo 6: Conclusión

Diseño de reductores de engranajes 105

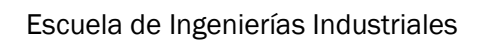

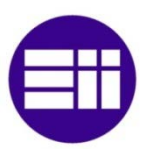

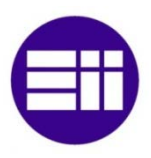

Pese a existir multitud de manuales para el diseño de máquinas y dar estos métodos para el cálculo de los distintos elementos, en la práctica sólo son útiles a modo de explicación o para pequeñas piezas. Al utilizarlos para realizar cálculos a gran escala demuestran ser poco prácticos por lo pesado de su utilización.

Con una herramienta tan sencilla y utilizada como es Microsoft Excel se pueden encadenar todos estos cálculos y conseguir realizarlos de una forma casi automática. Gracias a la integración de esta con Autodesk Inventor Professional 2015 se pueden también crear modelos CAD de manera muy sencilla.

En el segundo capítulo se le ha explicado al lector la base teórica sobre la que se trabaja posteriormente. Se ha utilizado en la medida de lo posible la norma nacional UNE y cuando no ha sido posible se han utilizado normas internacionales ISO.

En los siguientes capítulos se ha realizado un seguimiento de los pasos utilizados para integrar toda la formulación primero en una hoja de cálculo Excel y luego en un modelo parametrizado realizado en Autodesk Inventor Professional.

Durante el tiempo de realización del trabajo han ido apareciendo diversas herramientas comerciales que tienen una función similar a la herramienta aquí expuesta, pero con ciertas excepciones.

Pese a realizar el cálculo de forma completamente automática, los algoritmos de cálculo son completamente opacos para el usuario. Se introducen las condiciones iniciales y lo único que se obtiene es un resultado, sin conocer el mecanismo por el que el programa ha llegado a la solución. Además están limitados a la función que el programador les haya dado.

Frente a esto, esta calculadora permite observar paso a paso el proceso de resolución y al ser posible modificar Excel tiene potencial para ser ampliada con nuevas funcionalidades. De igual forma puede servir de base para el cálculo de otro tipo de máquinas, ya que dispone de cálculo para engranajes, ejes y rodamientos.
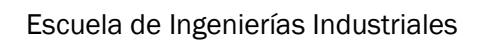

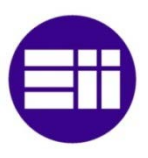

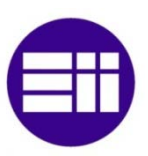

## Capítulo 7: Bibliografía

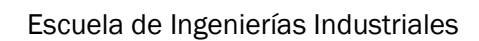

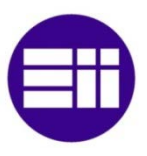

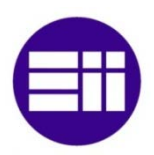

-JOSEPH EDWAD SHIGLEY. CHARLES R. MISCHKE. Diseño en ingeniería mecánica. Quinta edición. Ed: McGrawHill. 1990.

-KARL-HEINZ DECKER. Manual del ingeniero técnico: Elementos de máquinas Vol. XIII. Séptima edición. Ed: Urmo. 1980.

-WARREN YOUNG. RICHARD BUDYNAS, ALI SADEGH. Roark's Formulas for Stress and Strain. Octava edición. Ed: McGrawHill. 2012.

-AUTODESK INVENTOR PROFESSIONAL 2015. Ayuda.

-MICROSOFT EXCEL. Ayuda.

-BILL JELEN. TRACY SYRSTAD. Excel 2013. Macros Y Vba. Primera edición. Ed: Anaya Multimedia. 2013

-Universidad de Alicante, apuntes de la asignatura "Estructuras de hormigón"